# **QT8S743**

## **8BIT TK+AD** 型 **MTP MCU**

**Version 1.08**  2020 年 6 月

本公司不承担由本手册所涉及的产品或电路的运用和使用所引起的任何 责任,本公司的产品不是专门设计来应用于外科植入、生命维持和任何本公 司产品的故障会对个体造成伤害甚至死亡的领域。如果将本公司的产品应用 于上述领域,即使这些是由本公司在产品设计和制造上的疏忽引起的,用户 应赔偿所有费用、损失、合理的人身伤害或死亡所直接或间接产生的律师费 用,并且用户保证本公司及其雇员、子公司、分支机构和销售商与上述事宜 无关。

| 版本                | 日期             | 描述             |
|-------------------|----------------|----------------|
| V1.00             | 2018-1-15      | 初版             |
| V1.01             | 2018-5-15      | 勘误             |
| V1.02             | 2018-6-15      | 勘误             |
| V1.03             | 2018-9-6       | 勘误             |
| V1.04             | 2018-10-24     | 勘误             |
| V1.05             | 2018-11-14     | 勘误             |
| V1.06             | 2019-6-5       | 修改波特率设置说明      |
| V <sub>1.07</sub> | 2019-9-10      | 增加模块功能范例       |
| V1.08             | $2020 - 6 - 2$ | 更新电性参数已经增加封装信息 |

修正记录

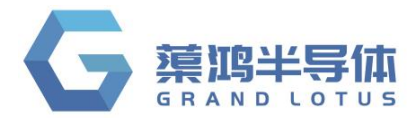

## 目录

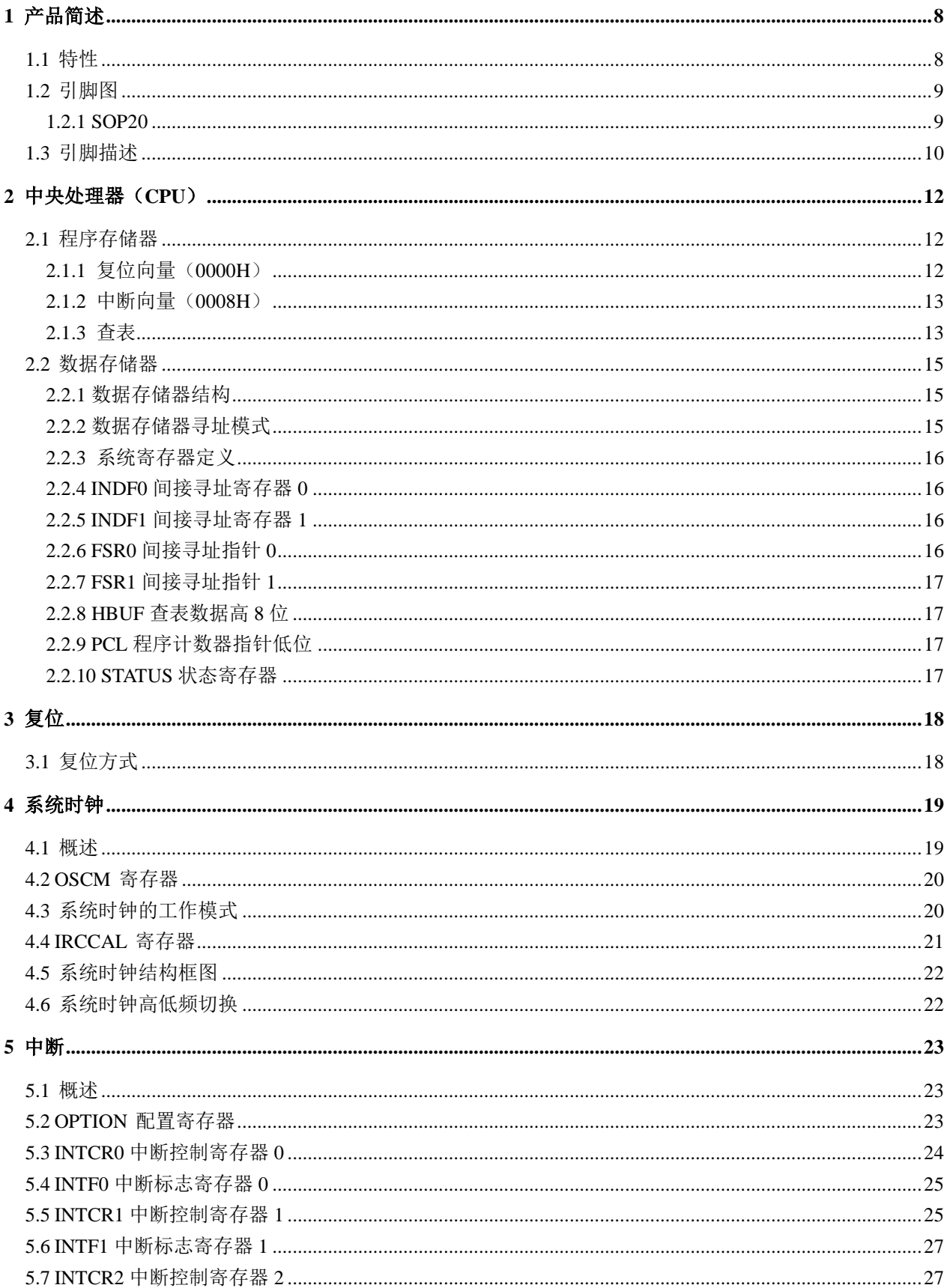

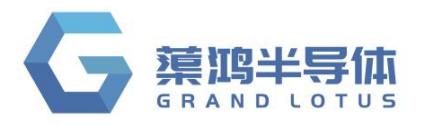

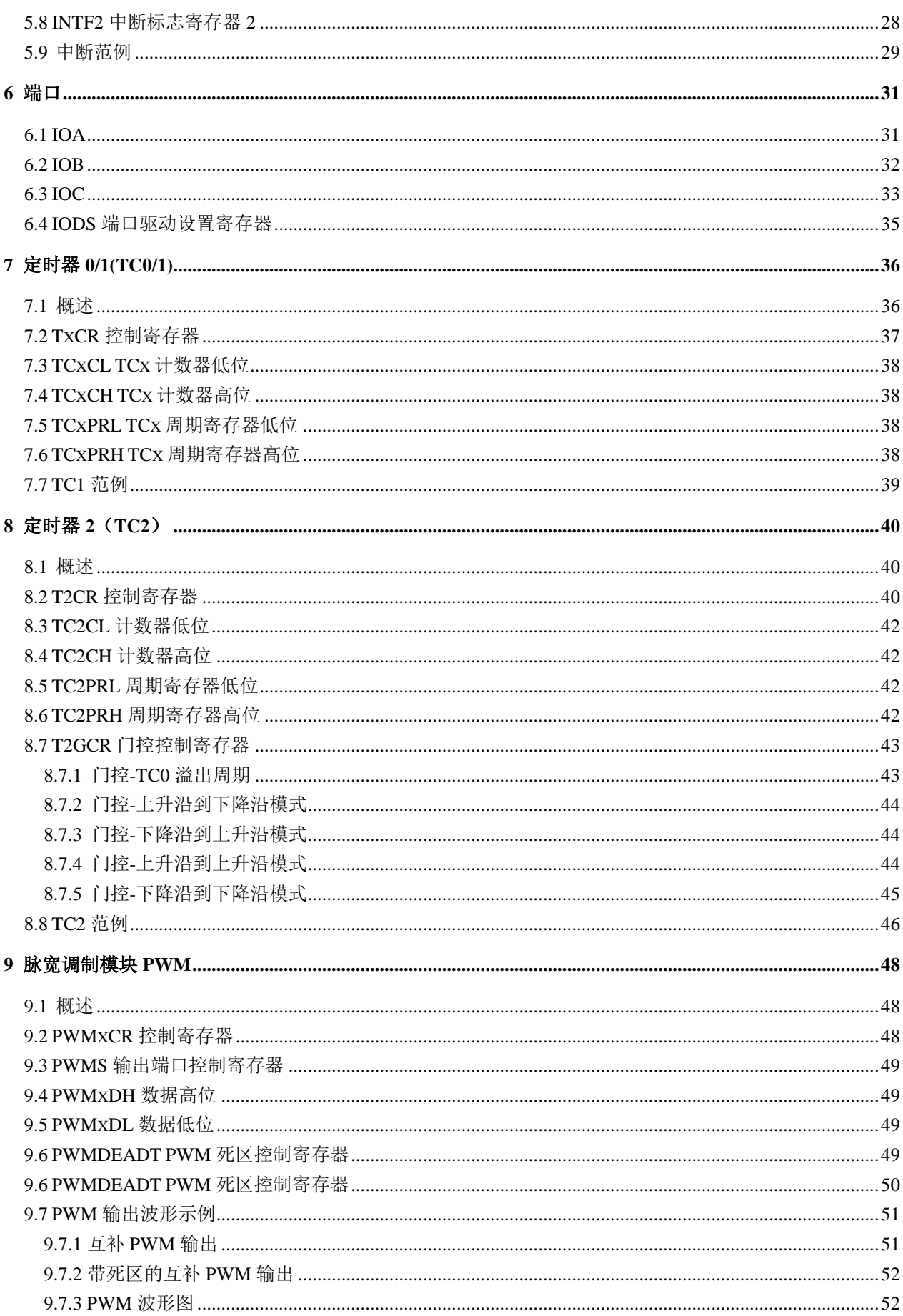

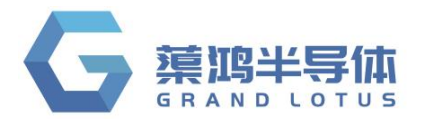

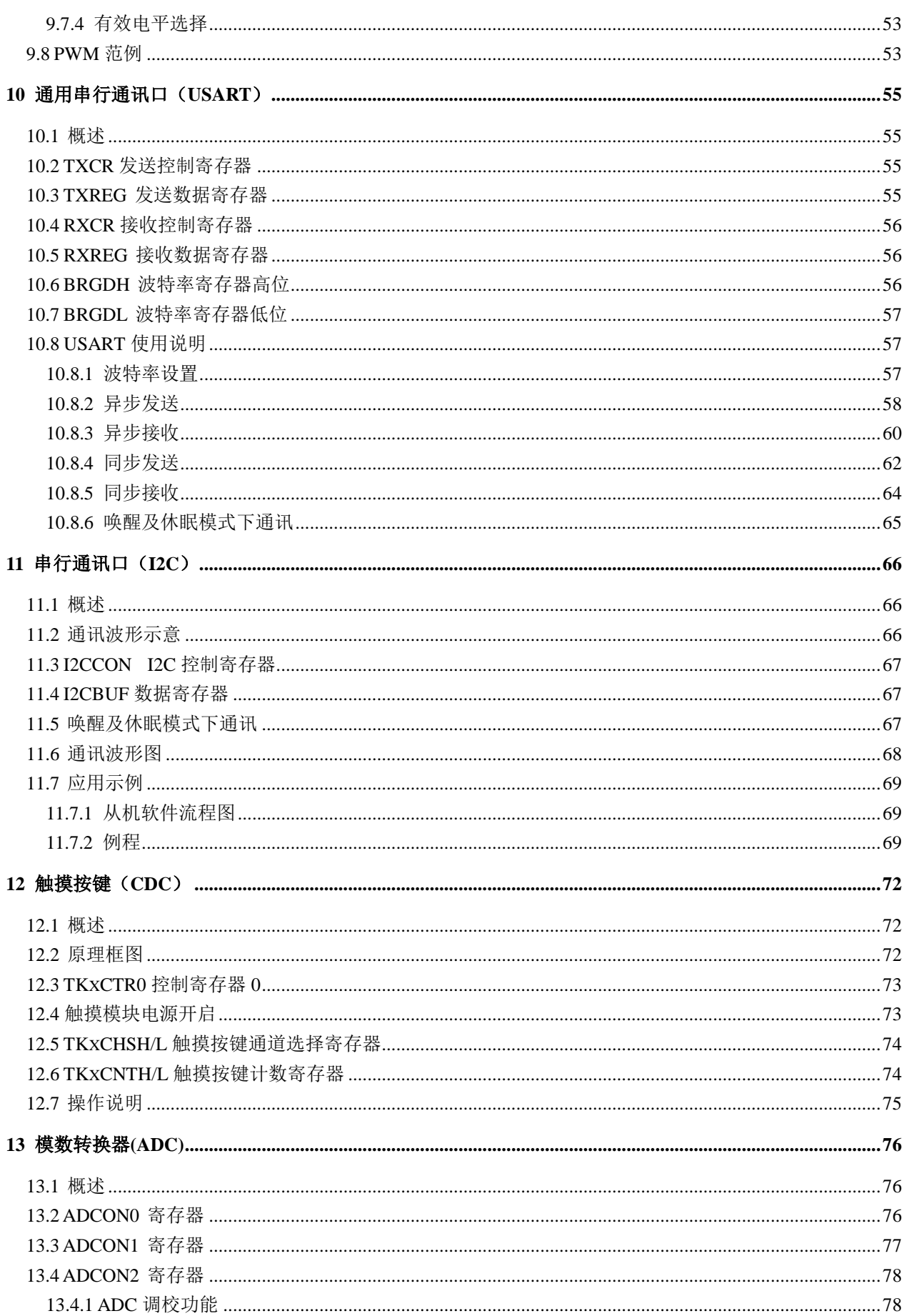

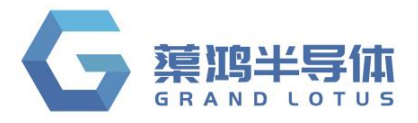

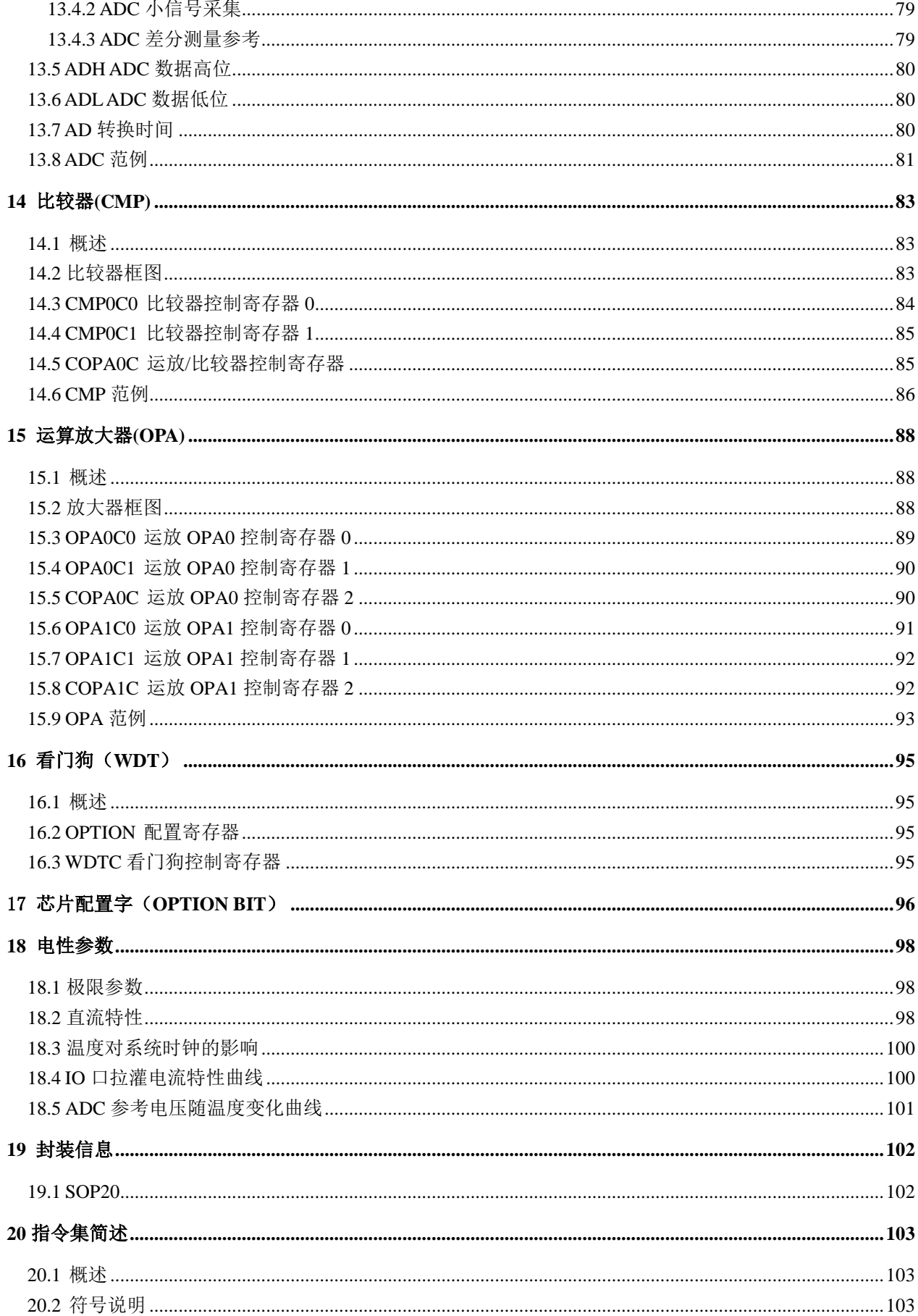

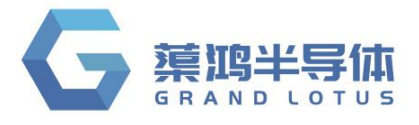

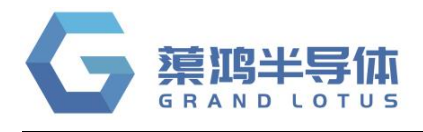

## <span id="page-7-0"></span>**1** 产品简述

QT8S743 是一颗采用高速低功耗 CMOS 工艺设计开发的 8 位高性能精简指令单片机,内部有 4K×16 位多次擦写编程存储器(MTP,擦写次数 1000), 256×8 位的数据存储器(RAM), 18 个双向 I/O 口, 三个 16 位 Timer 定时器/计数器, 1 路 UART, 1 路 I2C 从机, 3 路 16 位分辨率的互补 PWM, 11+5 路 12 位 AD 转换器,2 组触摸按键,1 路比较器,2 路运算放大器,支持多种系统工作模式和多个中断源。

#### <span id="page-7-1"></span>**1.1** 特性

- CPU 特性
	- 高性能精简指令
	- 4K×16位的MTP程序存储器
	- **●** 256×8位的数据存储器
	- 8级堆栈缓存器
	- 支持查表指令
- $I/O \Box$ 
	- 最多18个双向I/O口
	- 所有端口可编程弱上拉/弱下拉
	- IOB/IOC口变化中断
- 三个定时器/计数器
	- **TC0**: 具有自动装载功能的定时/计数器
	- **TC1:** 具有自动装载功能的定时/计数器
	- **TC2:** 带有门控功能的定时/计数器
- 三路 PWM
	- 时基可独立选择TC0、TC1或TC2
	- 互补输出及死区控制
	- 16位高分辨率
- 系统时钟
	- 内部高速RC震荡器: 16MHz
	- 内部低速RC震荡器: 32KHz/500KHz
	- 外部高速晶体震荡器: 4-20MHz
	- 外部低速晶体振荡器: 32768Hz
- 系统工作模式
	- 普通模式:高低速时钟同时工作
	- 绿色模式:仅低速时钟工作
	- 休眠模式:高低速时钟都停止工作
- 通用异步串行通讯口 USART
	- 宽范围波特率
		- 支持半双工同步模式
- I2C 从机
	- 高速通讯400Kbps
- 两组触摸按键模块 (8路+8路)
- 1 路比较器
- 2 路运算放大器
- 10+5 路 12 位 ADC
	- 内嵌参考电压2V、3V、4V、VDD
	- 11路外部输入
	- 1路内部电源电压检测VDD/4
	- 1路内部GND电压检测
	- 1路内部参考电压检测
	- 2路内部运放输出检测
- 多路中断源
	- 定时器中断: TC0/TC1/TC2, TC2门控
	- USART发送中断、USART接收中断
	- IOA6/IOA7外部中断
	- IOB/IOC口中断
	- 触摸按键中断
	- ADC转换中断
	- 比较器中断
	- 运放中断
- 看门狗定时器
- 特殊功能
	- 可编程代码保护
	- ISP功能
- 封装形式
	- $\bullet$  SOP20

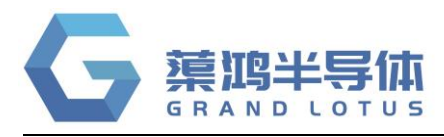

## <span id="page-8-0"></span>**1.2** 引脚图

#### <span id="page-8-1"></span>**1.2.1 SOP20**

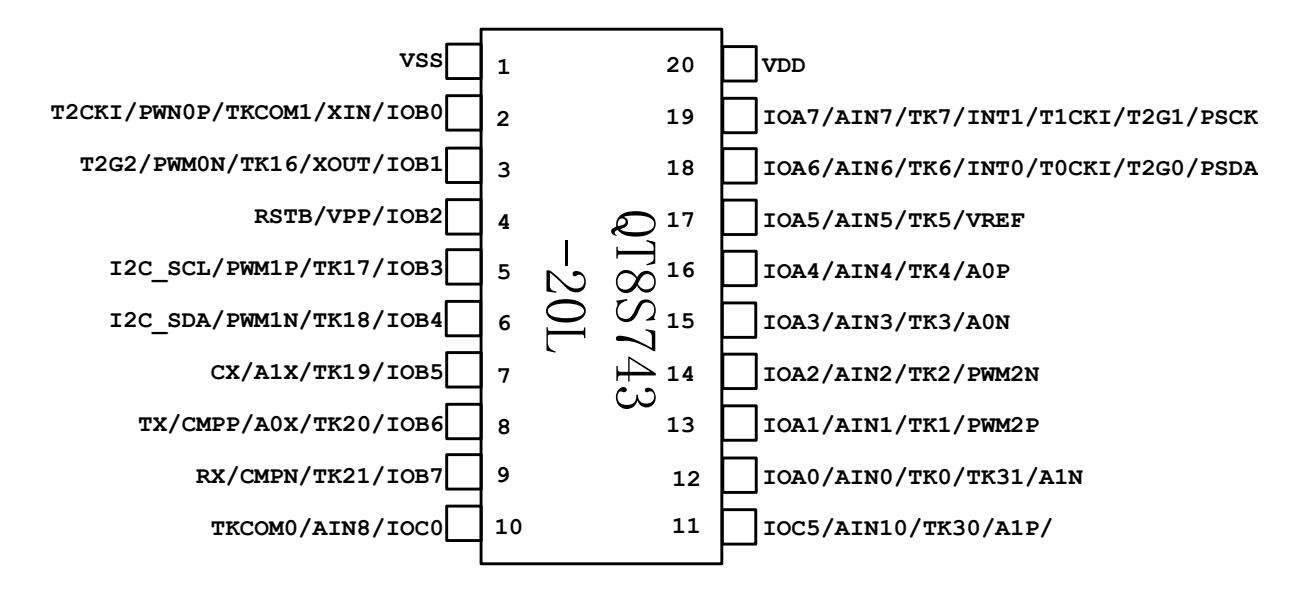

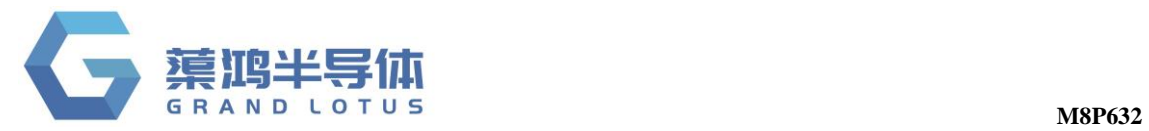

## <span id="page-9-0"></span>**1.3** 引脚描述

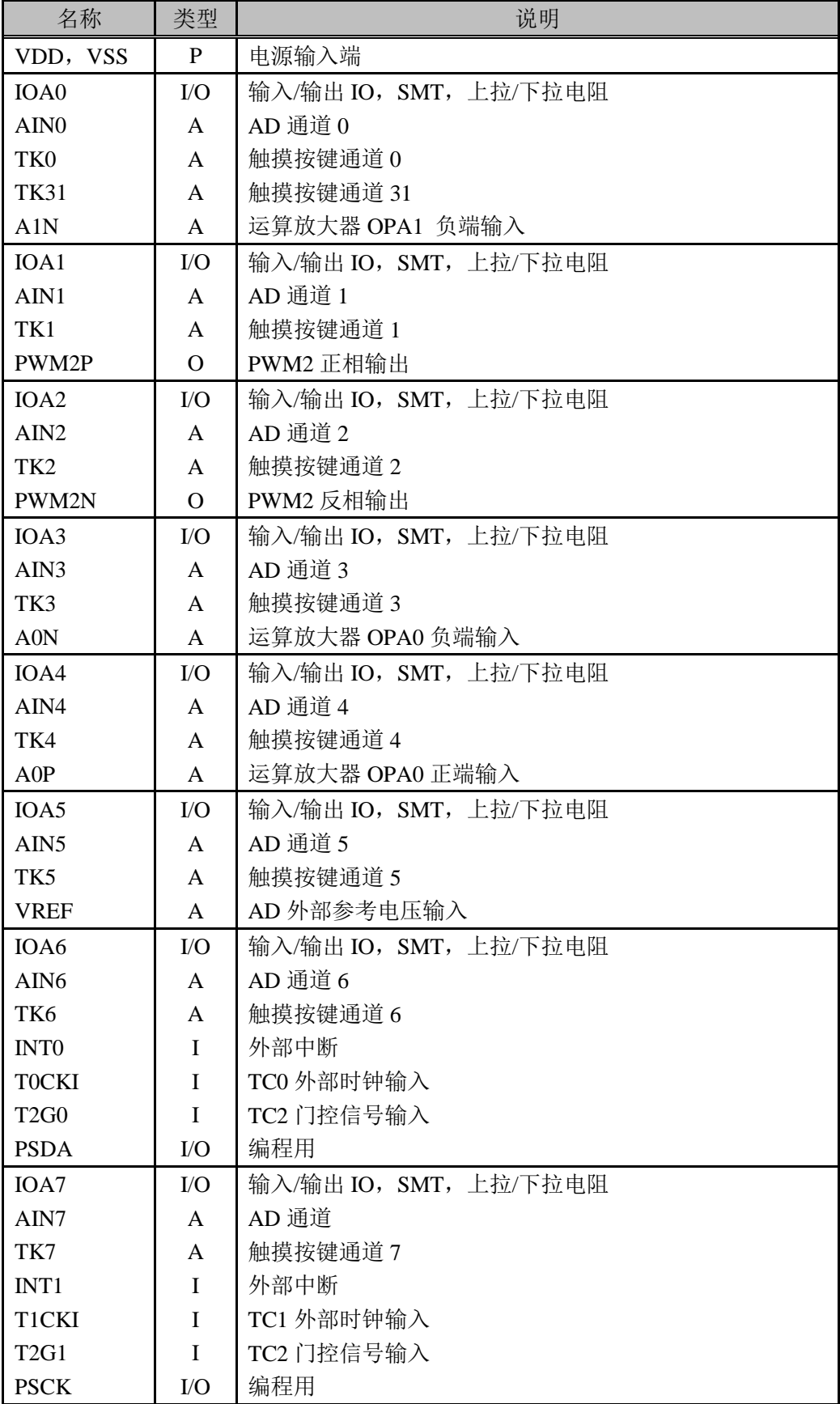

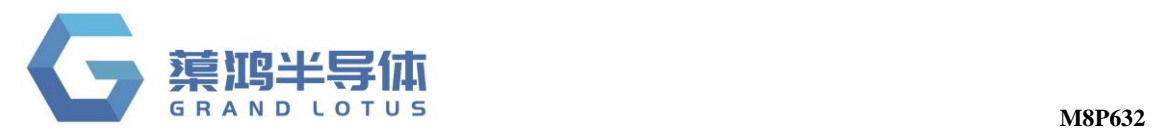

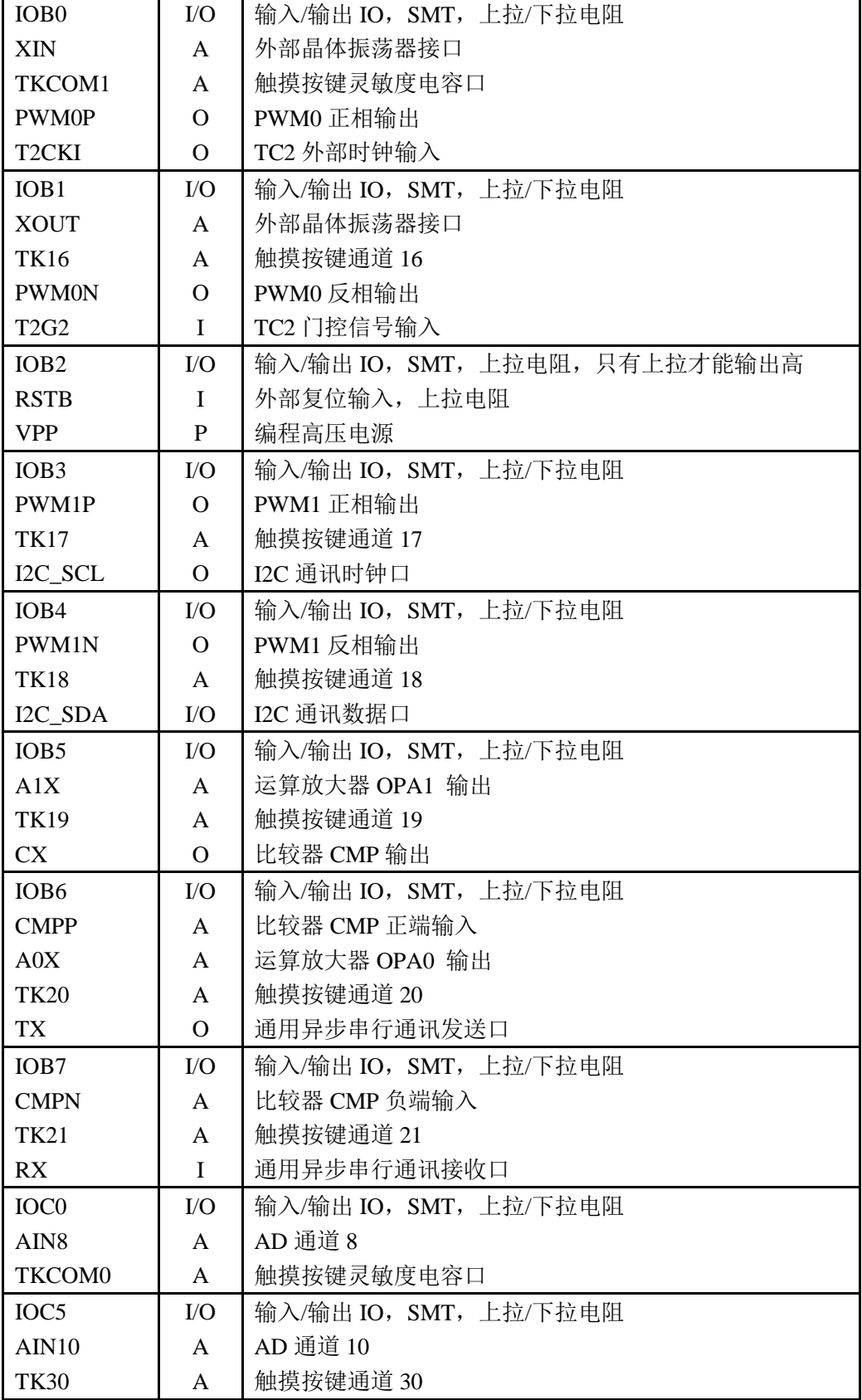

注:**I =** 输入 **O =** 输出 **I/O =** 输入**/** 输出 **P =** 电源 **A =** 模拟端口

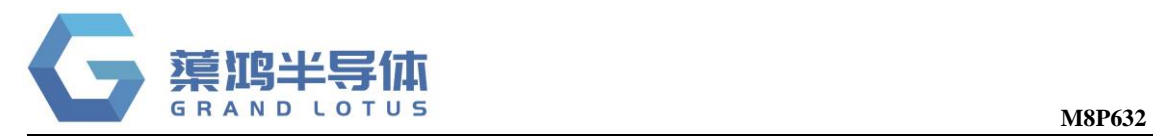

## <span id="page-11-0"></span>**2** 中央处理器(**CPU**)

## <span id="page-11-1"></span>**2.1** 程序存储器

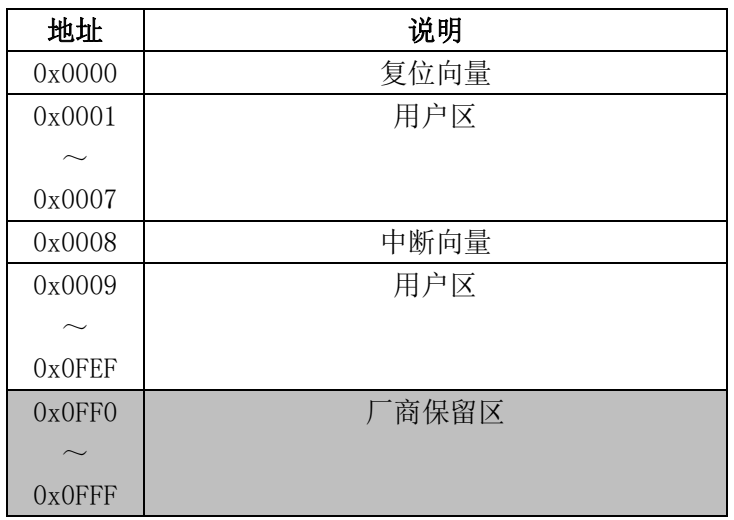

## <span id="page-11-2"></span>**2.1.1** 复位向量(**0000H**)

QT8S743有以下四种复位方式

- 上电复位
- 看门狗复位
- 外部复位
- ▶ 欠压复位

发生上述任一种复位后,程序将从0000H处重新开始执行,系统寄存器也将都恢复为初始默认值。

#### 例**:** 定义复位向量

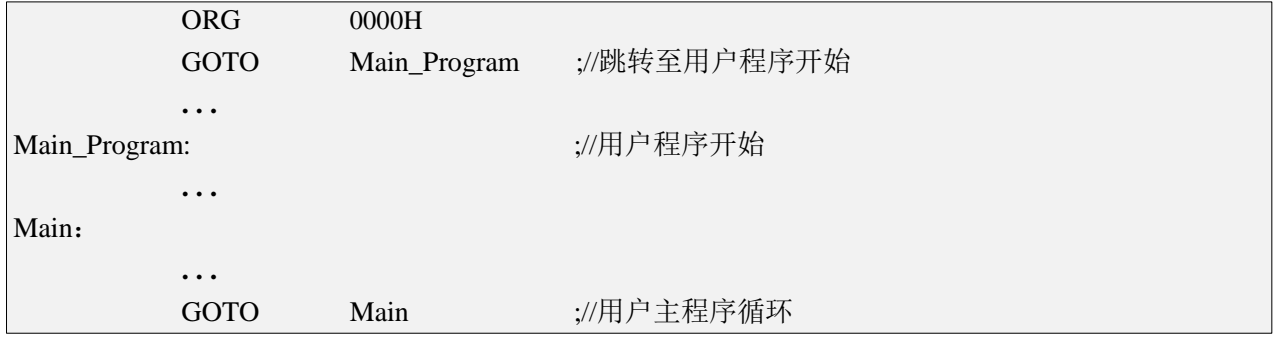

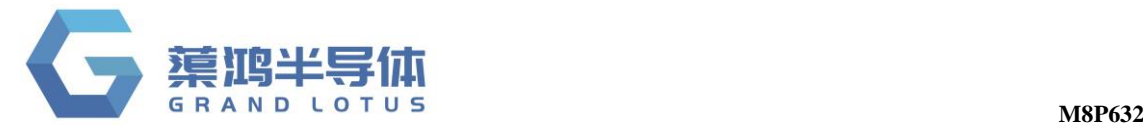

## <span id="page-12-0"></span>**2.1.2** 中断向量(**0008H**)

QT8S743中断向量地址为0008H。 一旦有中断响应,程序计数器PC的当前值就会存入堆栈缓存器并跳 转到0008H处开始执行中断服务程序。

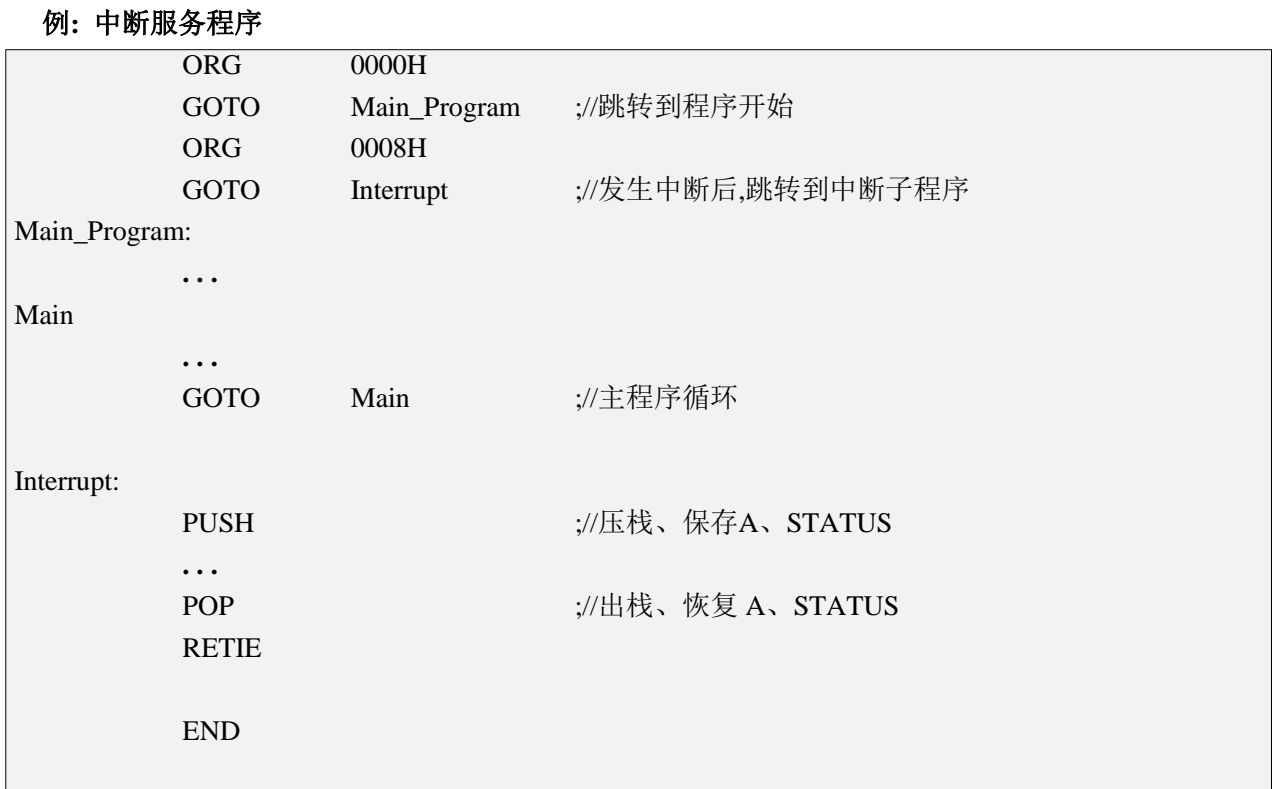

### <span id="page-12-1"></span>**2.1.3** 查表

利用RDT指令可以读取程序区数据,其中读到的16位数据高位放在HBUF中,低位放在A寄存器中; FSR1的低3位和FSR0组成11位程序区数据寻址指针。

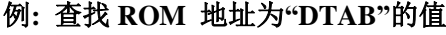

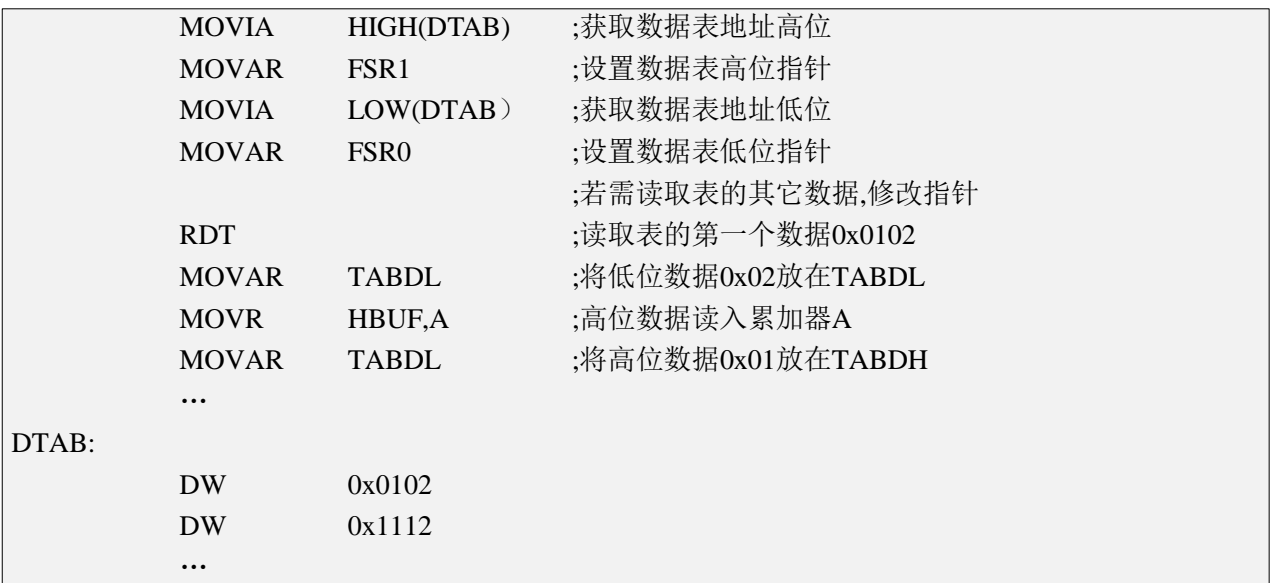

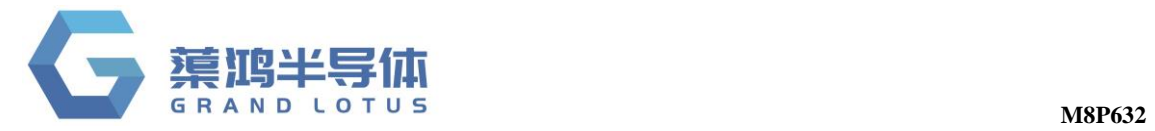

利用加 PCL 地址来跳转,通过 GOTO 指令可以跳转不同的程序标号。

#### 例 **2:+PCL GOTO** 表

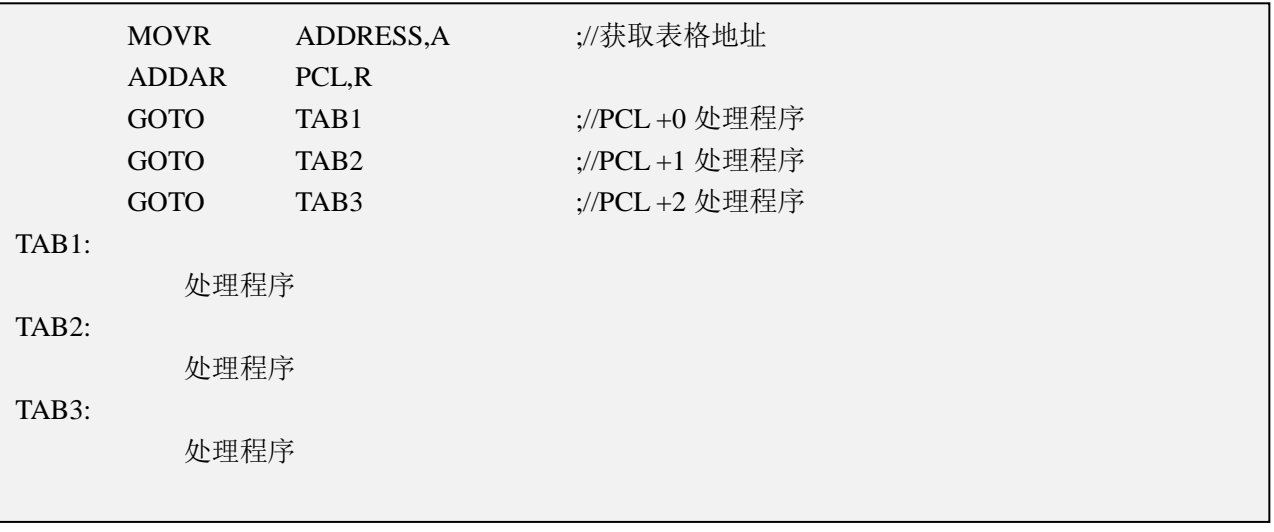

利用加PCL地址来跳转,通过RETIA指令可以读取数据表。

#### 例 **3:+PCL RETIA** 表

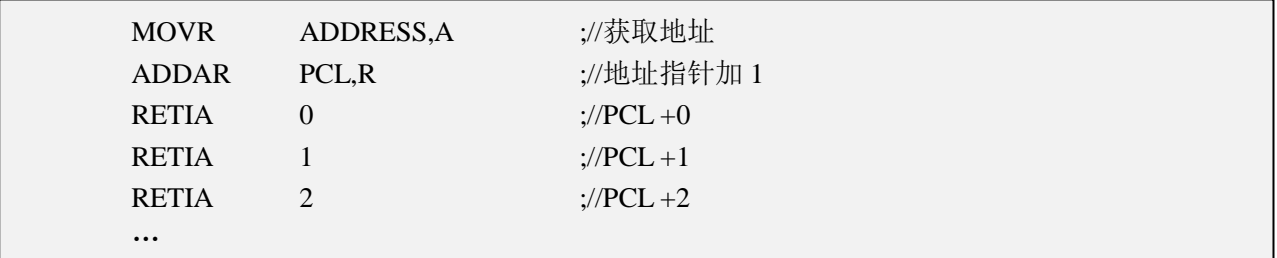

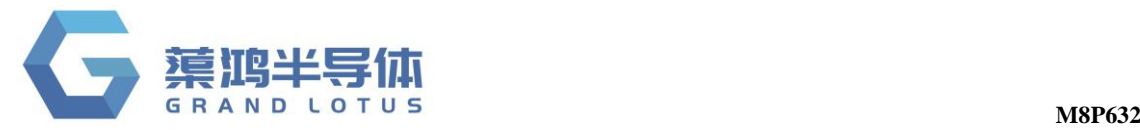

## <span id="page-14-0"></span>**2.2** 数据存储器

#### <span id="page-14-1"></span>**2.2.1** 数据存储器结构

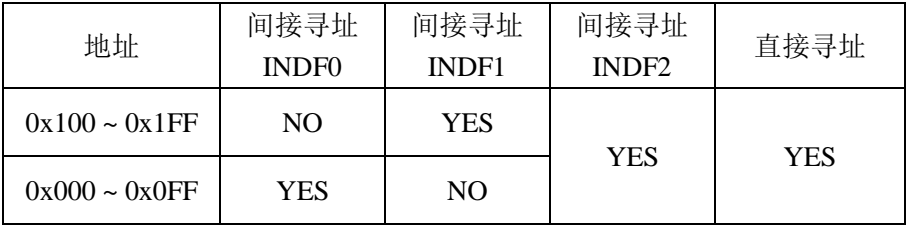

### <span id="page-14-2"></span>**2.2.2** 数据存储器寻址模式

9位数据寄存器地址组成

直接寻址模式

例:MOVAR 0x55 ;把A寄存器内容写入0x55地址

FSR0 间接寻址模式0 例:MOVAR INDF0 ;把A寄存器内容写入FSR0指向寄存器 <sup>0</sup>

LSB

FSR1 间接寻址模式1 例:MOVAR INDF1 ;把A寄存器内容写入FSR1指向寄存器 <sup>1</sup>

FSR0

间接寻址模式2

例:MOVAR INDF2 ;把A寄存器内容写入FSR1/FSR0指向寄存器 FSR1[0]

## <span id="page-15-0"></span>**2.2.3** 系统寄存器定义

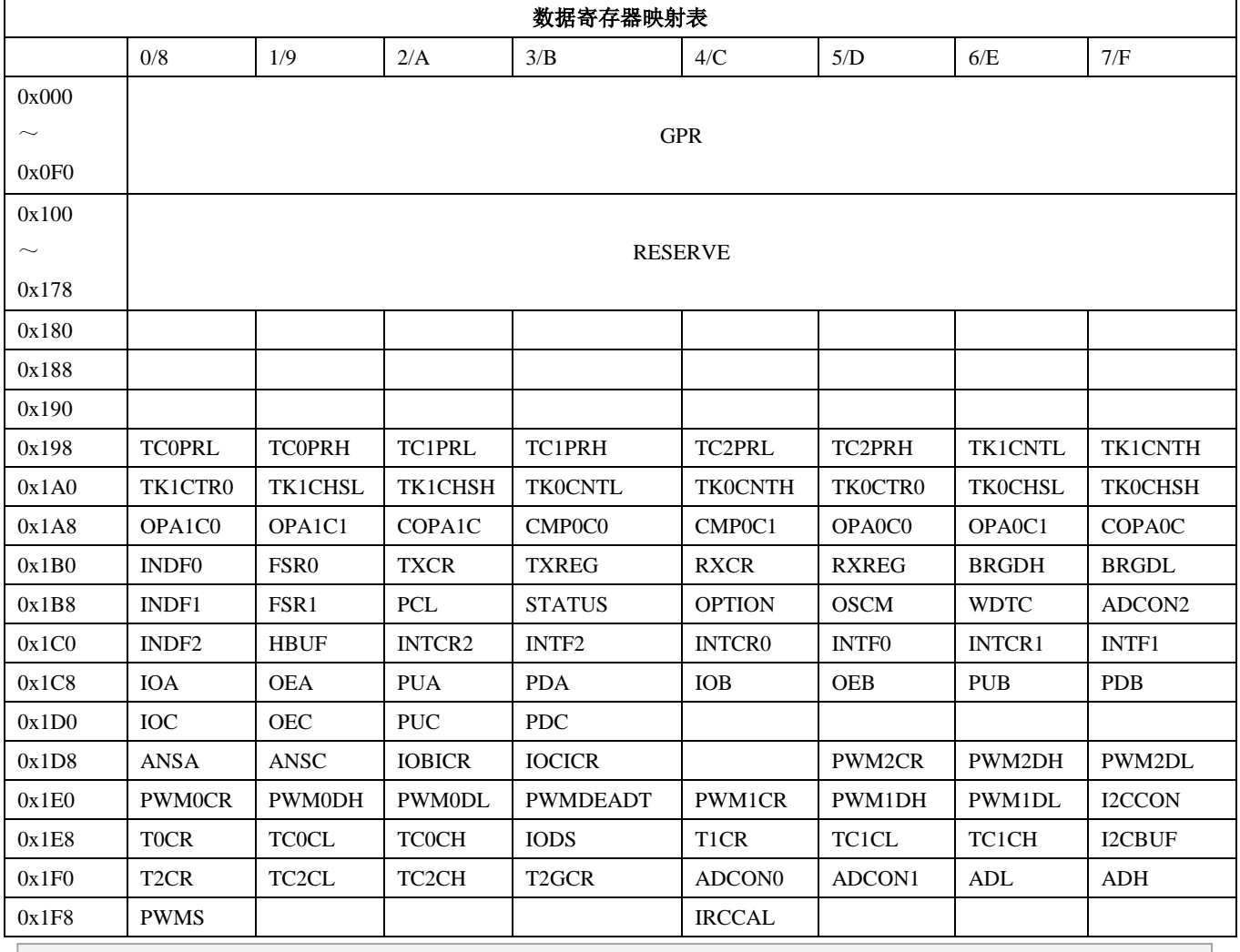

注:**GPR** 为通用寄存器

#### <span id="page-15-1"></span>**2.2.4 INDF0** 间接寻址寄存器 **0**

访问INDF0寄存器时,实现间接寻址模式0,访问到的是FSR0寄存器所指向的寄存器内容,间接寻址 模式0仅可寻址通用寄存器区0x0000~0x00FF空间。

#### <span id="page-15-2"></span>**2.2.5 INDF1** 间接寻址寄存器 **1**

访问INDF1寄存器时,实现间接寻址模式1,访问到的是FSR1寄存器所指向的寄存器内容,间接寻址 模式1仅可寻址通用寄存器区0x0100~0x01FF空间。

#### <span id="page-15-3"></span>**2.2.6 FSR0** 间接寻址指针 **0**

利用间接寻址模式0访问通用寄存器时, FSR0为地址指针; 当以间接寻址模式2访问通用寄存器时, FSR0作为地址指针的低位。

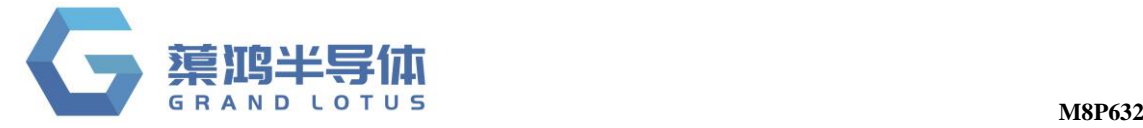

#### <span id="page-16-0"></span>**2.2.7 FSR1** 间接寻址指针 **1**

利用间接寻址模式1访问通用寄存器时, FSR1为地址指针; 当以间接寻址模式2访问通用寄存器时, FSR1作为地址指针的高位。

#### <span id="page-16-1"></span>**2.2.8 HBUF** 查表数据高 **8** 位

利用RDT指令读取程序区数据时,读到的16位数据高8位放在HBUF中。

#### <span id="page-16-2"></span>**2.2.9 PCL** 程序计数器指针低位

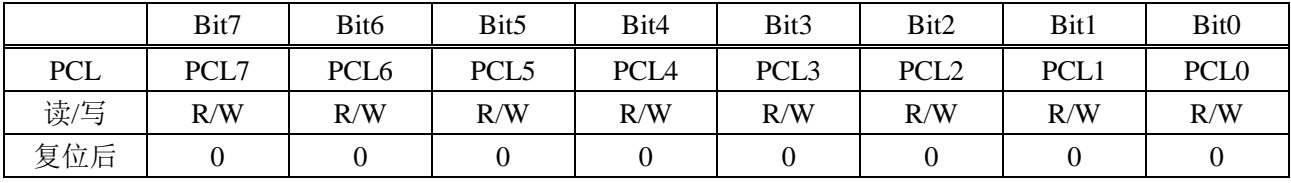

Bit[7:0] **PCL[7:0]**: 程序计数器指针低位

用户将该PCL作为目的操作数做加法运算时(ADDAR PCL、ADCAR PCL),13位PC 值参与运算,运算结果写入PC,实现程序的相对跳转;加法运算外的其它运算时,仅PCL 参与运算,PCH保持不变,PCH不可寻址。

#### <span id="page-16-3"></span>**2.2.10 STATUS** 状态寄存器

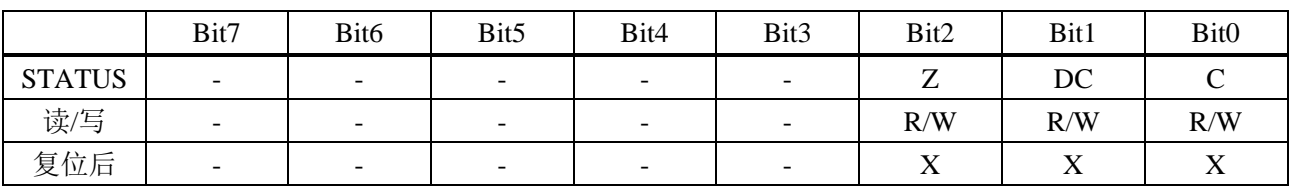

Bit 2 **Z**: 零标志

1 = 算术/逻辑运算的结果为零

0 = 算术/逻辑运算的结果非零

Bit 1 **DC**: 辅助进位标志

1 = 加法运算时低四位有进位,或减法运算后没有向高四位借位

0 = 加法运算时低四位没有进位,或减法运算后有向高四位借位

Bit 0 **C**: 讲位标志

1 = 加法运算后有进位、减法运算没有借位发生或移位后移出逻辑"1"

0 = 加法运算后没有进位、减法运算有借位发生或移位后移出逻辑"0"

## <span id="page-17-0"></span>**3** 复位

## <span id="page-17-1"></span>**3.1** 复位方式

- $\triangleright$  上电复位(POR)
- > 外部复位(MCLRB Reset)
- > 欠压复位 (BOR)
- > 看门狗定时器复位(WDT Reset) QT8S743 有以上4种复位方式,任何一种复位都会使PC程序计数器清零,让程序从0000H处开始运
- 行,并且使系统寄存器值复位。 判断看门狗是否发生复位主要是通过寄存器OPTION的TO、PD两个位; TO是超时位,当TO=1时,WDT上电复位或清除WDT,当TO=0时,WDT发生溢出; PD是掉电位,当PD=1时,WDT上电复位或清除WDT,当PD=0时,WDT进入休眠模式。

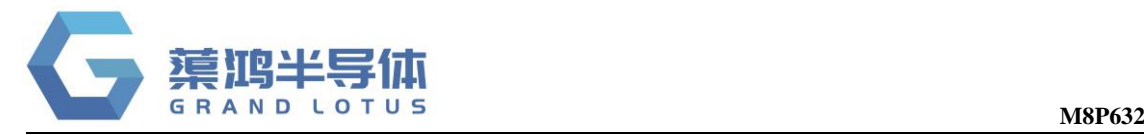

## <span id="page-18-0"></span>**4** 系统时钟

## <span id="page-18-1"></span>**4.1** 概述

QT8S743支持双时钟系统:高速时钟和低速时钟。高速时钟由外部晶体震荡器或内置的16MHz RC 震荡电路(IHRC 16MHz)提供,低速时钟由低速晶体震荡器(32768Hz)或内置的低速RC振荡电路(ILRC 64KHz/500KHz)提供。两种时钟都可作为系统时钟源Fosc,系统工作在低速模式时,Fosc 2分频后为一 个指令周期。低频系统时钟源和高频系统源可根据芯片配置字进行配置。

注:工作时勿在进行高低频切换同时 **STOP CPU** 操作,可能会造成系统紊乱。

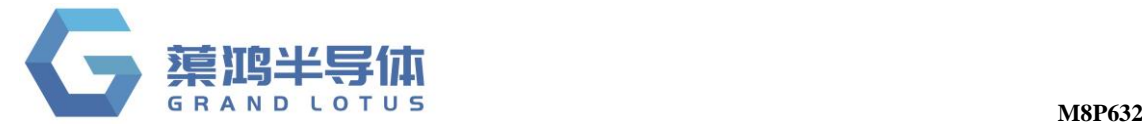

### <span id="page-19-0"></span>**4.2 OSCM** 寄存器

#### 工作模式控制寄存器 OSCM

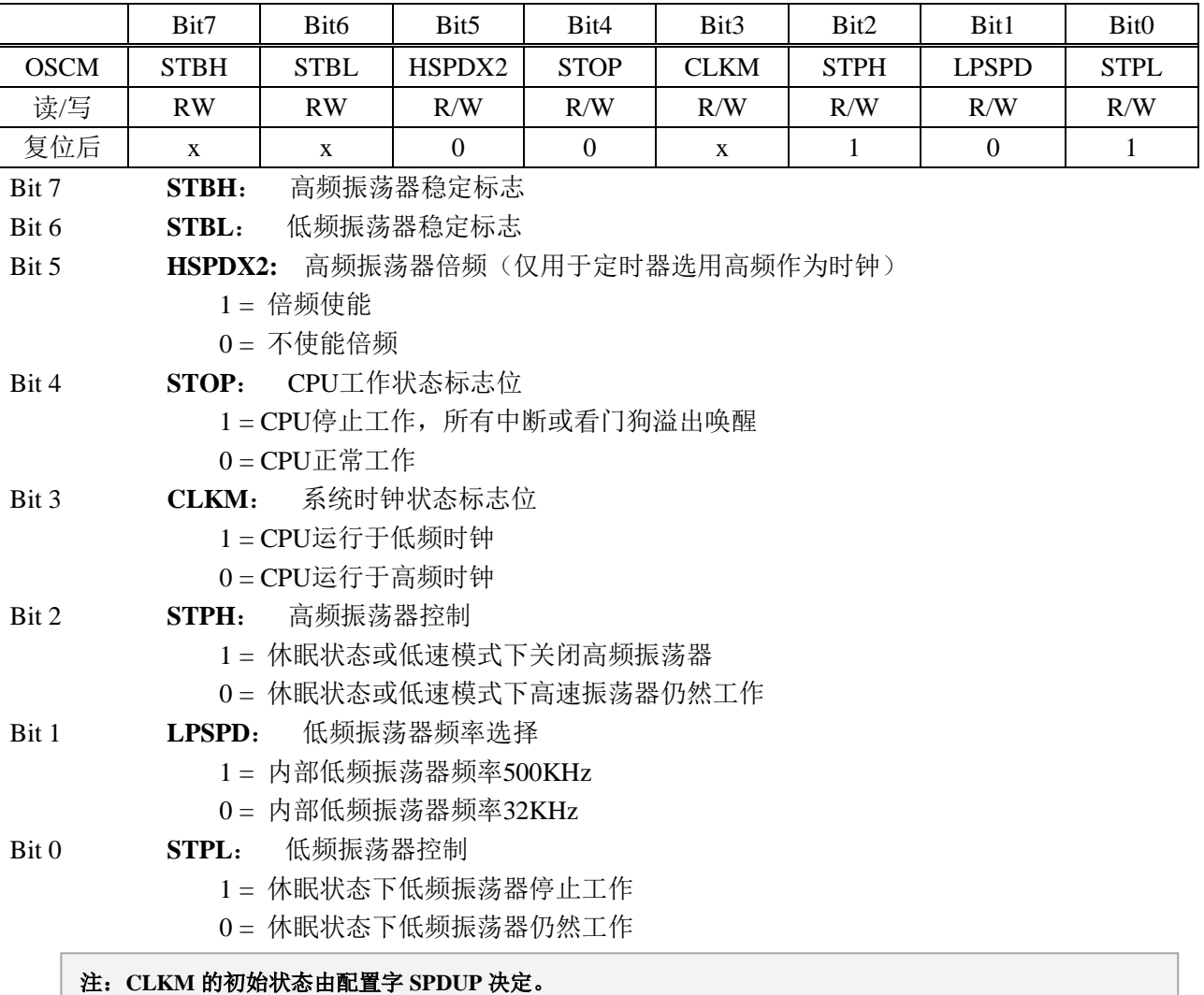

#### <span id="page-19-1"></span>**4.3** 系统时钟的工作模式

普通模式: 普通模式有两种分别是: 1.高频时钟工作, 低频时钟工作, 不进 STOP 2.高频时钟工作,低频时钟不工作,不进 STOP 绿色模式: 绿色模式有两种分别是: 1.高频时钟工作, 低频时钟工作, 进 STOP 2.高频时钟停止,低频时钟工作,进 STOP 所有中断唤醒,WDT 都可以唤醒绿色模式。 休眠模式: 高频时钟停止, 低频时钟停止, 进 STOP, 可通过外部中断, WDT 唤醒。

注:省电建议,程序运行时跑高频,快速跑完程序然后进休眠,休眠下需设置高频停止工作。

## <span id="page-20-0"></span>**4.4 IRCCAL** 寄存器

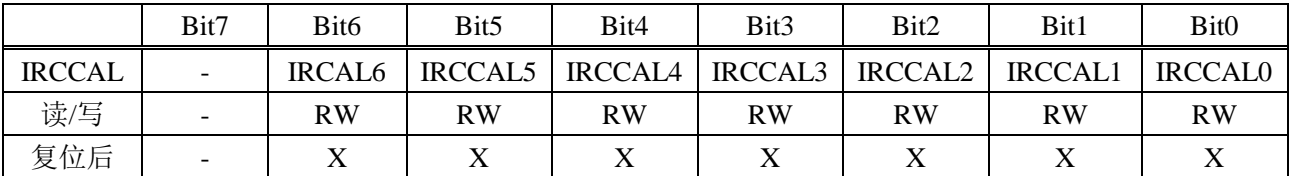

内置的高频 RC 震荡电路在芯片上电后频率为校准过的 16MHz, 但程序中可以通过特殊的流程来调 整此频率以满足特定应用需求。

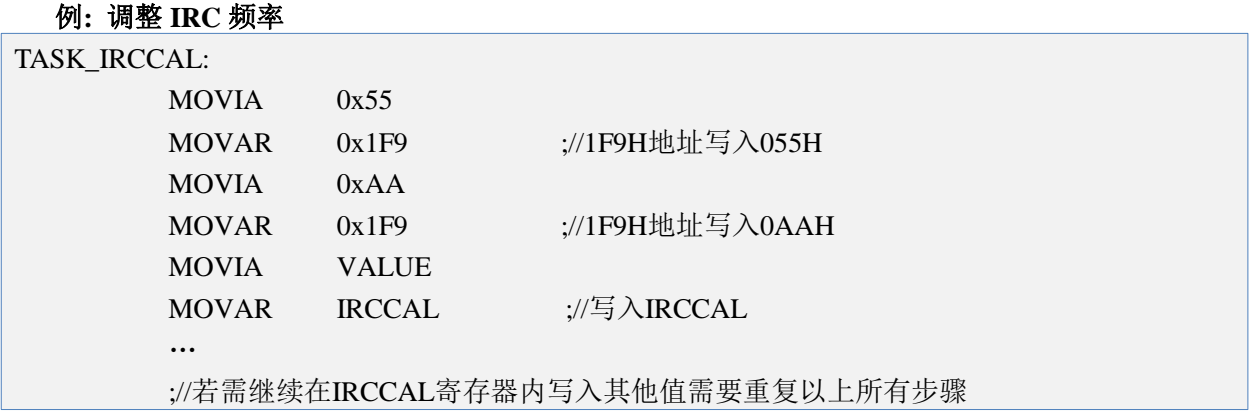

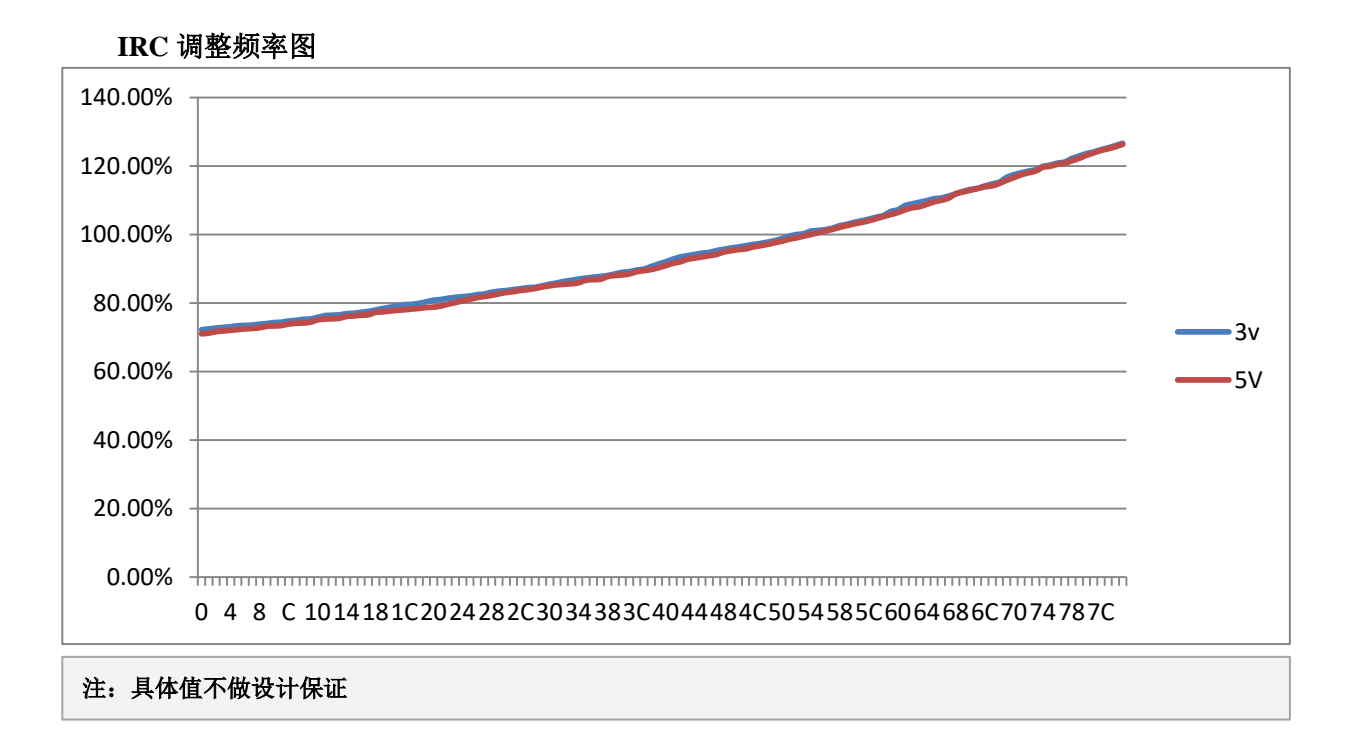

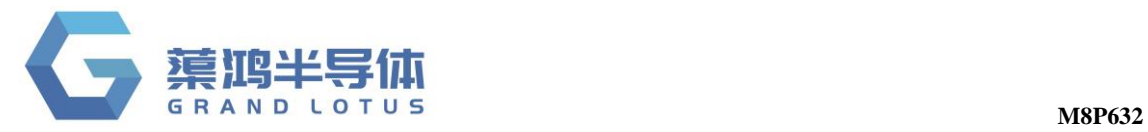

## <span id="page-21-0"></span>**4.5** 系统时钟结构框图

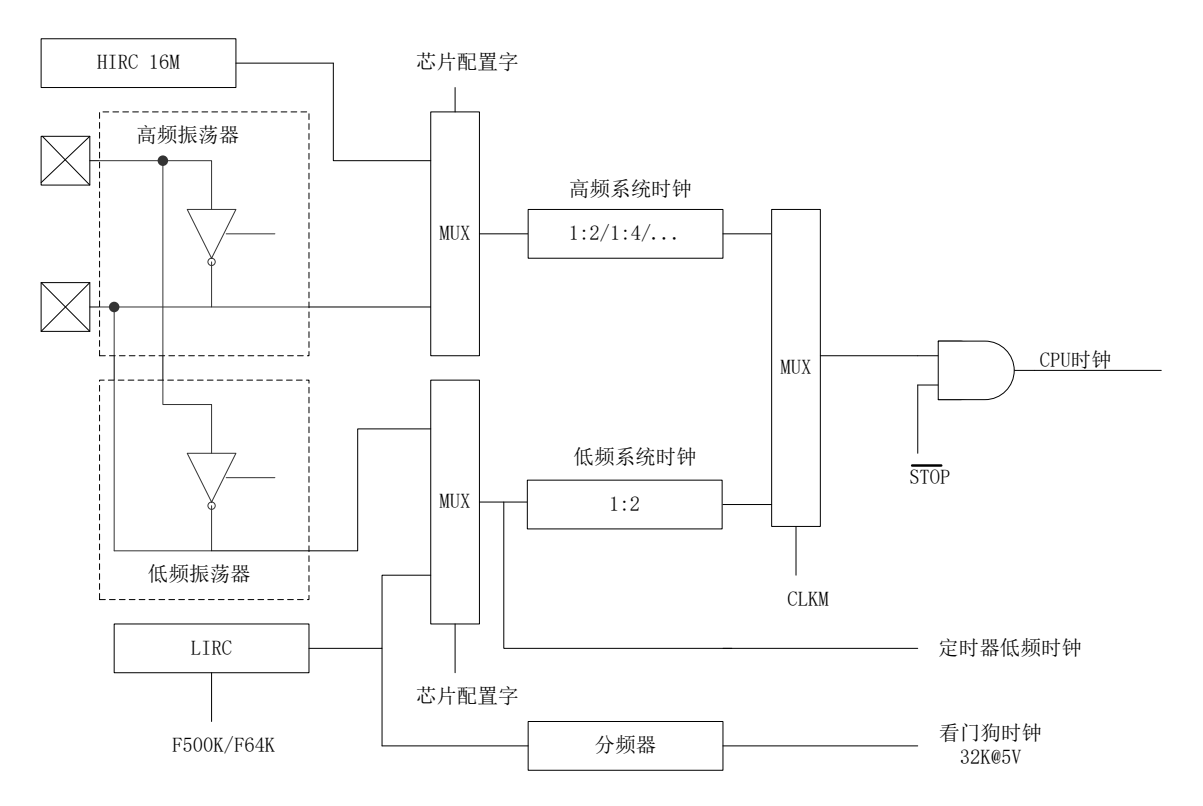

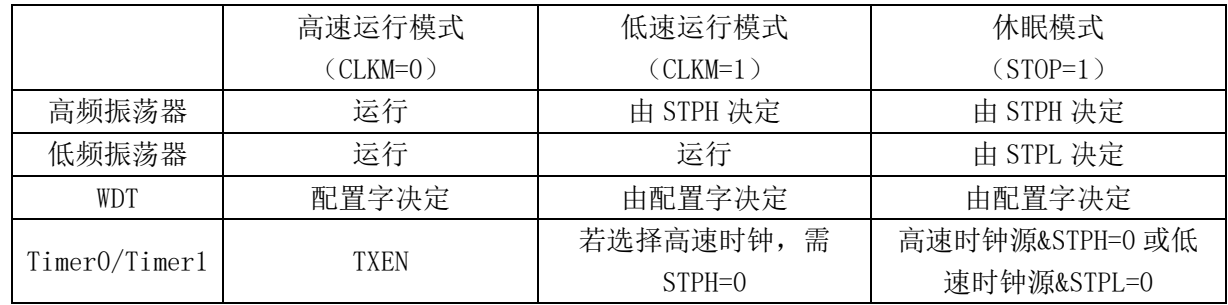

### <span id="page-21-1"></span>**4.6** 系统时钟高低频切换

高频振荡器稳定计数器: 64 Clocks (内部 IRC 模式) / 1024 Clocks (外部高频振荡器模式) 低频振荡器稳定计数器:16 Clocks(内部 RC 模式)/1024 Clocks(外部低频振荡器模式)

高低频切换时间

 高频切低频:1 个低频时钟周期+1 个高频时钟周期 低频切高频&STBH=0:1 个低频时钟周期+高频振荡器起振时间+高频振荡器稳定时间 低频切高频&STBH=1:1 个低频时钟周期+1 个高频时钟周期

唤醒时间:

 CLKM=0&STBH=0:高频振荡器起振时间+高频振荡器稳定时间 CLKM=0&STBH=1:64 Clocks CLKM=1&STBL=0:低频振荡器起振时间+低频振荡器稳定时间 CLKM=1&STBL=1:16 Clocks

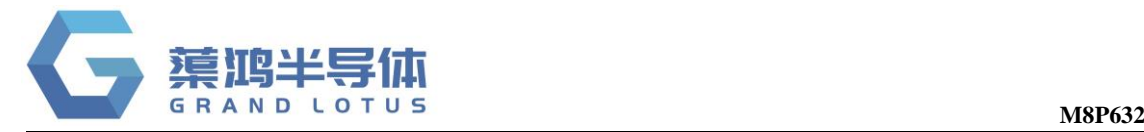

## <span id="page-22-0"></span>**5** 中断

### <span id="page-22-1"></span>**5.1** 概述

QT8S743有多路中断源: TC0/TC1/TC2,TC2门控,IO变化中断,UART发送/接收中断。中断可以 将系统从睡眠模式中唤醒,在唤醒前,中断请求被锁定。一旦程序进入中断,寄存器OPTION的位GIE 被硬件自动清零以避免响应其它中断。系统退出中断后,硬件自动将GIE置"1",以响应下一个中断。

设置 GIE 和中断控制寄存器 INTCR0/INTCR1/INTCR2 来使能中断,查询 INTF0/INTF1/INTF2 中断 标志寄存器判断中断是否发生。

## <span id="page-22-2"></span>**5.2 OPTION** 配置寄存器

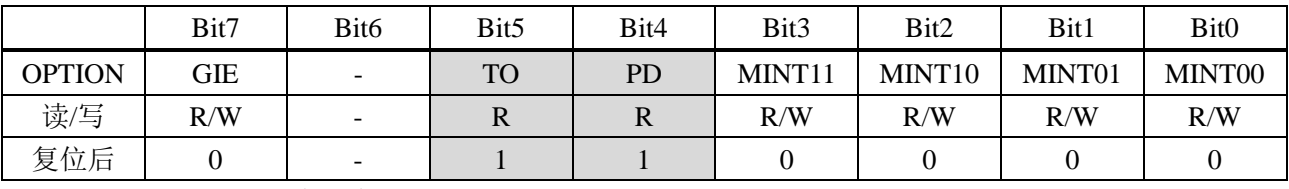

Bit 7 **GIE**: 全局中断控制位

1 = 总中断使能(RETIE指令会将该位置1)

0 = 屏蔽所有中断(响应中断后自动清零)

Bit[3:2] **MINT1[1:0]**: INT1中断模式选择

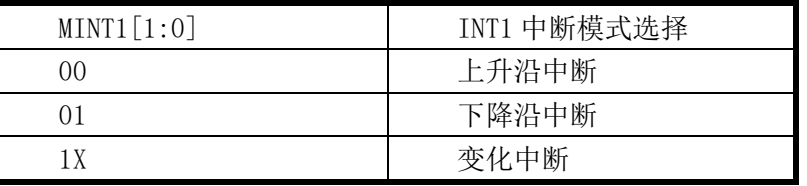

#### Bit[1:0] **MINT0[1:0]**: INT0中断模式选择

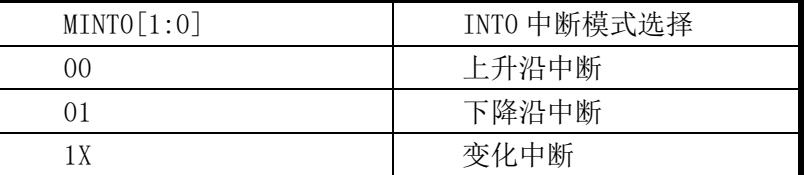

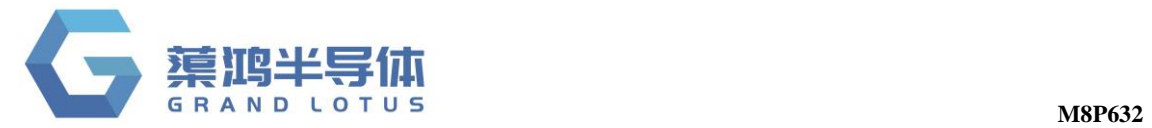

## <span id="page-23-0"></span>**5.3 INTCR0** 中断控制寄存器 **0**

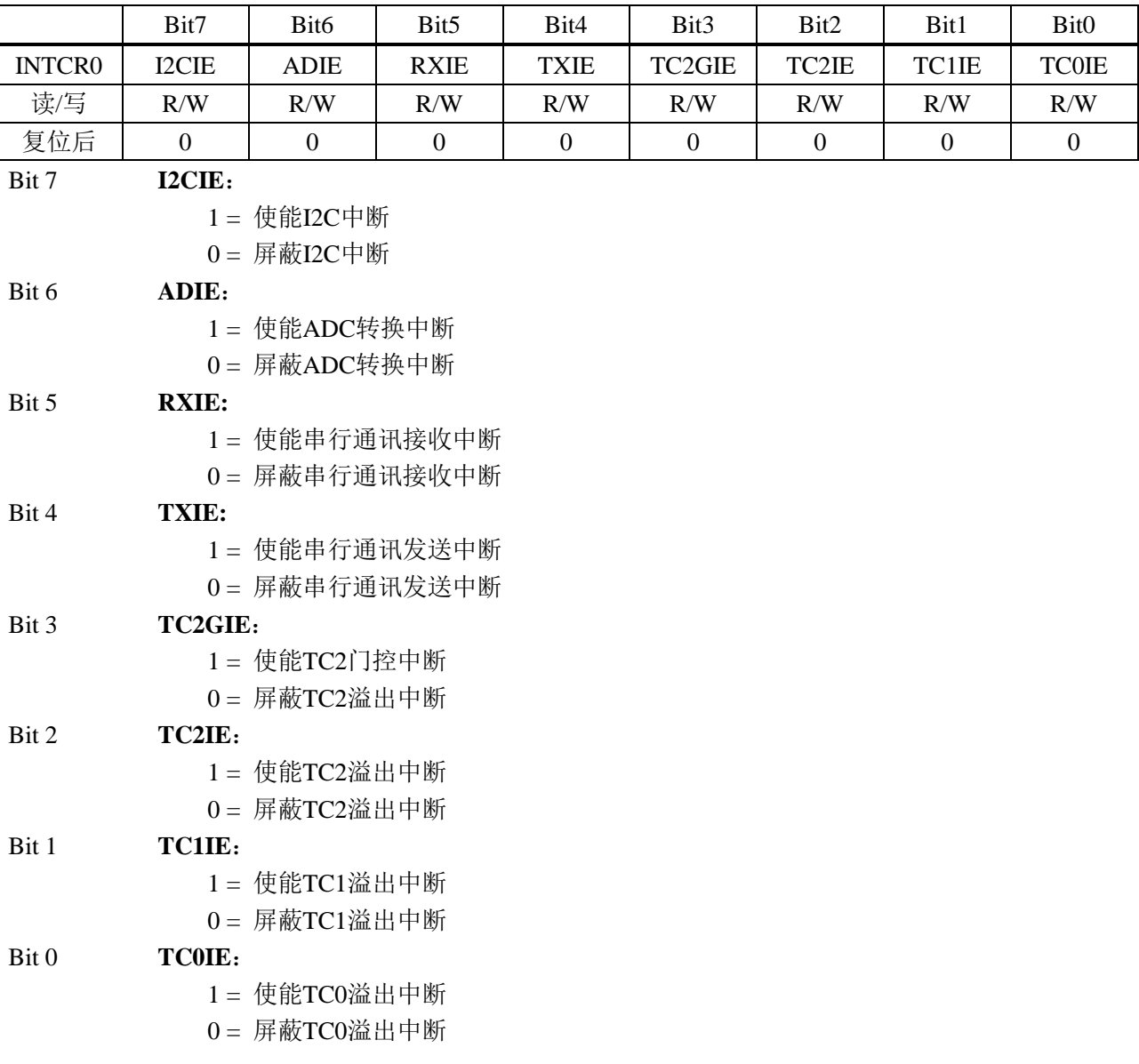

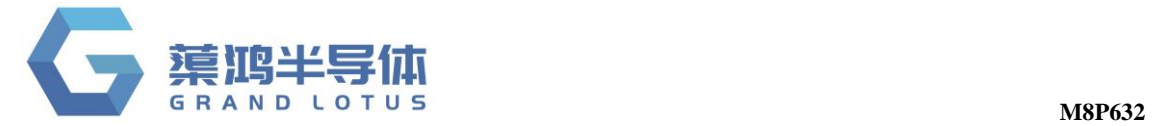

## <span id="page-24-0"></span>**5.4 INTF0** 中断标志寄存器 **0**

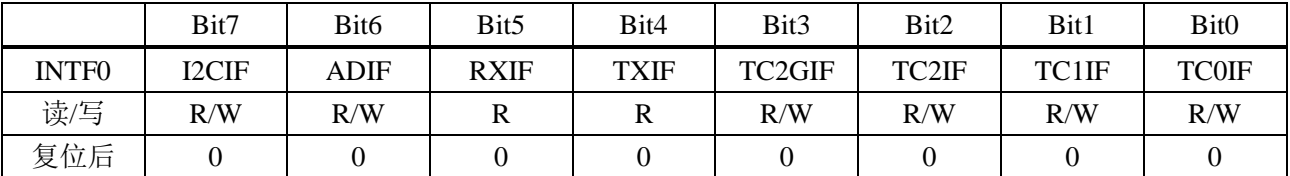

#### 注:除 **USART** 之外的所有中断标志位需软件清零。

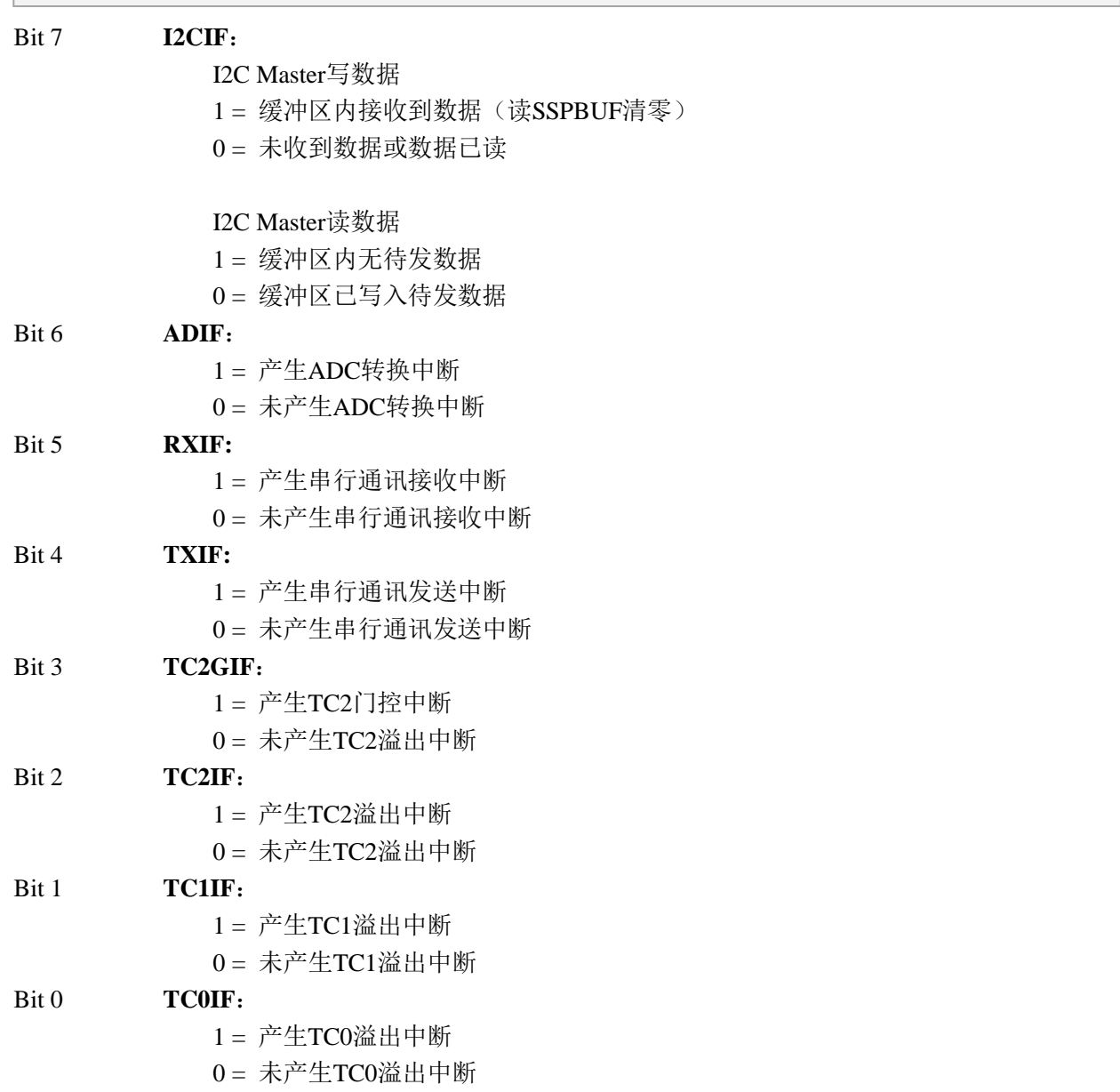

## <span id="page-24-1"></span>**5.5 INTCR1** 中断控制寄存器 **1**

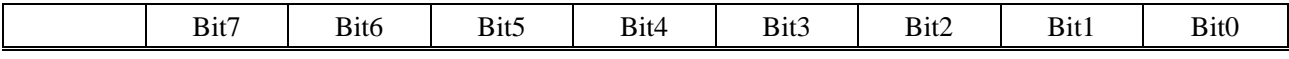

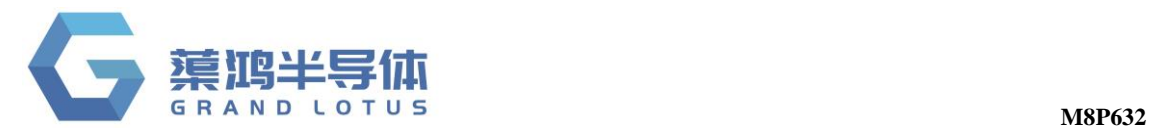

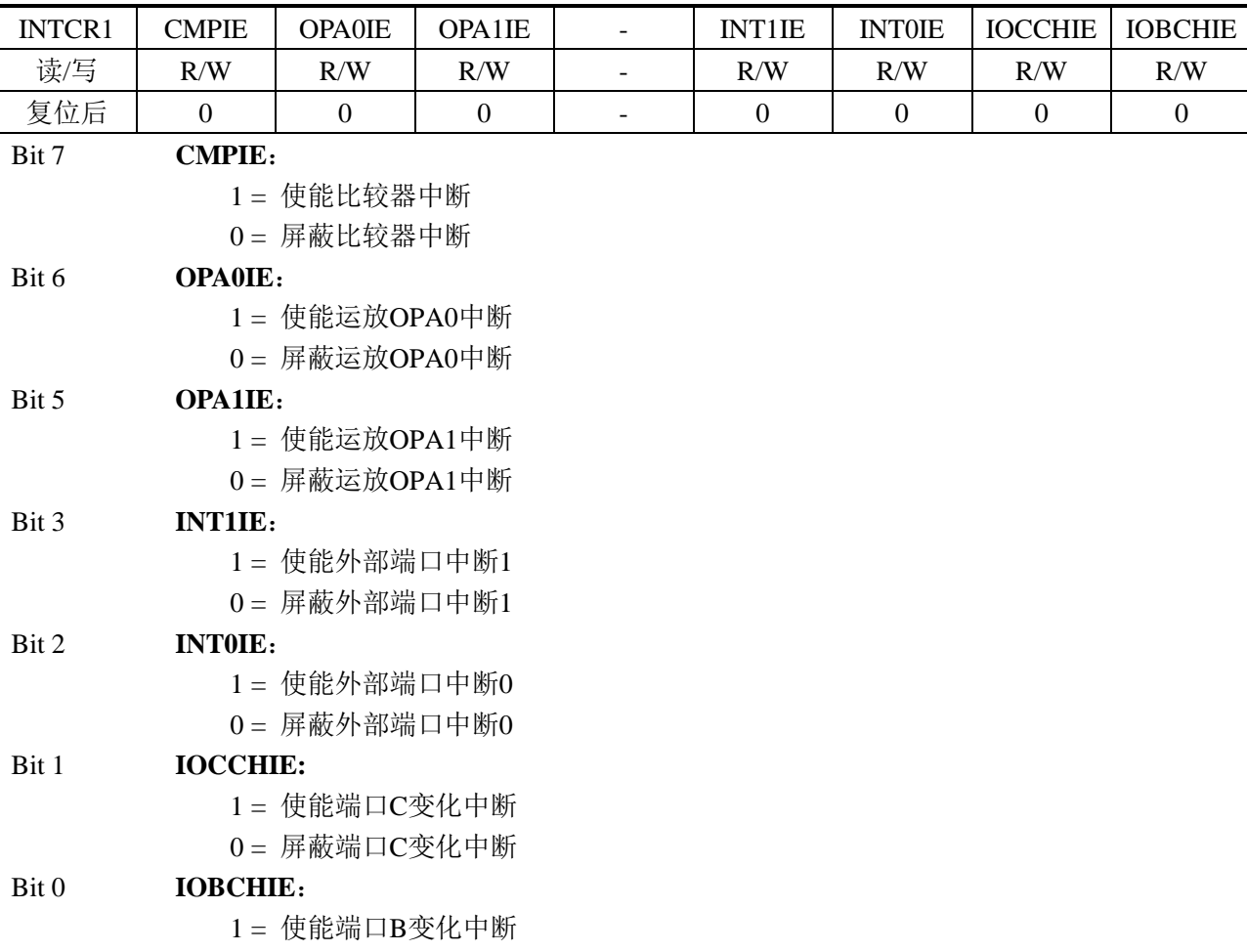

0 = 屏蔽端口B变化中断

## <span id="page-26-0"></span>**5.6 INTF1** 中断标志寄存器 **1**

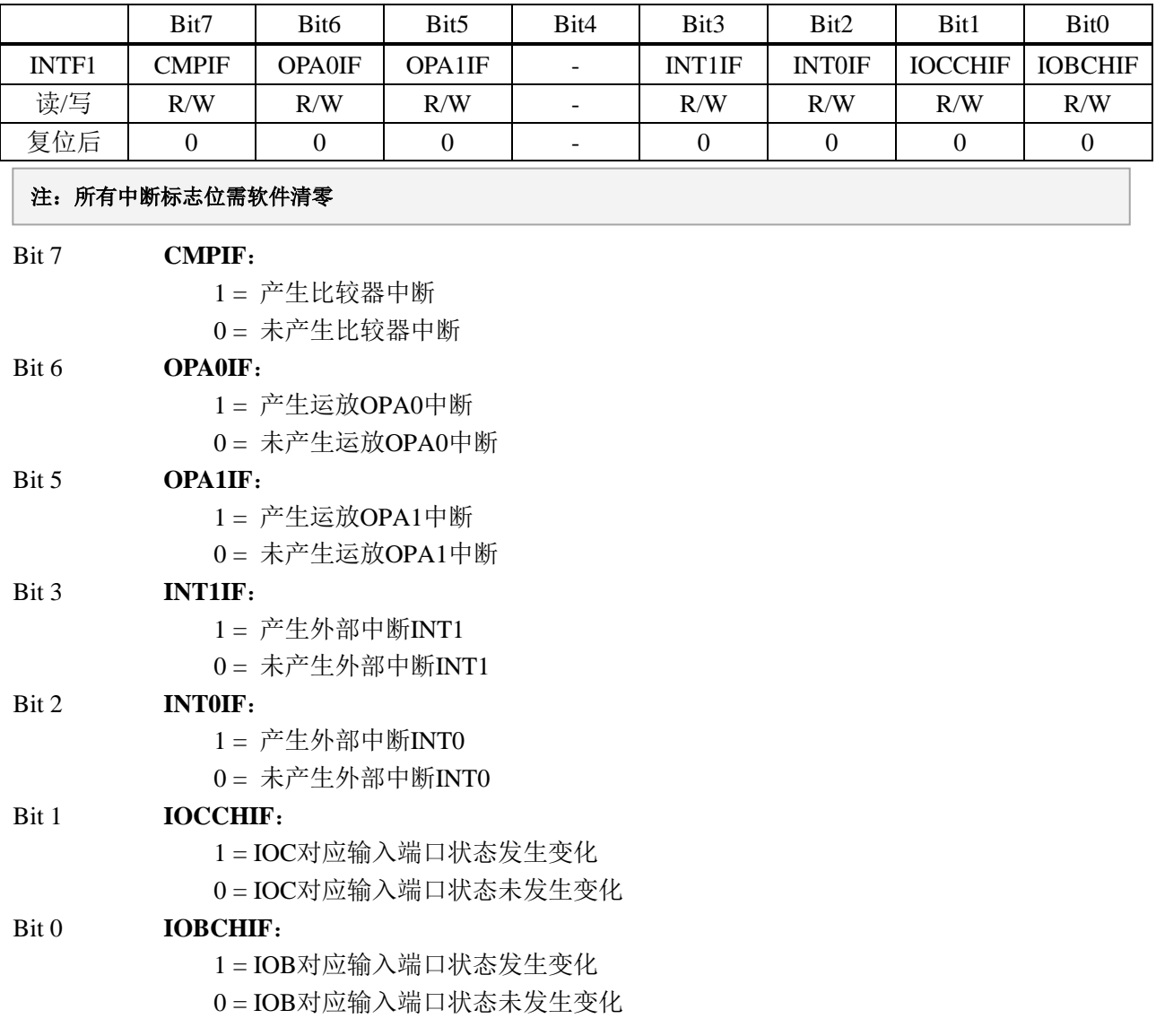

## <span id="page-26-1"></span>**5.7 INTCR2** 中断控制寄存器 **2**

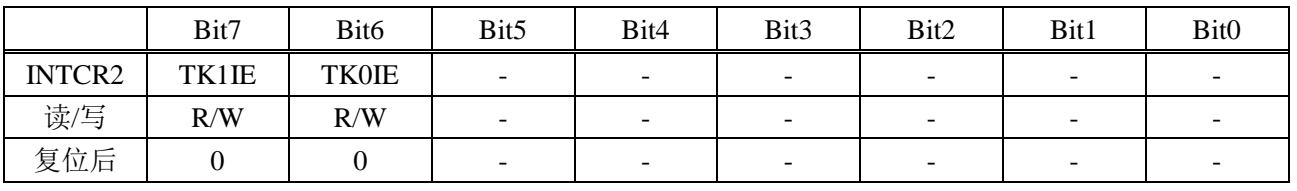

#### Bit 7 **TK1IE**:

1 = 使能触摸按键中断1

0 = 屏蔽触摸按键中断1

#### Bit 6 **TK0IE**:

1 = 使能触摸按键中断0

0 = 屏蔽触摸按键中断0

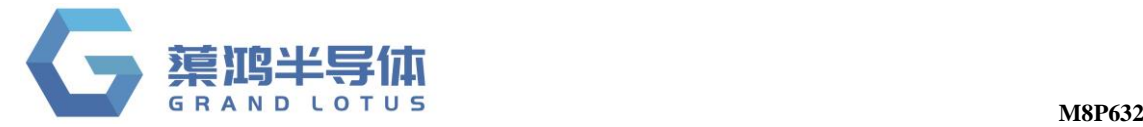

## <span id="page-27-0"></span>**5.8 INTF2** 中断标志寄存器 **2**

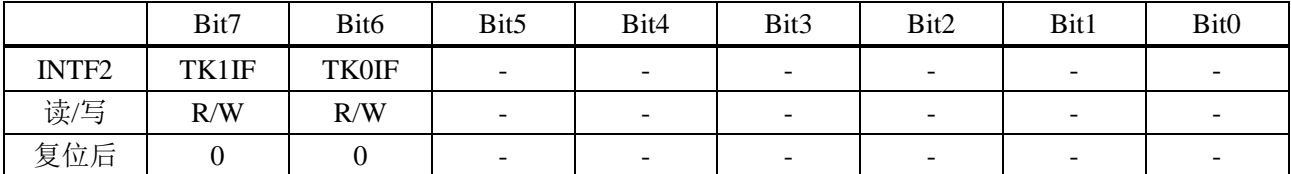

Bit 7 **TK1IF**:

1 = 产生触摸按键中断1

0 = 未产生触摸按键中断1

#### Bit 6 **TK0IF**:

1 = 产生触摸按键中断0

0 = 未产生触摸按键中断0

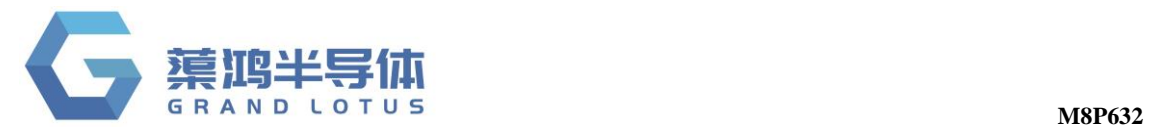

## <span id="page-28-0"></span>**5.9** 中断范例

#### 例**: INT0** 中断

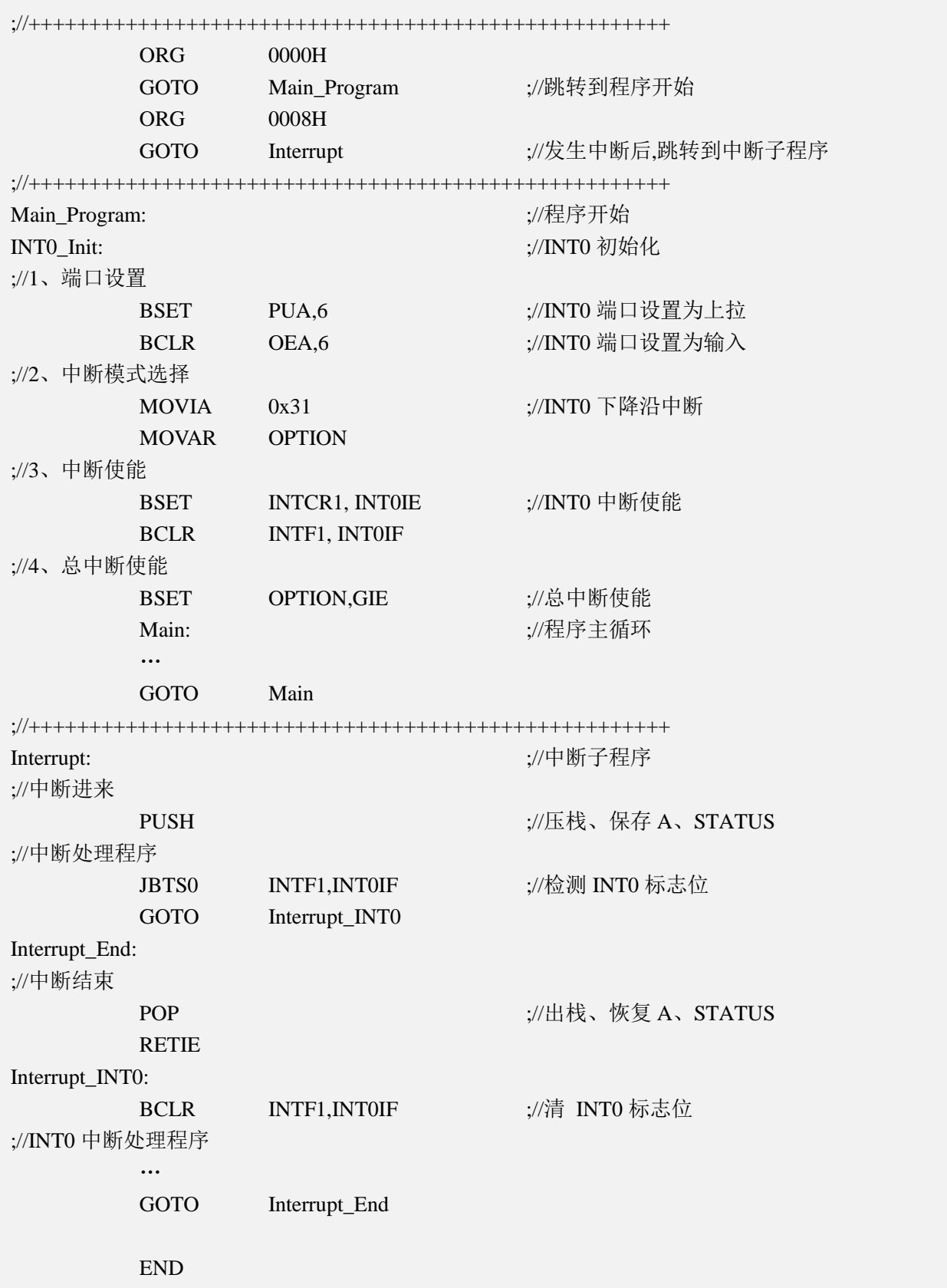

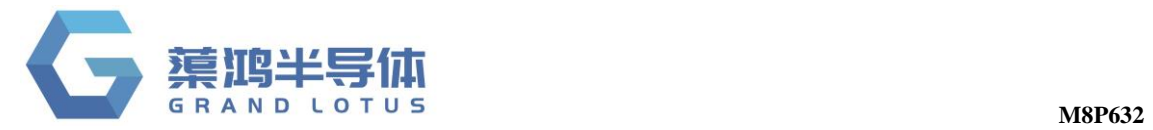

#### 例**:IO** 变化中断(以 IOB0 口为例)

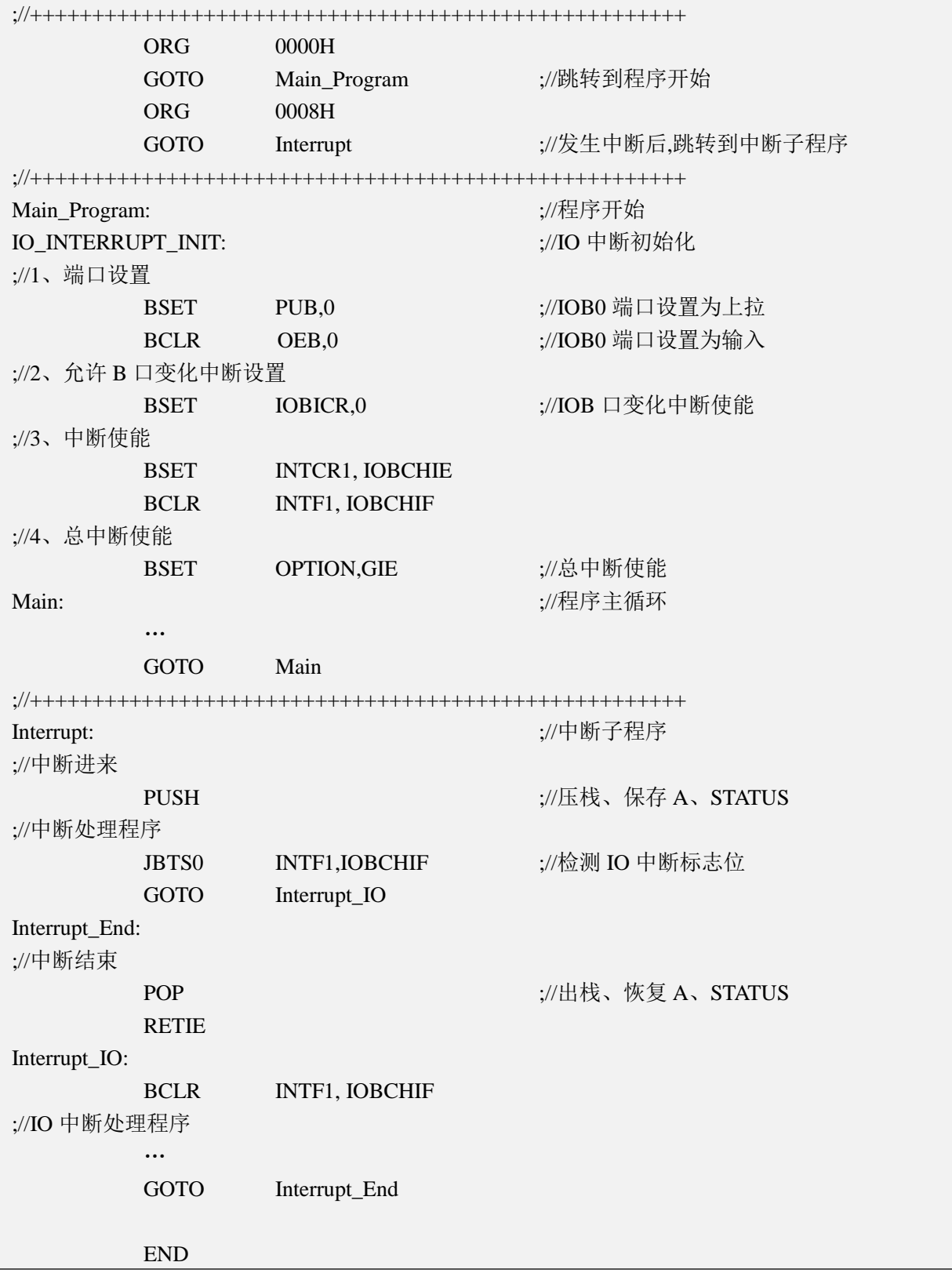

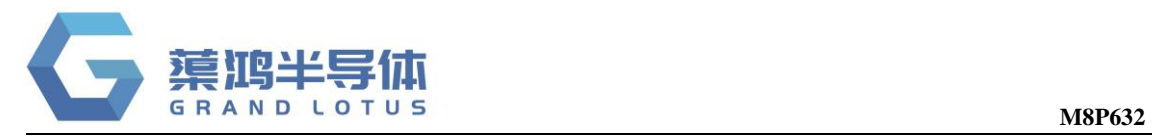

## <span id="page-30-0"></span>**6** 端口

## <span id="page-30-1"></span>**6.1 IOA**

#### IOA 数据寄存器

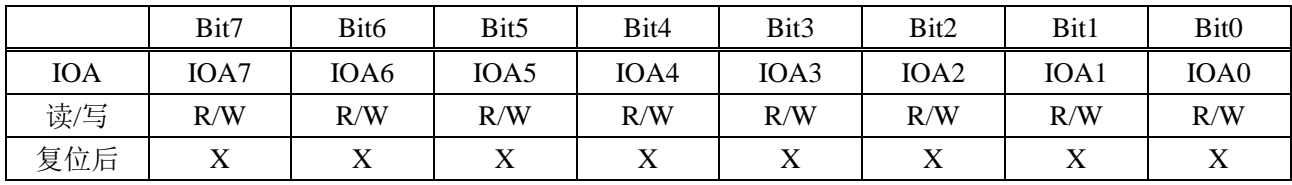

#### IOA 方向寄存器

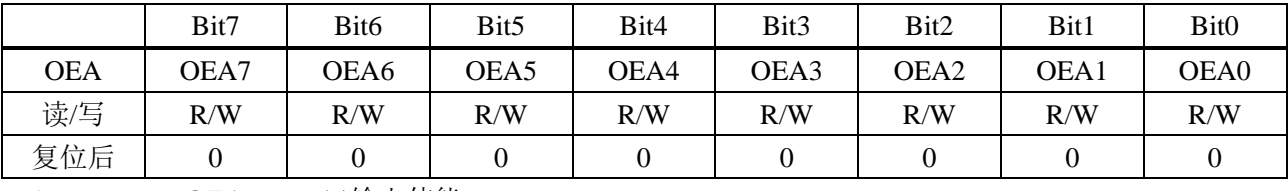

Bit[7:0] **OEA**: A口输出使能

 $1 =  **输出**$ 

 $0 =$ 输入

#### IOA 上拉使能寄存器

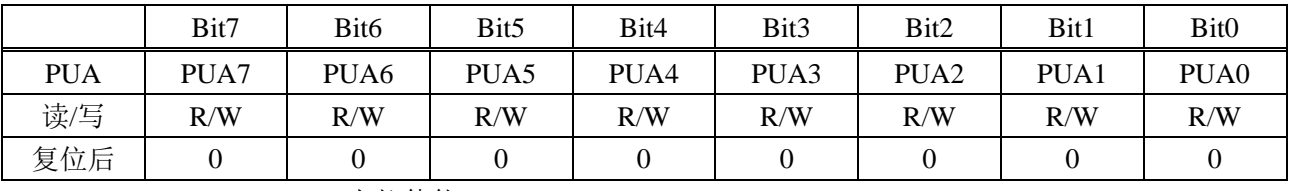

Bit[7:0] **PUA**: A口上拉使能

1 = 上拉使能

 $0 = \pm \text{i} \pm \text{j} + \text{ii}$ 

#### IOA 下拉使能寄存器

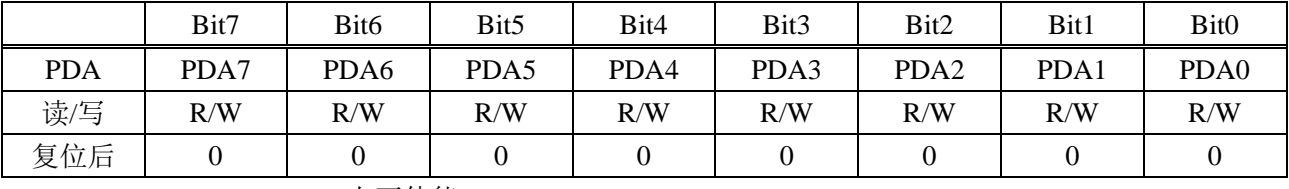

Bit[7:0] **PDA**: A口上下使能

1 = 下拉使能

 $0 =$  下拉关闭

#### IOA 端口模式控制寄存器

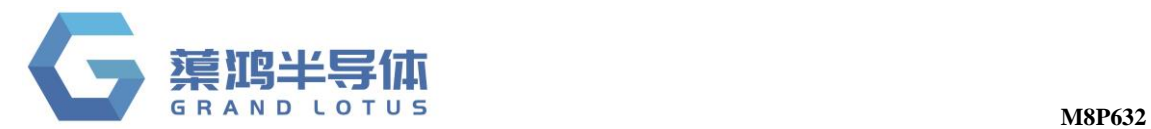

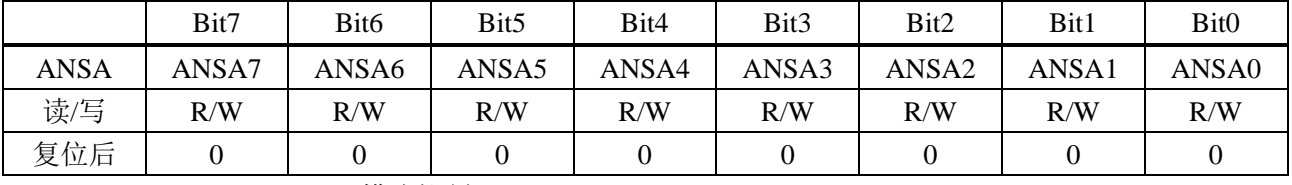

Bit[7:0] **ANSA**: A口模式控制

1 = 作为模拟端口(IO输入功能屏蔽)

 $0 =$ 作为数字 $I$  $0$ 口

#### <span id="page-31-0"></span>**6.2 IOB**

#### IOB 数据寄存器

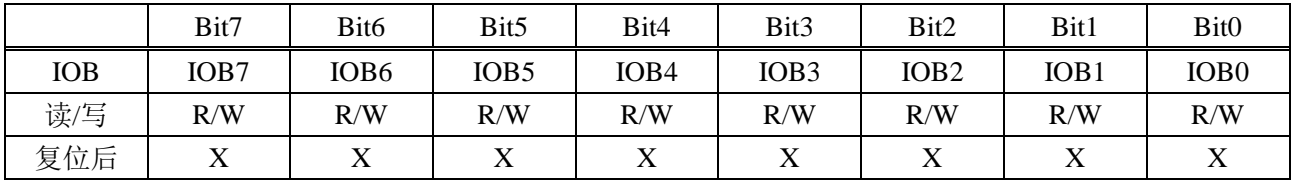

#### IOB 方向寄存器

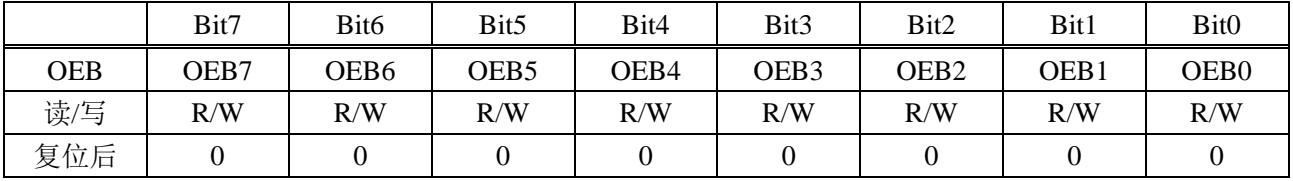

Bit[7:0] **OEB**: B口输出使能

 $1 =$ 输出

 $0 =$  输入

#### 注:**IOB[2]**作为输出口的注意事项

(**1**)需将 **PUB2** 置 **1** 才能输出高电平。

(**2**)**IOB[2]**输出的高电平是由上拉电阻提供的,所以驱动能力弱。

(**3**)**IOB[2]**输出的低电平驱动能力比其他端口略弱一些,输出低电平时内部电路会关闭上拉电阻。

#### IOB 上拉使能寄存器

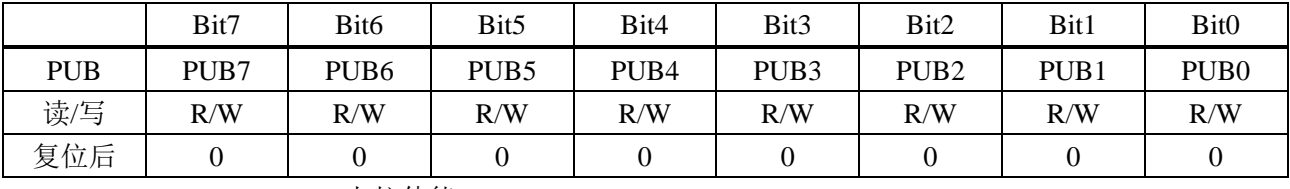

Bit[7:0] **PUB**: B口上拉使能

1 = 上拉使能

 $0 = L$ 拉关闭

#### IOB 下拉使能寄存器

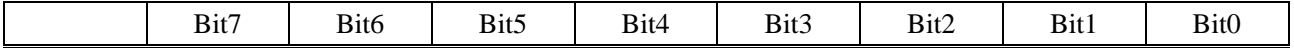

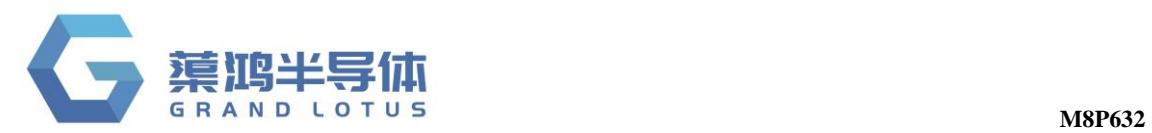

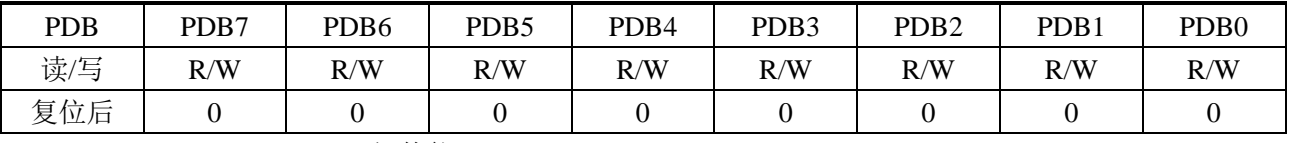

Bit[7:0] **PDB**: B口下拉使能

1 = 下拉使能

 $0 =$  下拉关闭

#### IOB 变化中断使能寄存器

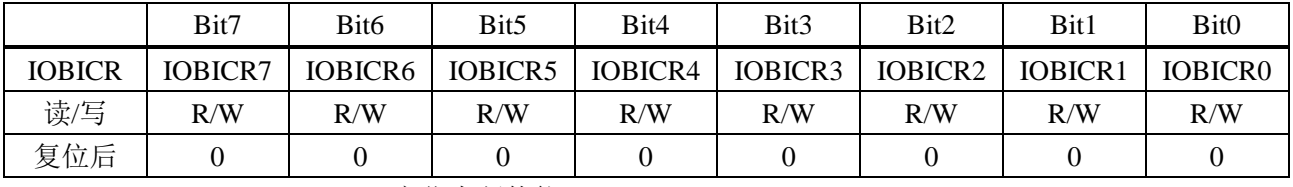

Bit[7:0] **IOBICR**: B口变化中断使能

1 = 使能B口变化中断

0 = 关闭B口变化中断

### <span id="page-32-0"></span>**6.3 IOC**

#### IOC 数据寄存器

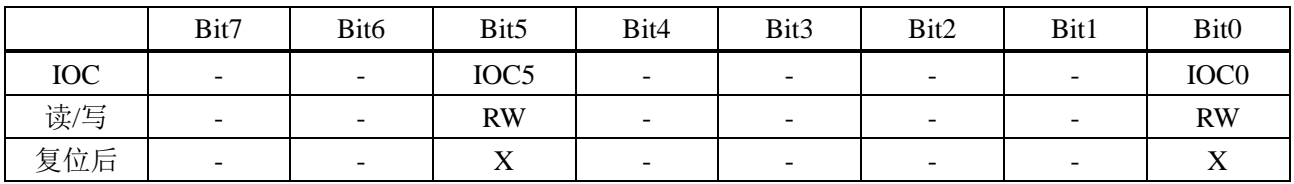

#### IOC 方向寄存器

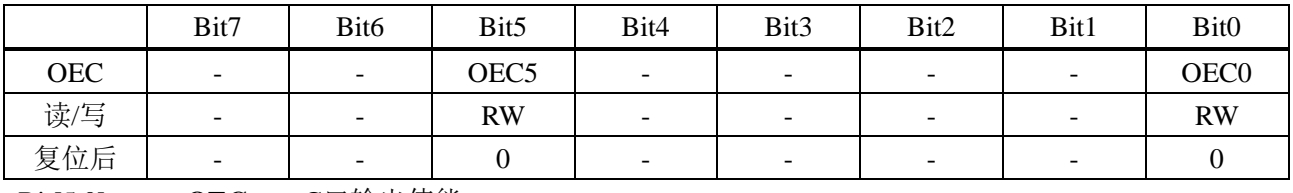

Bit[5,0] **OEC**: C口输出使能

 $1 =  **输出**$ 

 $0 =$  输入

#### IOC 上拉使能寄存器

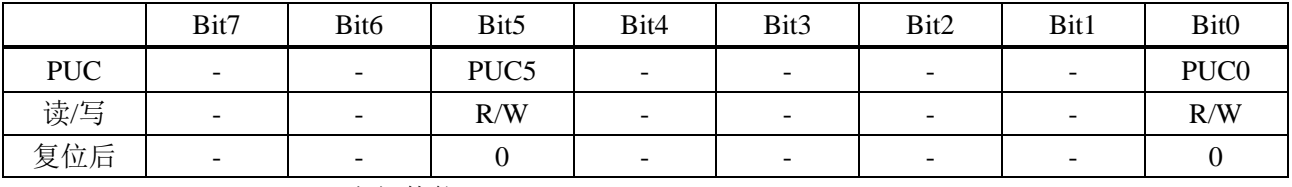

Bit[5,0] **PUC**: C口上拉使能

1 = 上拉使能

 $0 = L$ 拉关闭

#### IOC 下拉使能寄存器

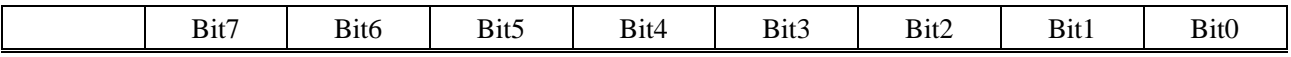

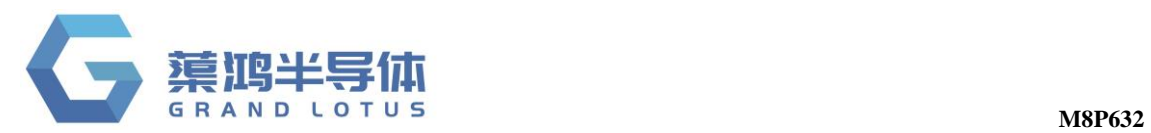

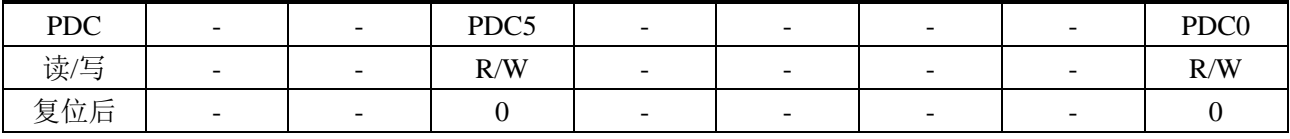

Bit[5,0] **PDC**: C口下拉使能

1 = 下拉使能

 $0 =$  下拉关闭

#### IOC 端口模式控制寄存器

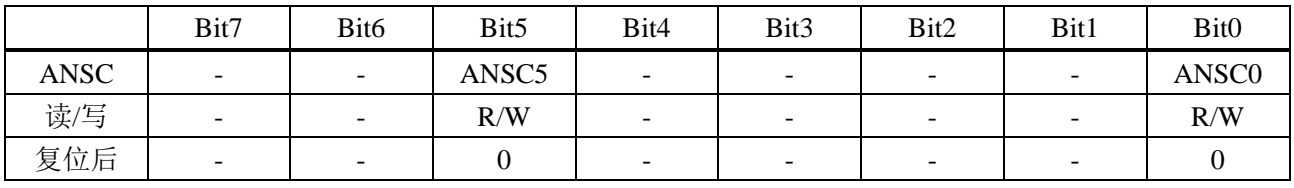

Bit[5,0] **ANSC**: C口模式控制

1 = 作为模拟端口(IO输入功能屏蔽)

0 = 作为数字IO口

#### IOC 变化中断使能寄存器

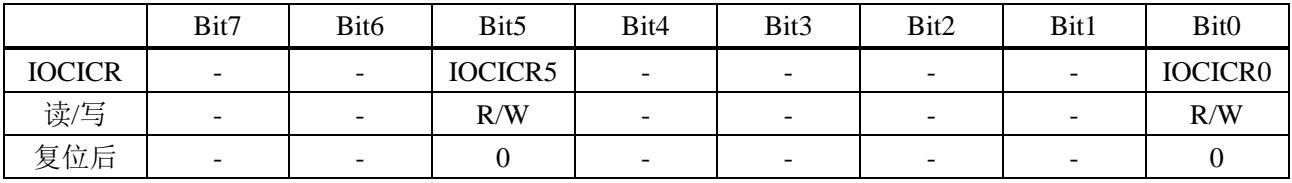

#### Bit[5,0] **IOCICR**: C口变化中断使能

1 = 使能C口变化中断

0 = 关闭C口变化中断

注:寄存器 **1D1H Bit[4:2]**和寄存器 **1D5H Bit[7:0]**需在程序初始阶段置 **1**。

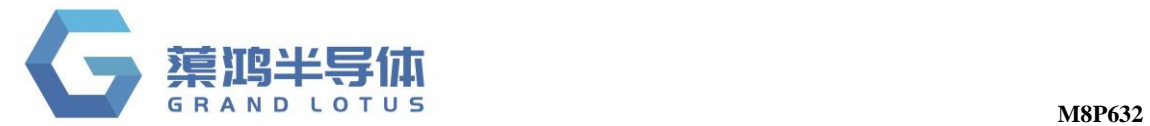

## <span id="page-34-0"></span>**6.4 IODS** 端口驱动设置寄存器

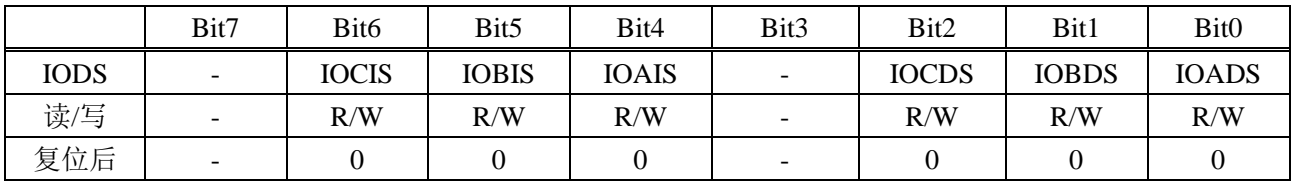

#### Bit[7:4] **IOxIS**: IO翻转电平选择

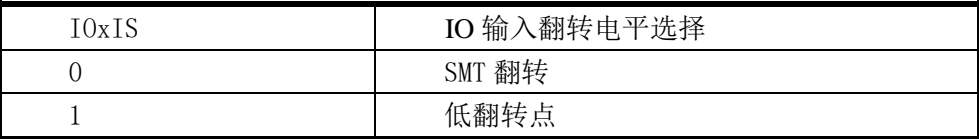

#### Bit[3:0] **IOxDS**: IO驱动能力选择

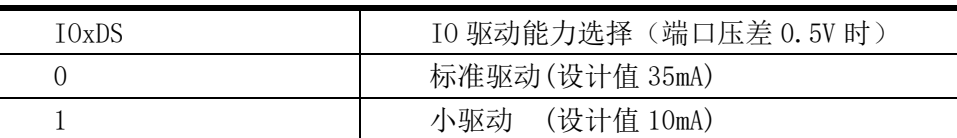

注:**IO** 口的各个驱动能力参考电性参数表

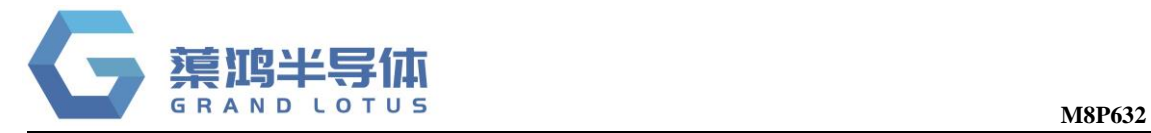

## <span id="page-35-0"></span>**7** 定时器**0/1(TC0/1)**

## <span id="page-35-1"></span>**7.1** 概述

QT8S743 TC0/TC1 为带有可设置 1:128 预分频器及周期寄存器的 16 位定时计数器,具有休眠状态 下唤醒功能。

向上计数模式,TCx 使能后,TCxC 递增,当 TCxC 计数值与 TCxPR 相等时, TCx 溢出, 将 TCxCH 清零 重新开始计数,同时将中断标志位 TxIF 置 1。

向下计数模式,TCx 使能后,TCxC 递减,当TCxC 计数值为 0 时,TCx 溢出,TCxC 将重新载入 TCxPR 的值开始递减计数,同时将中断标志位 TxIF 置 1。

中间对齐方式, TCx 使能后, TCxC 递增计数, 当 TCxC 递增到 TCxPR 时, 开始递减, 递减到 0 时, 产生溢出中断,同时开始递增。

- > 可选择时钟源, 高频系统时钟 Fosch、低频系统时钟 Foscl、指令时钟 Fcpu 和外部时钟 TOCKI
- > 16 位周期寄存器
- 预分频比多级可选,最大可选择 1:128
- 溢出中断功能
- ▶ 溢出中断唤醒功能(当输入频率选择 Foscl, Fosch 或 TOCKI 时, 若所选择的时钟源振荡器一 直工作,此时 TCO/TC1 在休眠状态下依然工作,溢出中断可唤醒 CPU)

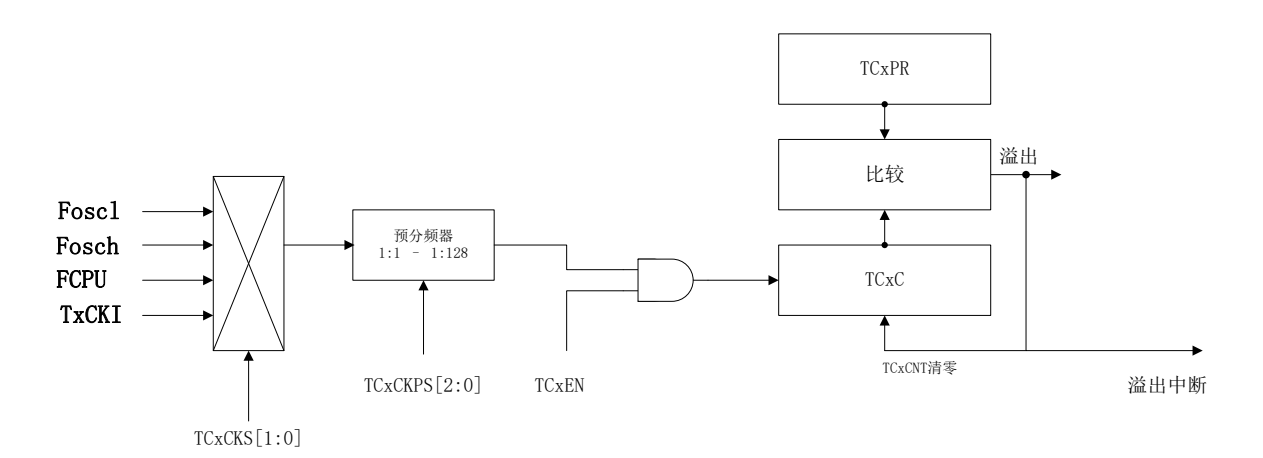
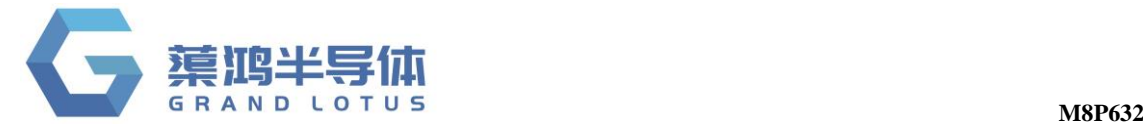

# **7.2 TxCR** 控制寄存器

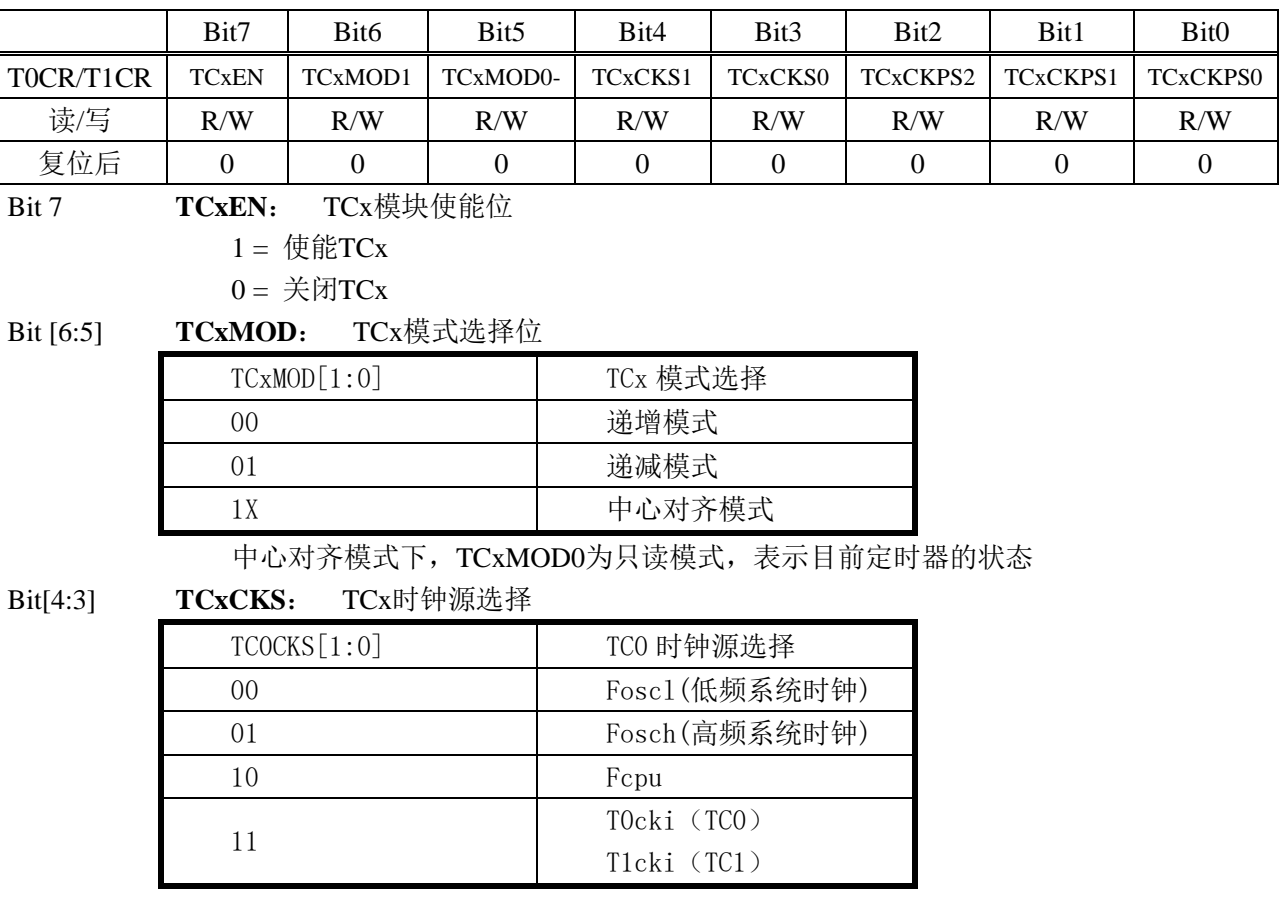

Bit[2:0] **TCxCKPS[2:0]**: TCx预分频比选择

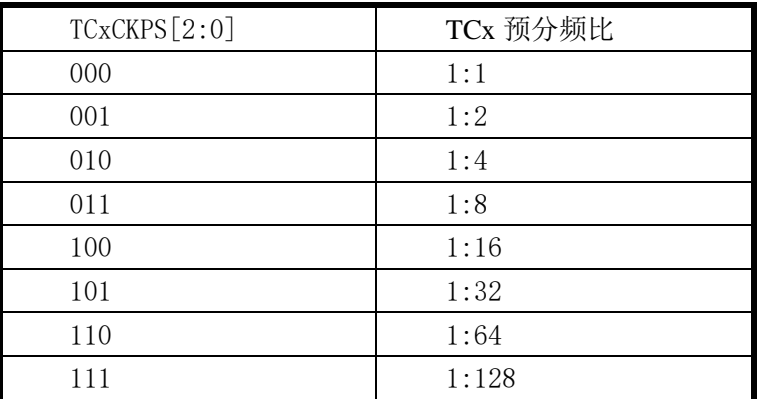

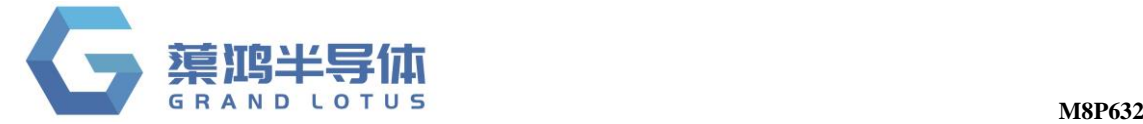

### **7.3 TCxCL TCx** 计数器低位

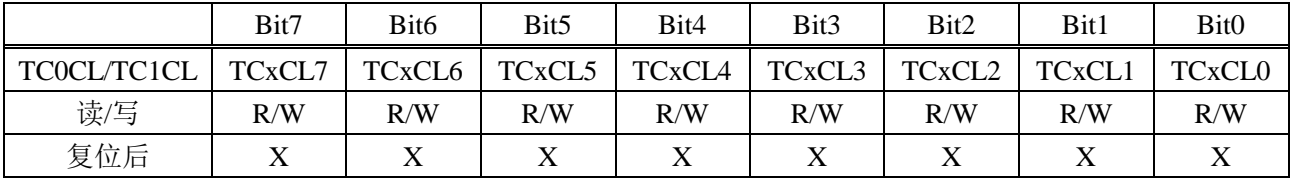

#### **7.4 TCxCH TCx** 计数器高位

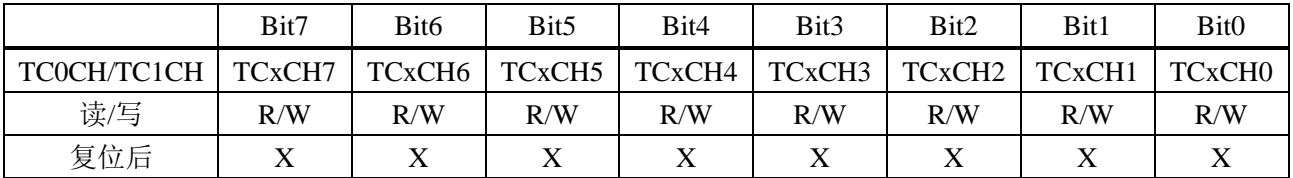

### **7.5 TCxPRL TCx** 周期寄存器低位

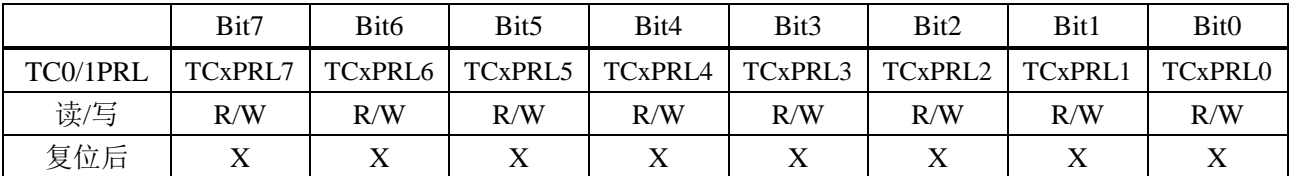

### **7.6 TCxPRH TCx** 周期寄存器高位

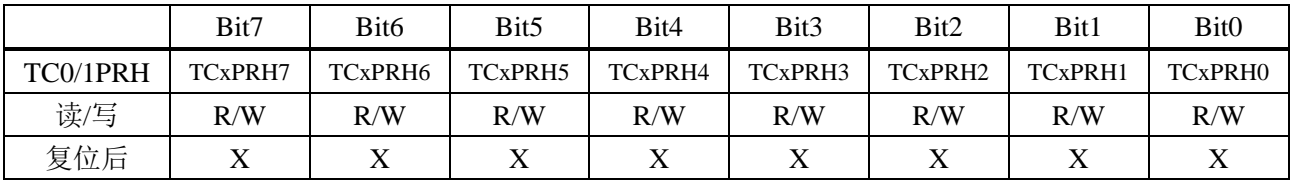

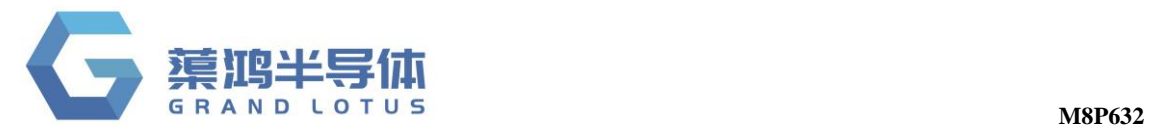

# **7.7 TC1** 范例

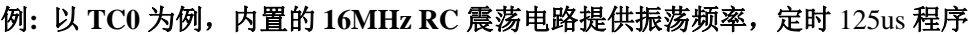

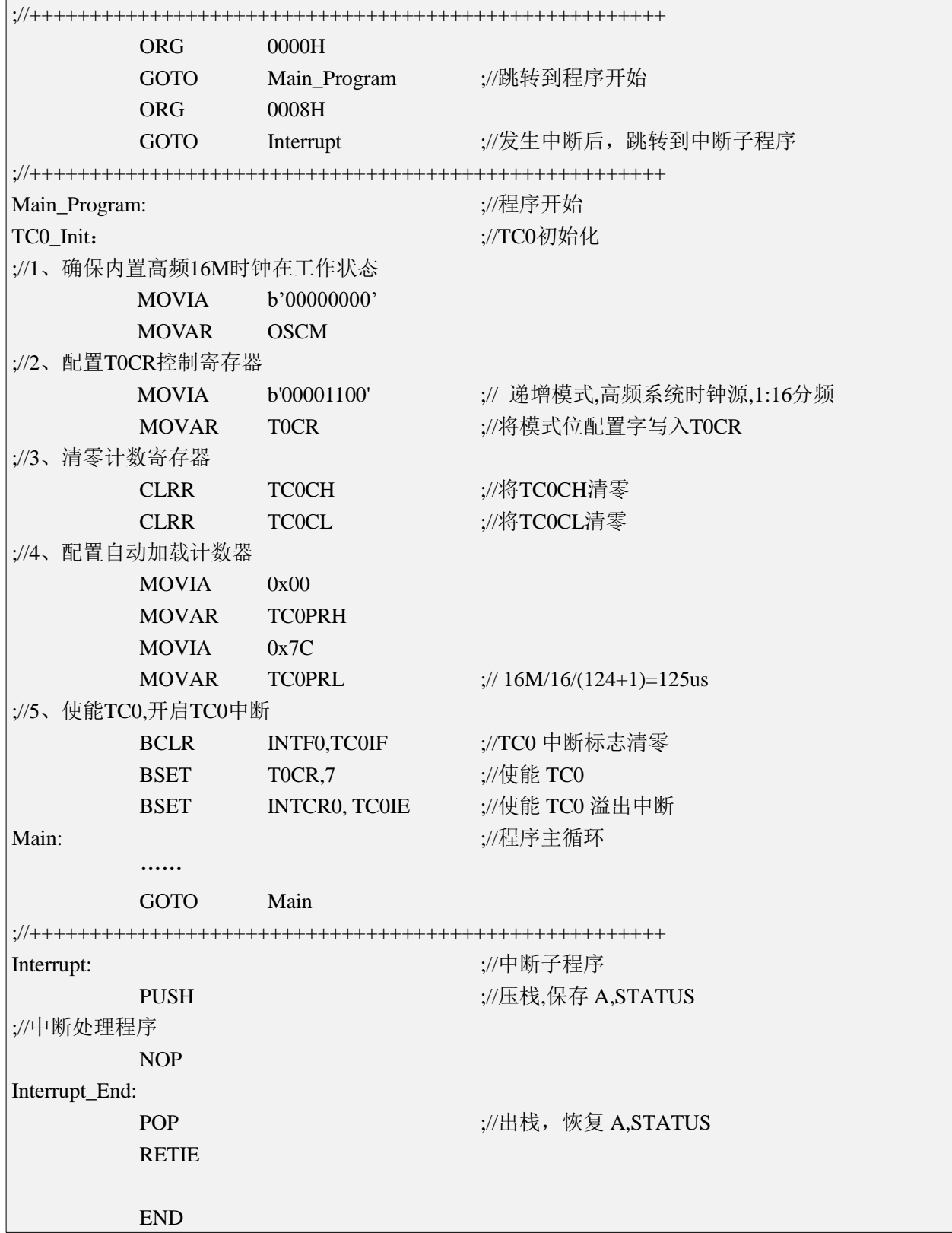

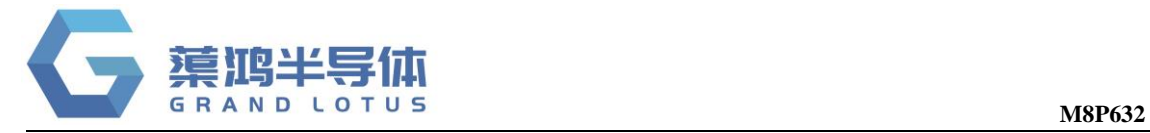

# **8** 定时器**2**(**TC2**)

#### **8.1** 概述

QT8S743 TC2 为带门控功能的可设置 1:128 预分频器及周期寄存器的 16 位定时计数器,具有休眠 状态下唤醒功能。

16 位工作方式与 TC0/TC1 相同。

- > 可选择时钟源: 高频系统时钟 Fosch, 低频系统时钟 Foscl、指令时钟 Fcpu 和 RFCI
- 可选择预分频比,最大 1:128
- 门控模式可选择门控源:TC0 溢出信号和外部门控信号 T2G0/T2G1
- 溢出中断功能
- > 溢出中断唤醒功能(当输入频率选择 Foscl, Fosch 输出时, 若所选择的时钟源振荡器一直工 作, 此时 TC2 在休眠状态下依然工作, 溢出中断可唤醒 CPU)

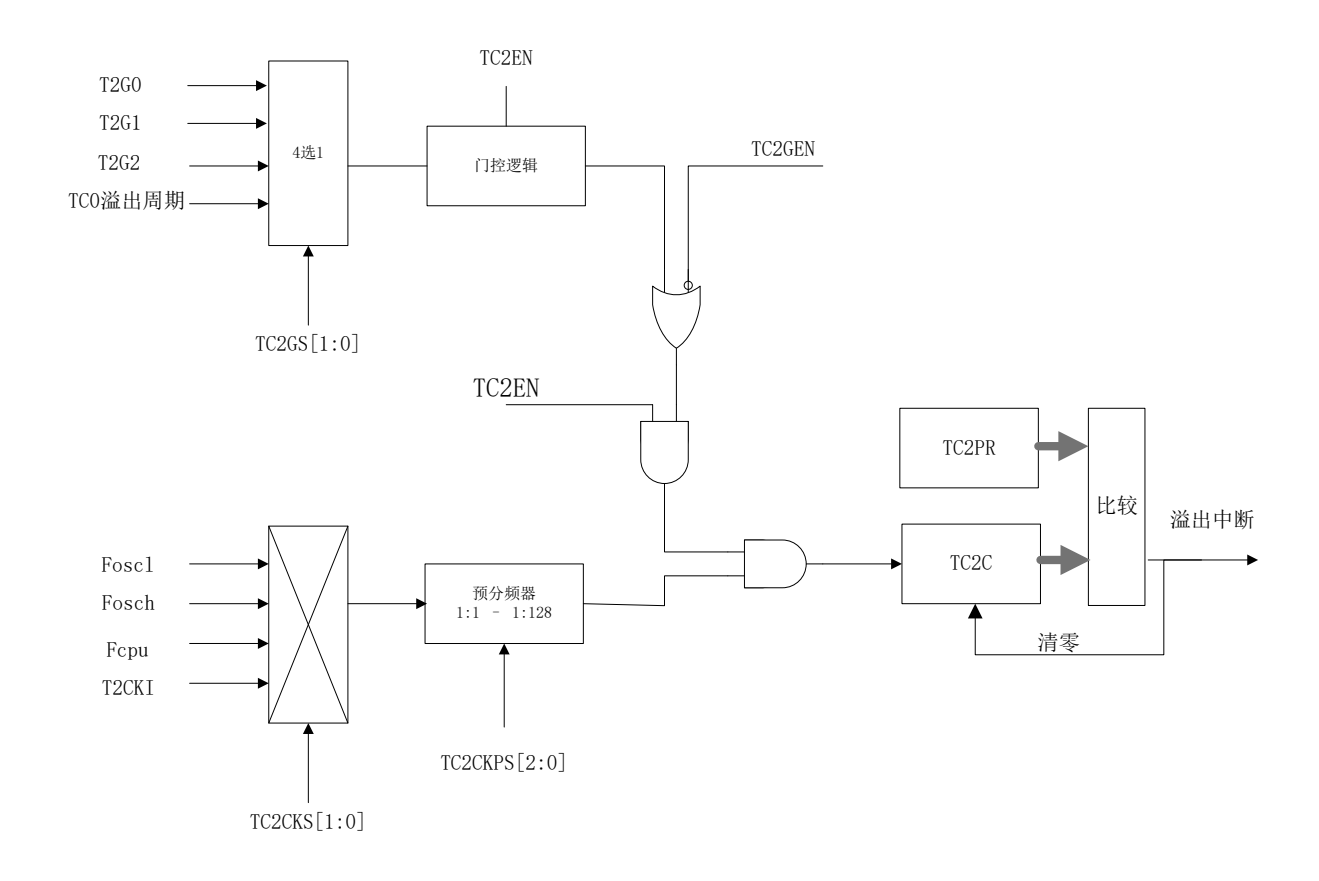

#### **8.2 T2CR** 控制寄存器

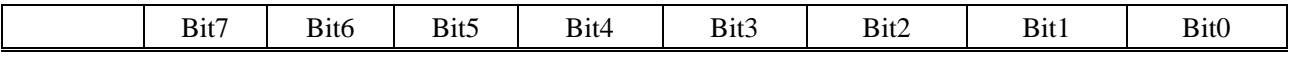

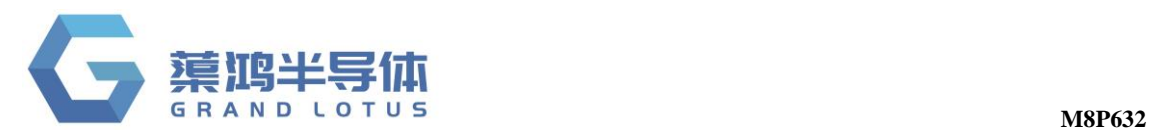

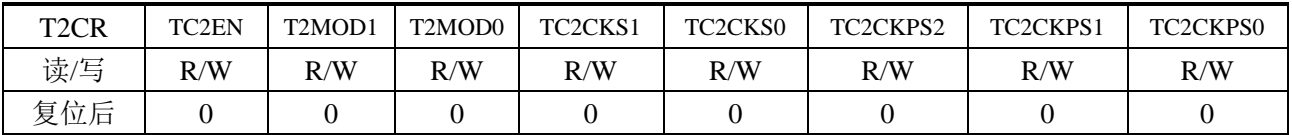

Bit 7 **TC2EN**: TC2模块使能位

 $1 =$ 使能TCx

 $0 = \text{  $\times$   $\pi$$ 

#### Bit [6:5] **TC2MOD**: TCx模式选择位

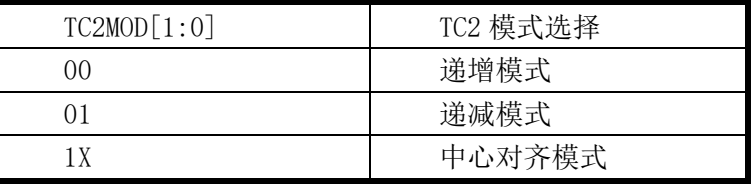

中心对齐模式下,TCxMOD0为只读模式,表示目前定时器的状态

#### Bit[4:3] **TC2CKS[1:0]**: TC2时钟源选择位

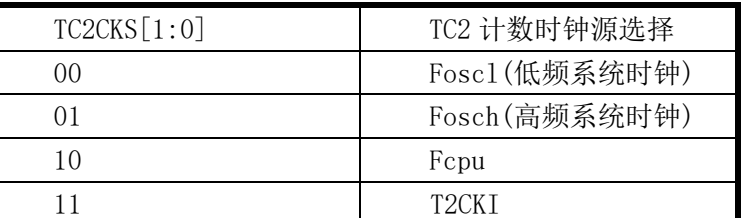

#### Bit[2:0] **TC2CKPS[2:0]**: TC2预分频比选择

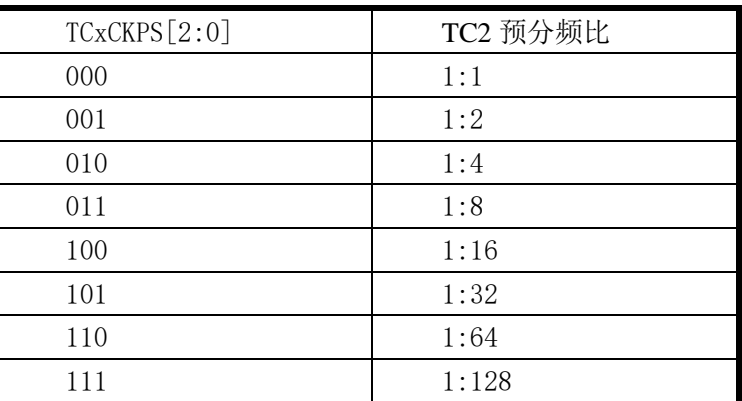

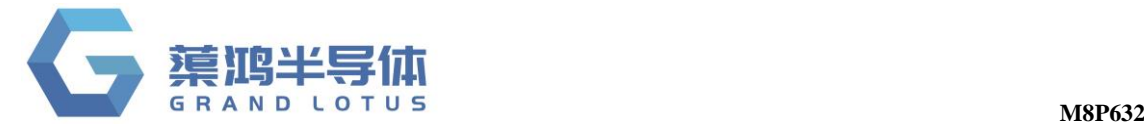

# **8.3 TC2CL** 计数器低位

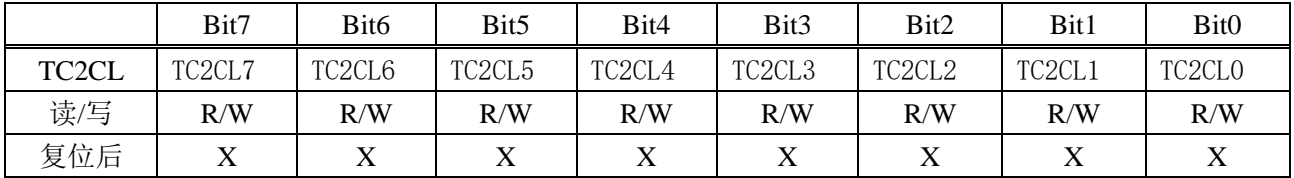

### **8.4 TC2CH** 计数器高位

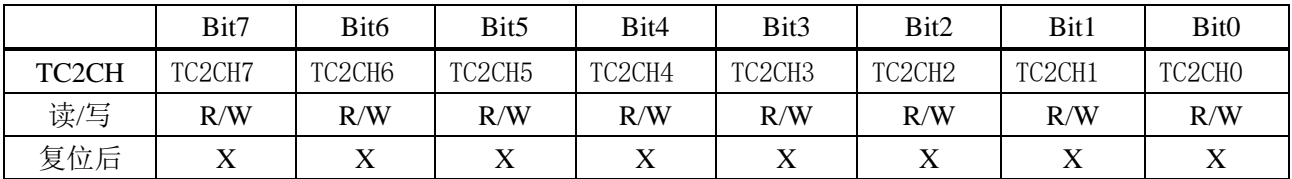

#### **8.5 TC2PRL** 周期寄存器低位

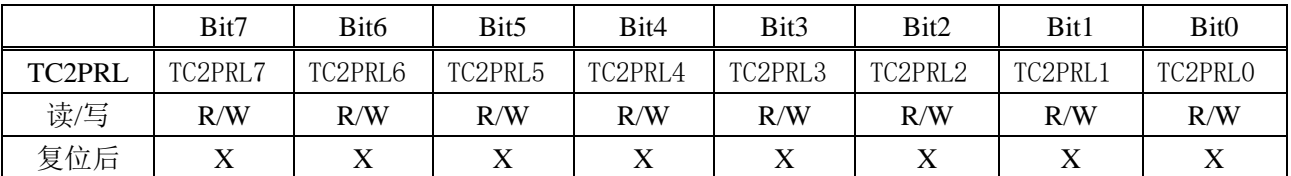

#### **8.6 TC2PRH** 周期寄存器高位

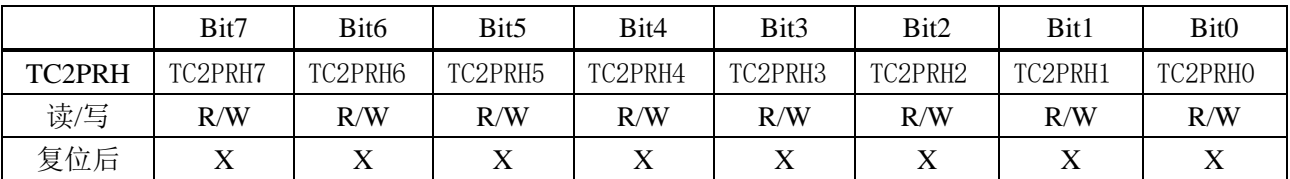

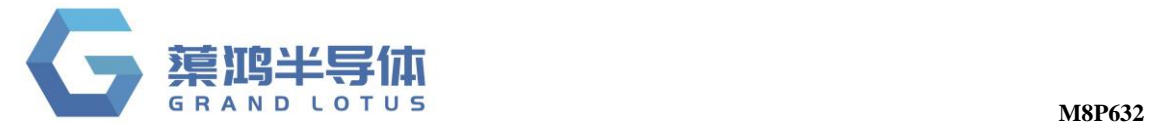

### **8.7 T2GCR** 门控控制寄存器

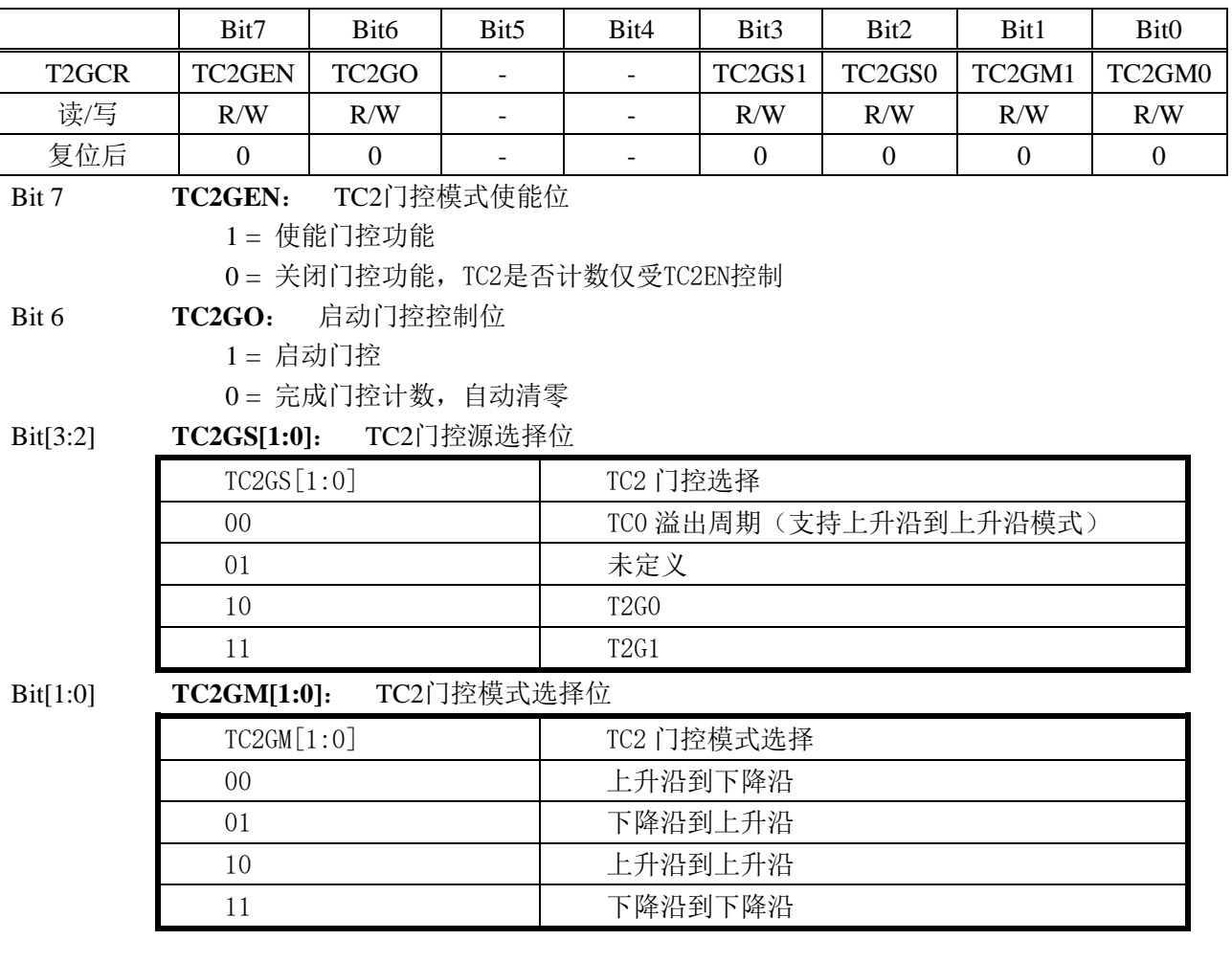

#### 注:

(**1**)启动门控前需先将门控使能,不可同时置 **1**

(**2**)选择 **TC0** 溢出信号作为门控源时,若 **TC0** 是 **8** 位模式,则 **TC0CL** 不能为 **0**

#### **8.7.1** 门控**-TC0** 溢出周期

当门控源选择 TC0 溢出周期时,需选择上升沿到上升沿模式,启动门控计数后,门控逻辑从第 一次 TC0 溢出开始计数, 第二次 TC0 溢出停止计数, 如下图:

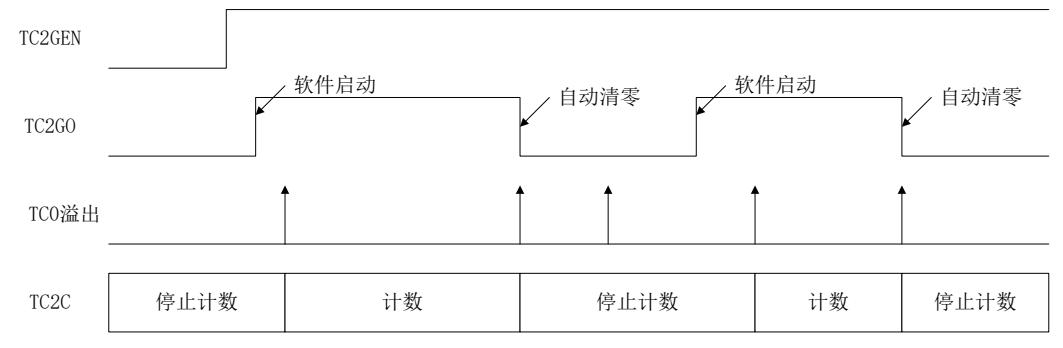

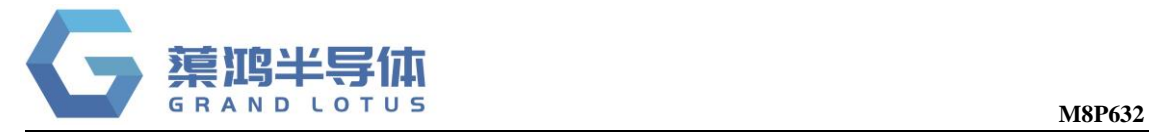

#### **8.7.2** 门控**-**上升沿到下降沿模式

 上升沿到下降沿模式:启动门控计数后,门控逻辑从捕获到的第一个上升沿开始计数,然后 捕获到下降沿停止计数,如下图:

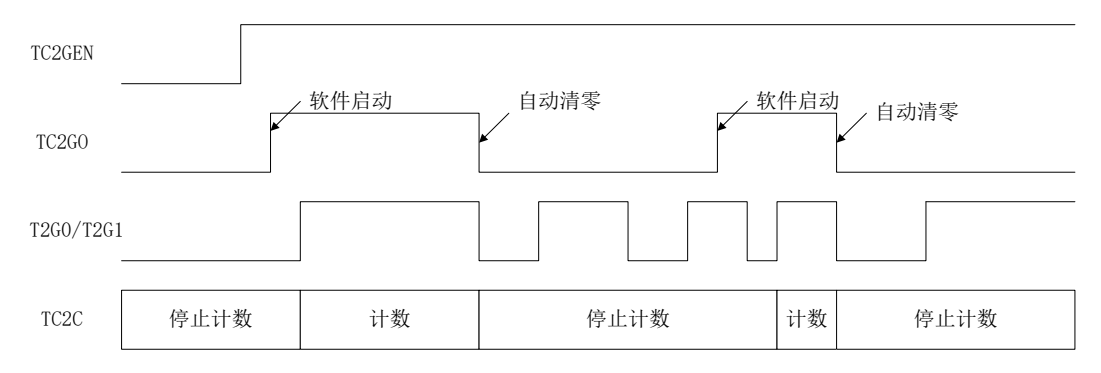

#### **8.7.3** 门控**-**下降沿到上升沿模式

 下降沿到上升沿模式:启动门控计数后,门控逻辑从捕获到的第一个下降沿开始计数,然后 捕获到上升沿停止计数,如下图:

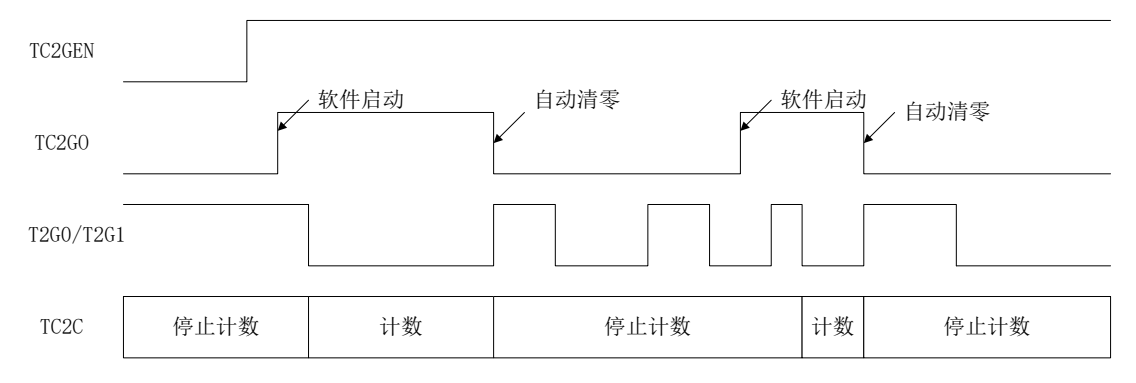

#### **8.7.4** 门控**-**上升沿到上升沿模式

 上升沿到上升沿模式:启动门控计数后,门控逻辑从捕获到的第一个上升沿开始计数,然后 捕获到第二个上升沿停止计数,如下图:

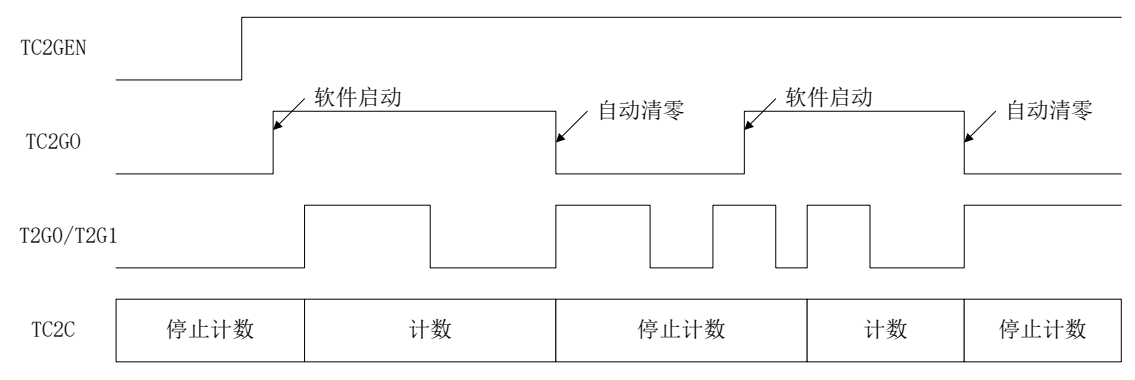

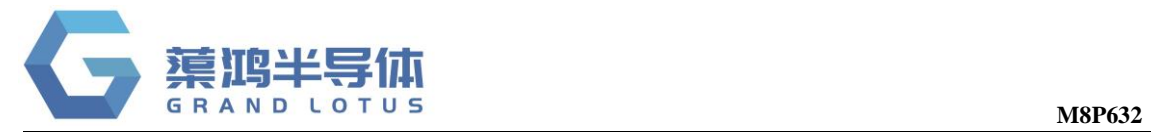

#### **8.7.5** 门控**-**下降沿到下降沿模式

下降沿到下降沿模式:启动门控计数后,门控逻辑从捕获到的第一个下降沿开始计数,然后 捕获到第二个下降沿停止计数,如下图:

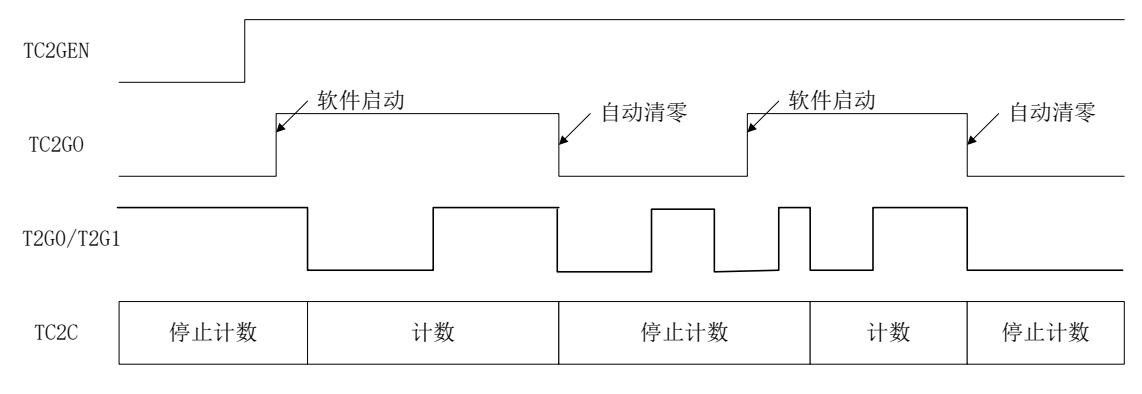

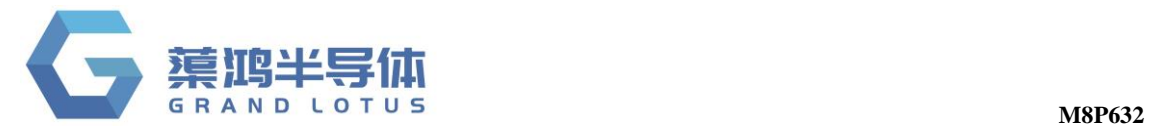

# **8.8 TC2** 范例

#### 例**:** 以 **TC0** 为门控信号为例,**TC2** 计数

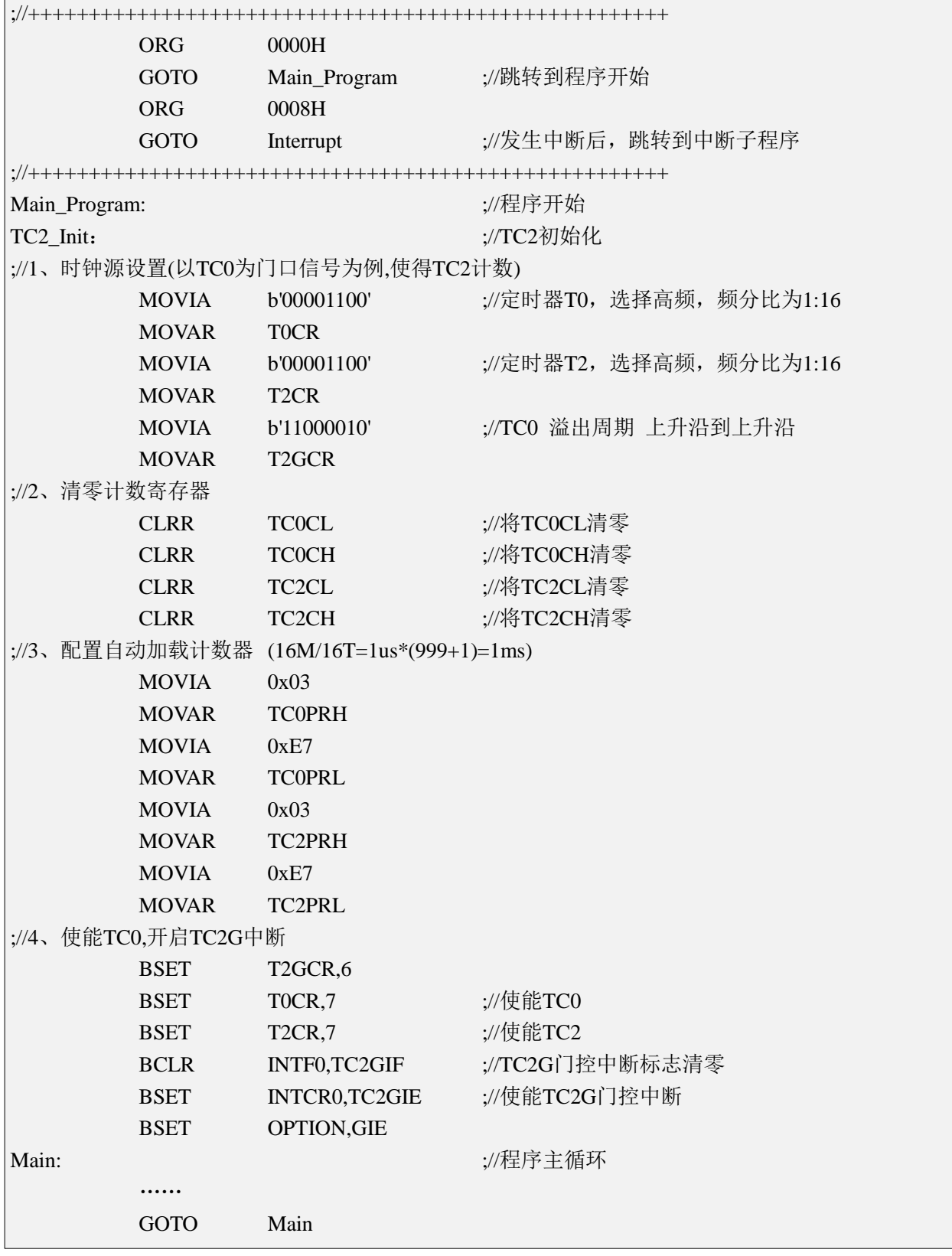

;//+++++++++++++++++++++++++++++++++++++++++++++++++++++

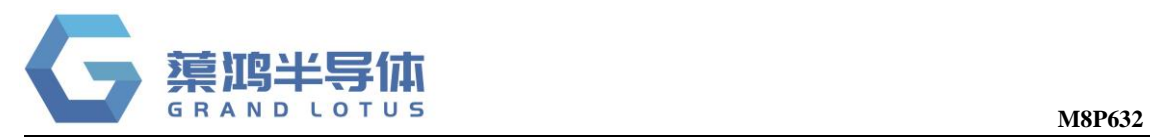

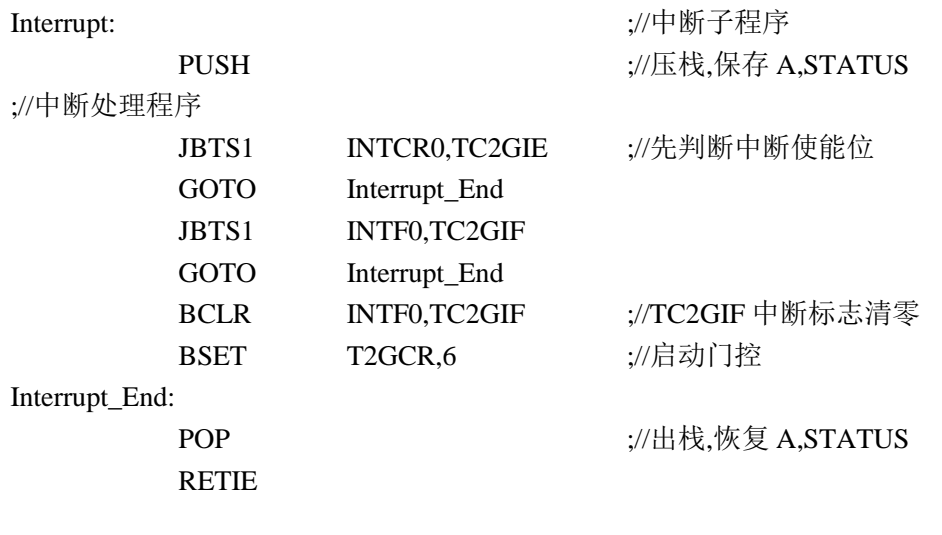

END

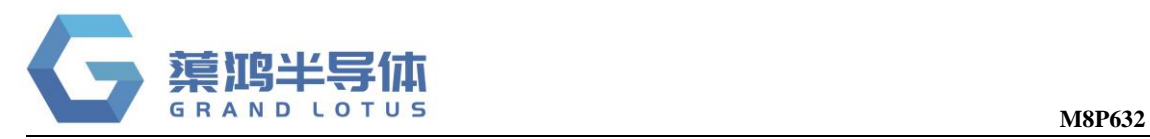

# **9** 脉宽调制模块**PWM**

#### **9.1** 概述

QT8S743 有 3 路带有死区控制的 PWM,可独立进行设置,16 位分辨率。

- 互补输出
- > 死区控制

#### **9.2 PWMxCR** 控制寄存器

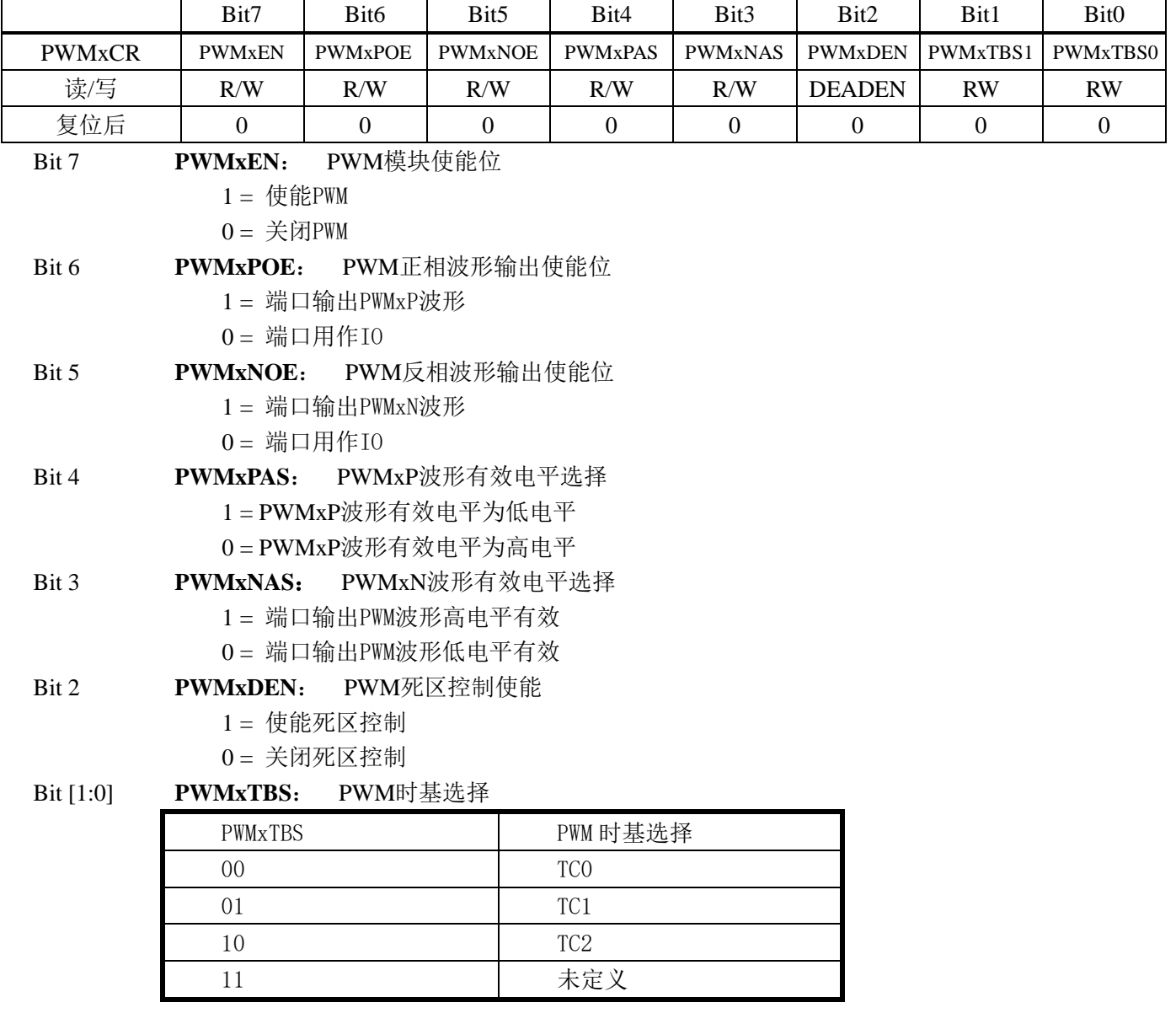

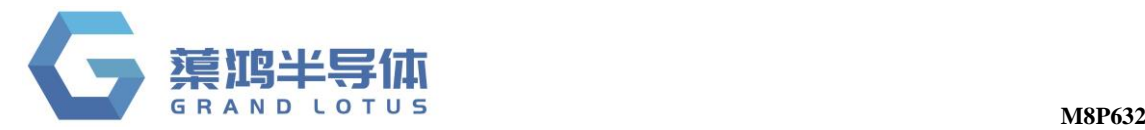

### **9.3 PWMS** 输出端口控制寄存器

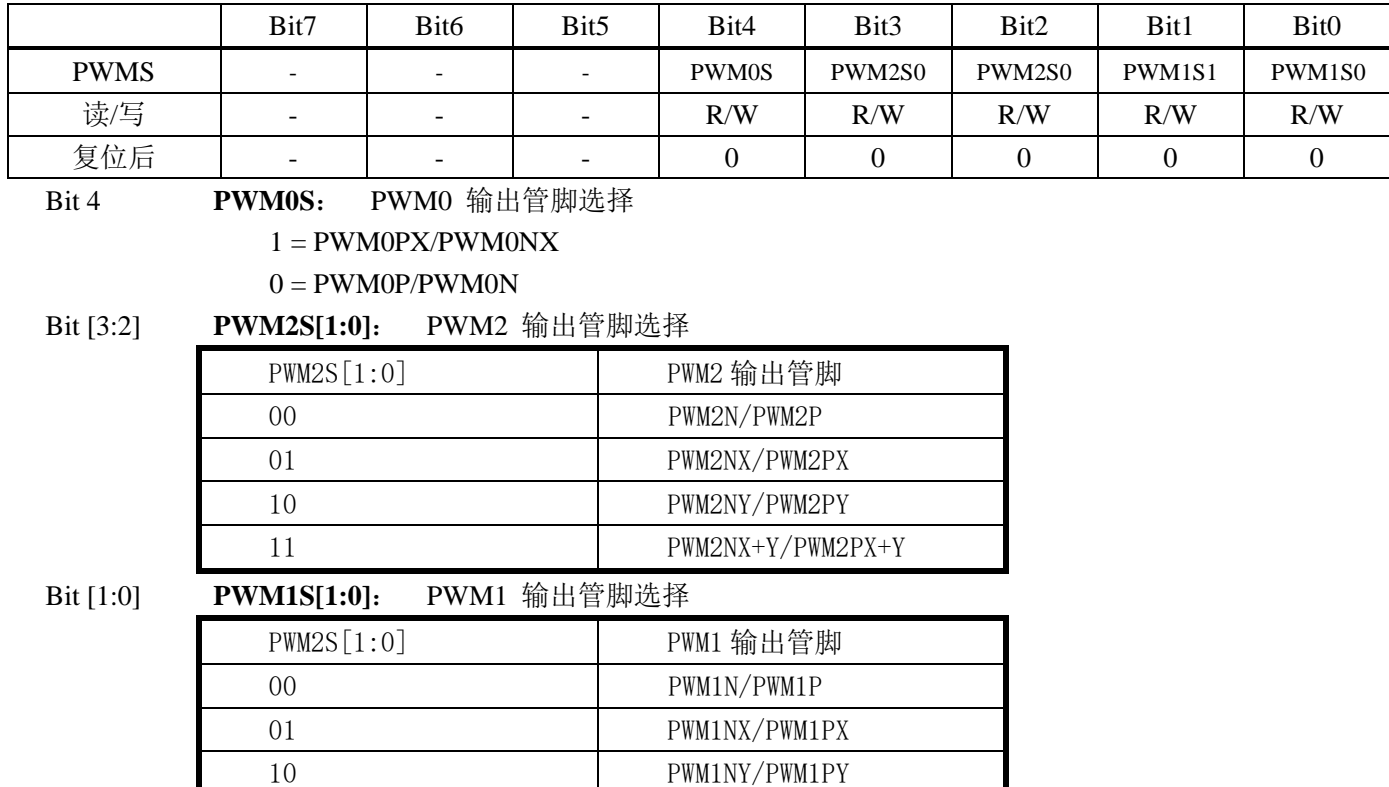

### **9.4 PWMxDH** 数据高位

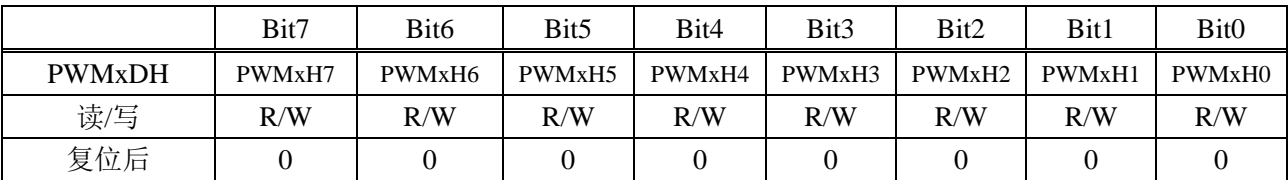

11 PWM1NX+Y/PWM1PX+Y

# **9.5 PWMxDL** 数据低位

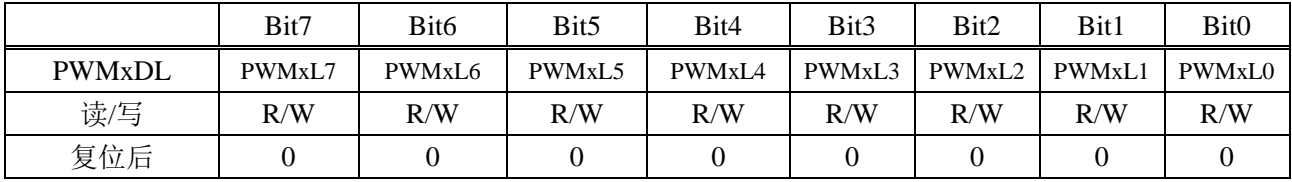

#### **9.6 PWMDEADT PWM** 死区控制寄存器

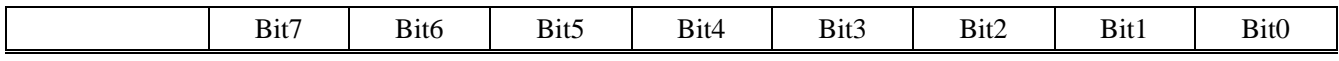

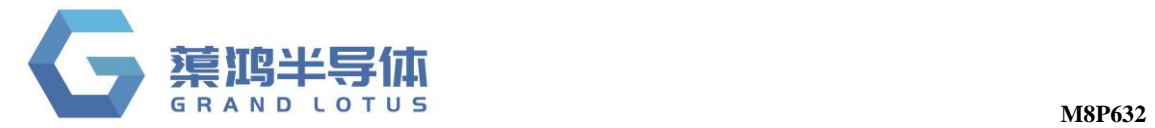

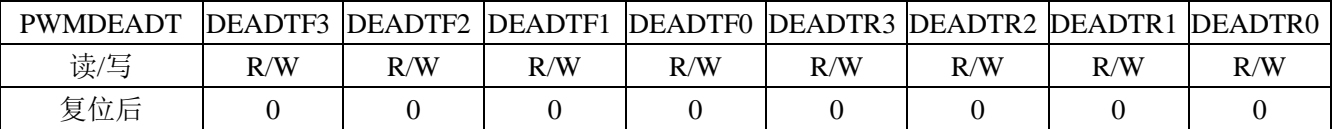

#### **9.6 PWMDEADT PWM** 死区控制寄存器

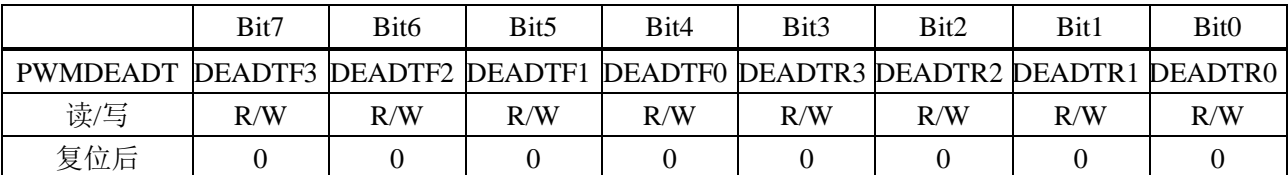

Bit [7:4] **DEADTF[3:0]**: 前死区宽度设置

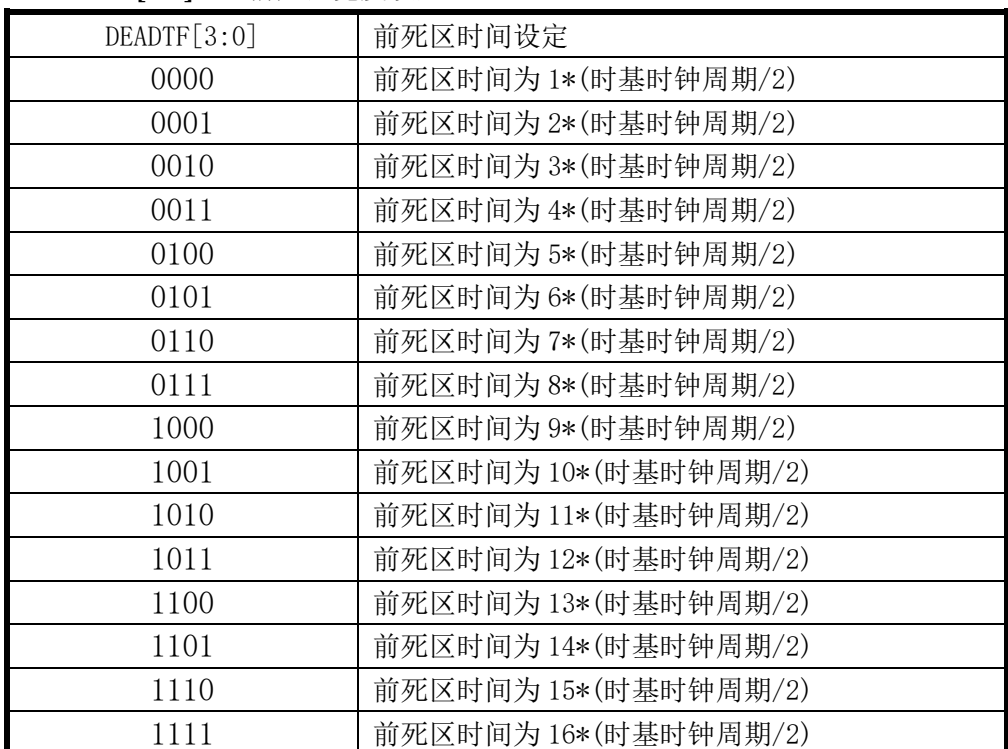

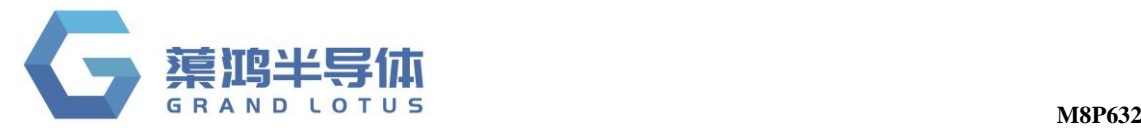

#### Bit [3:0] **DEADTR[3:0]**: 后死区宽度设置

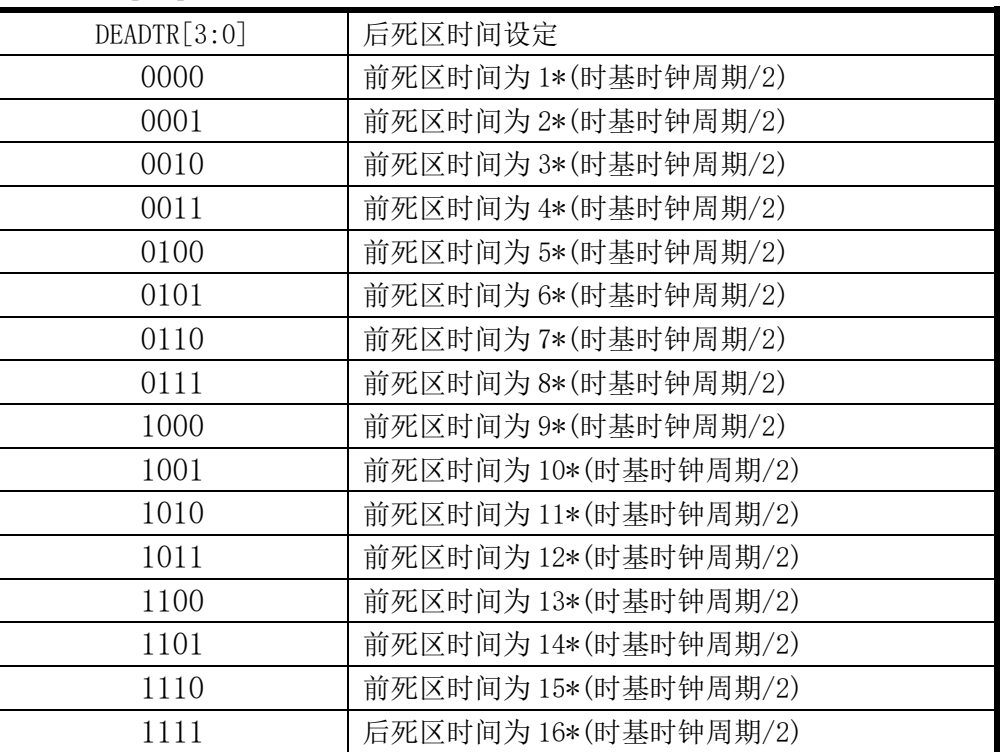

死区时间设置:

Tdeadr = DEADTR \* 时基时钟周期

Tdeadf = DEADTF \* 时基时钟周期

#### 注:

(**1**)时基时钟周期即各 **PWM** 所选择的时钟源经预分频之后的时钟周期。

(**2**)**3** 路 **PWM** 共用同一档前**/**后死区宽度设置寄存器,但当每路 **PWM** 选择不同的时基时, 死区宽度计算是对应不同的时基时钟周期。

#### **9.7 PWM** 输出波形示例

#### **9.7.1** 互补 **PWM** 输出

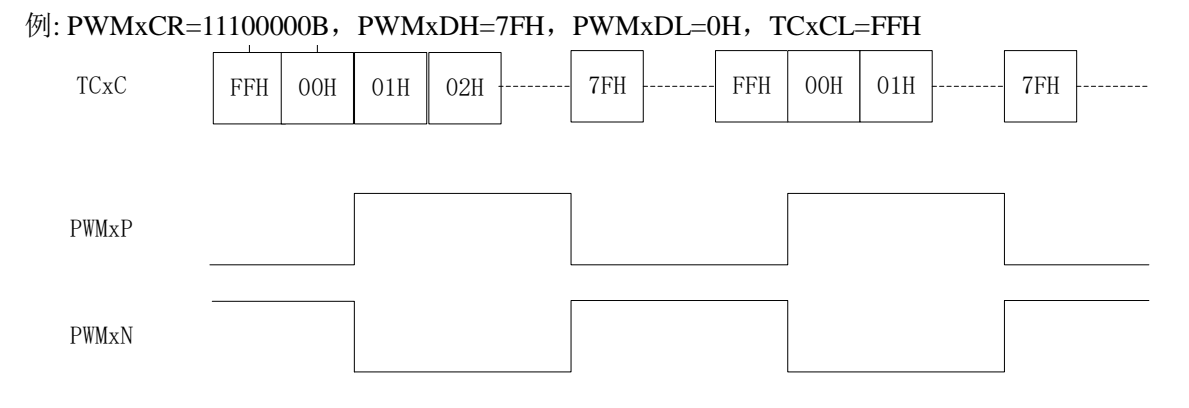

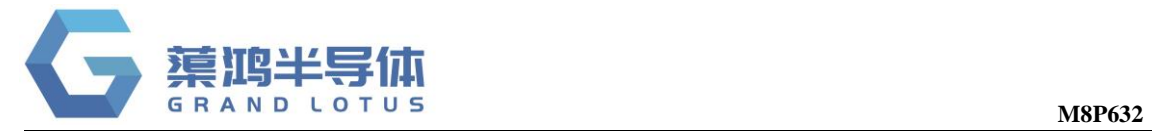

#### **9.7.2** 带死区的互补 **PWM** 输出

例: PWMxCR=11100100B, PWMxDH=55H, PWMxDL=0H, TCxCL=FFH, PWMDEADT=00010001B

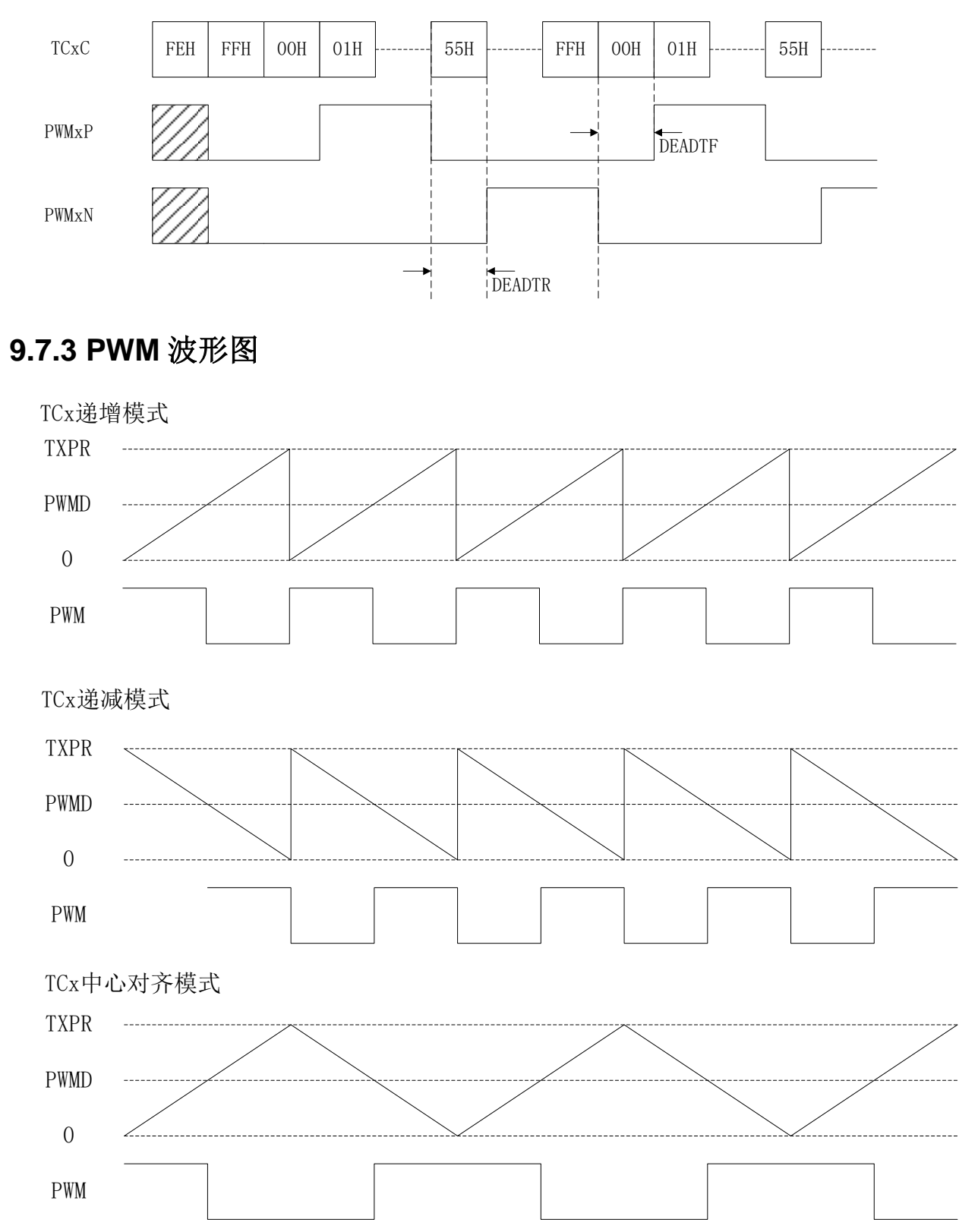

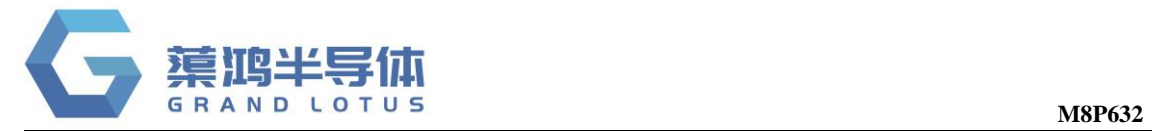

### **9.7.4** 有效电平选择

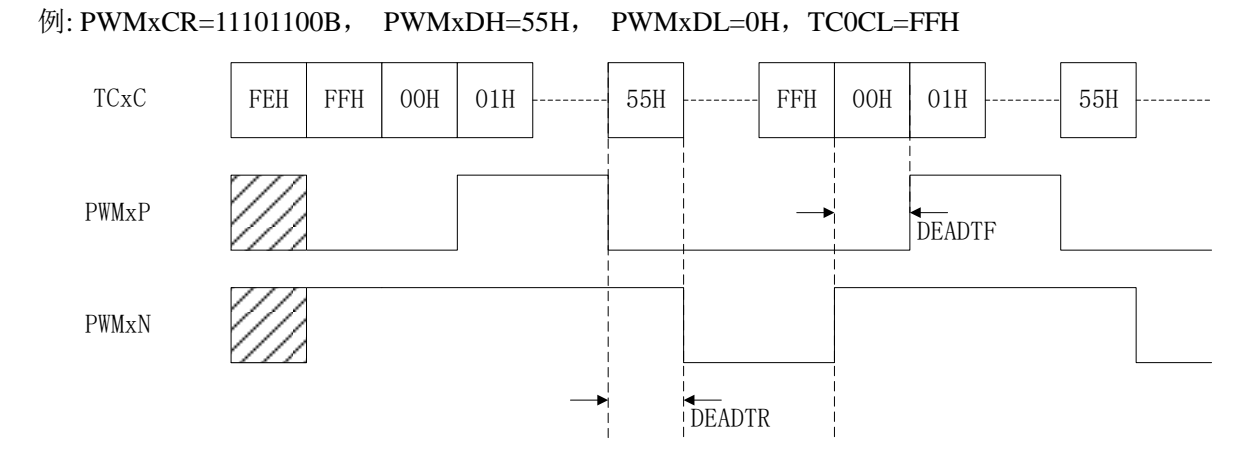

**9.8 PWM** 范例

#### 例**:** 以 **TC0** 时基,内置的 **16MHz RC** 震荡电路提供振荡频率,设置 **50%**占空比,在 **IOB0**、**IOB1** 口输 出 **1kHz** 波形

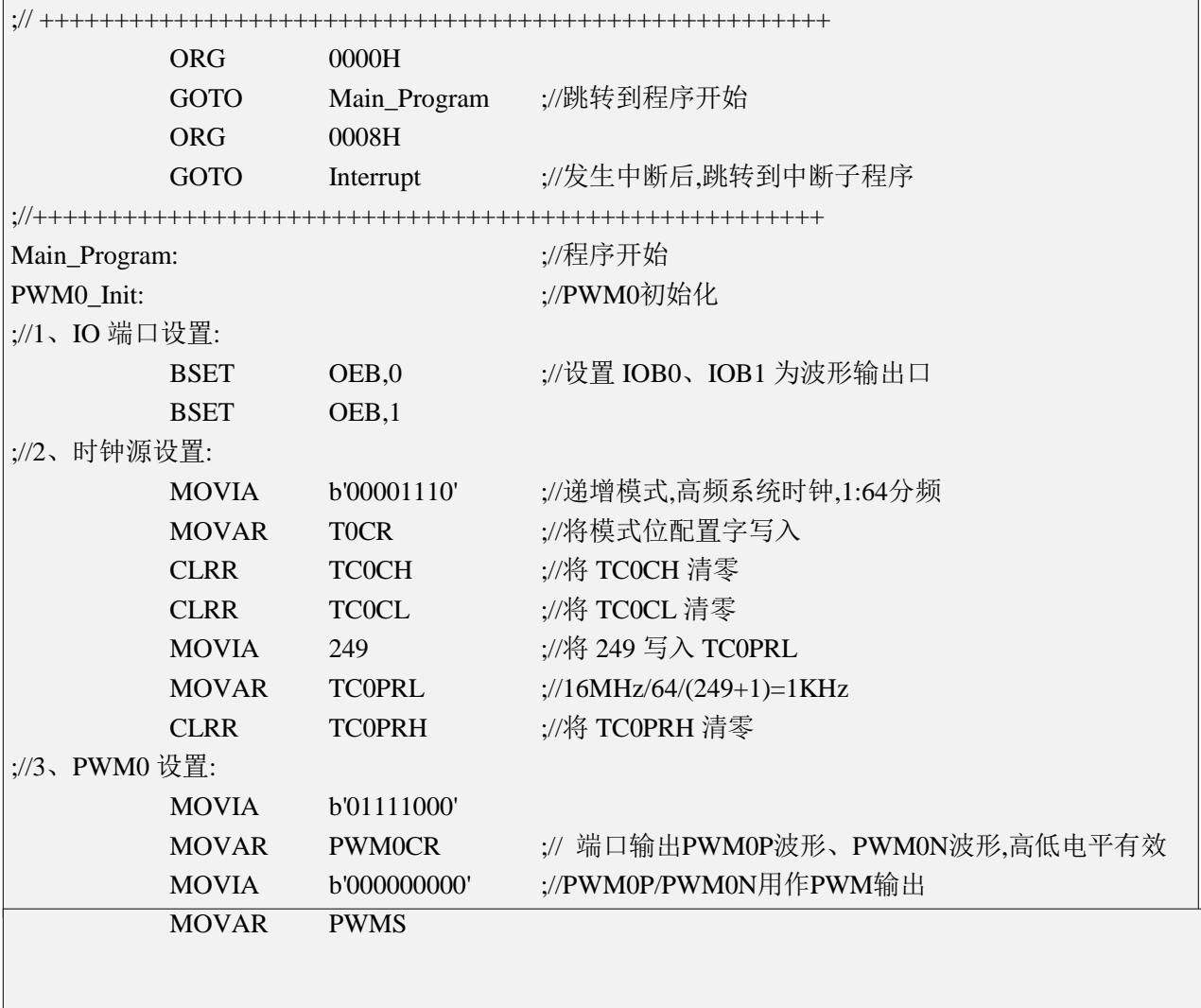

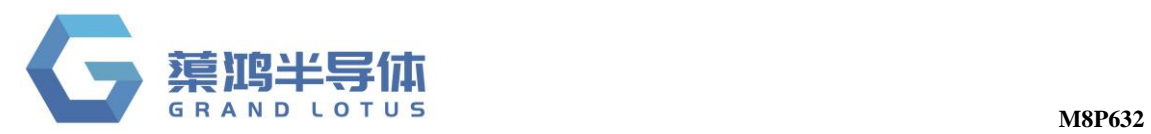

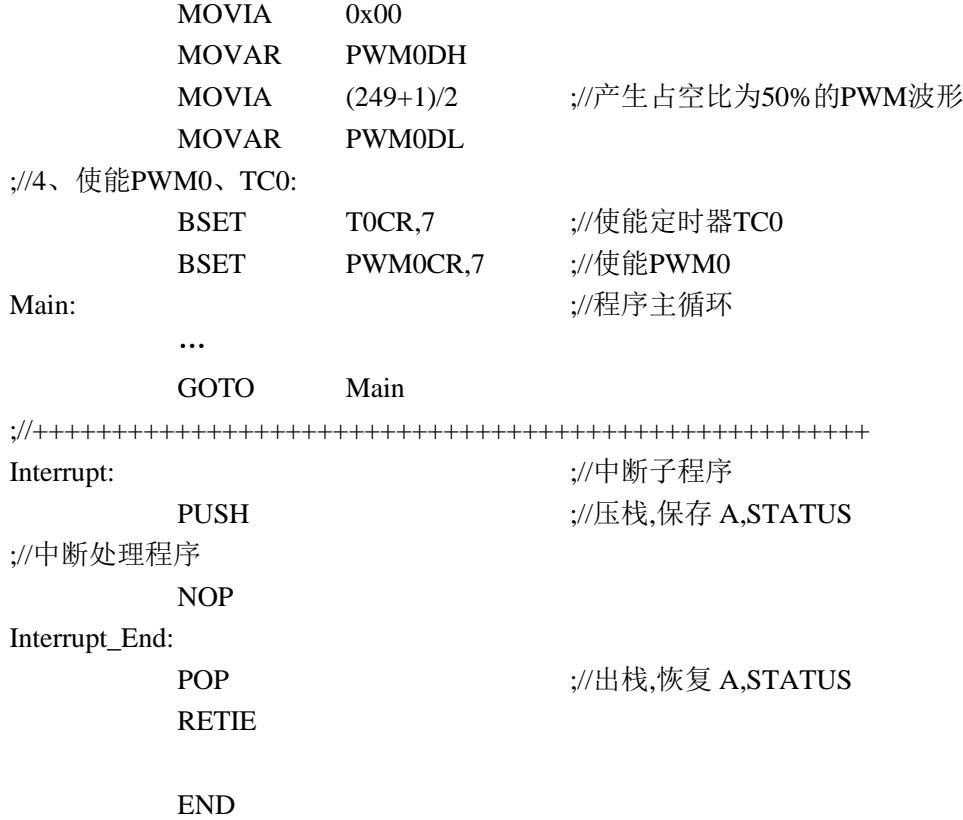

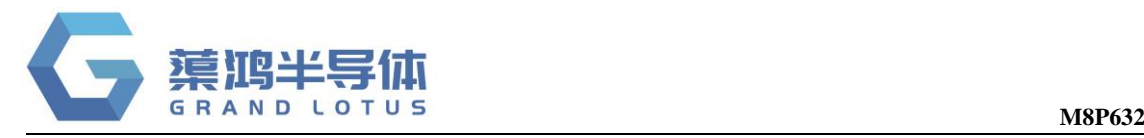

# **10** 通用串行通讯口(**USART**)

#### **10.1** 概述

QT8S743 支持异步全双工模式和同步半双工模式。

#### **10.2 TXCR** 发送控制寄存器

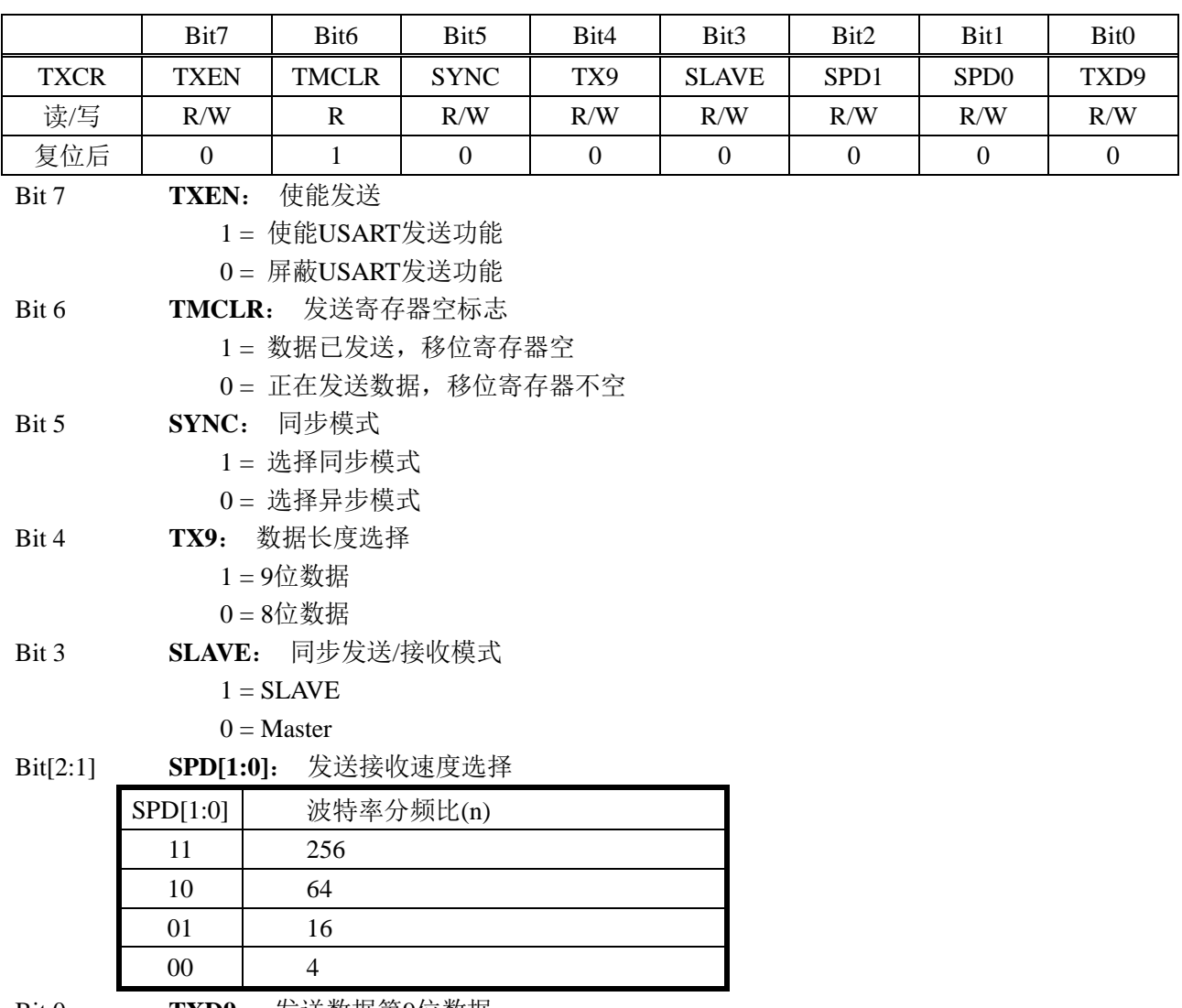

Bit 0 **TXD9**: 发送数据第9位数据

### **10.3 TXREG** 发送数据寄存器

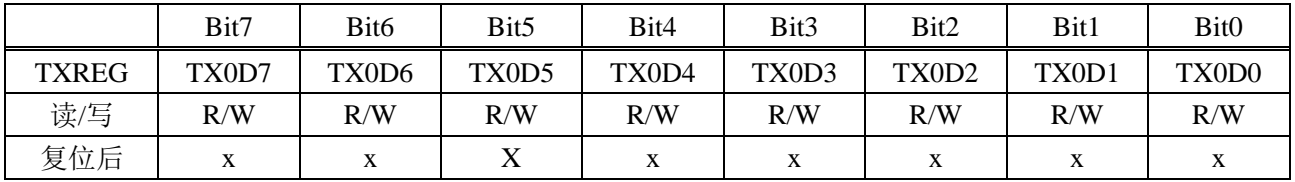

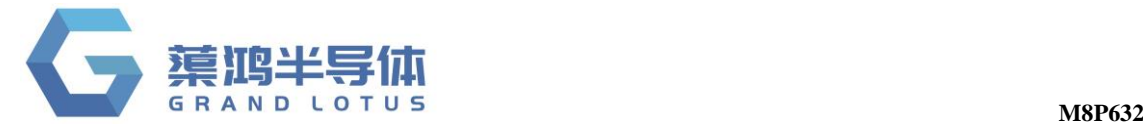

### **10.4 RXCR** 接收控制寄存器

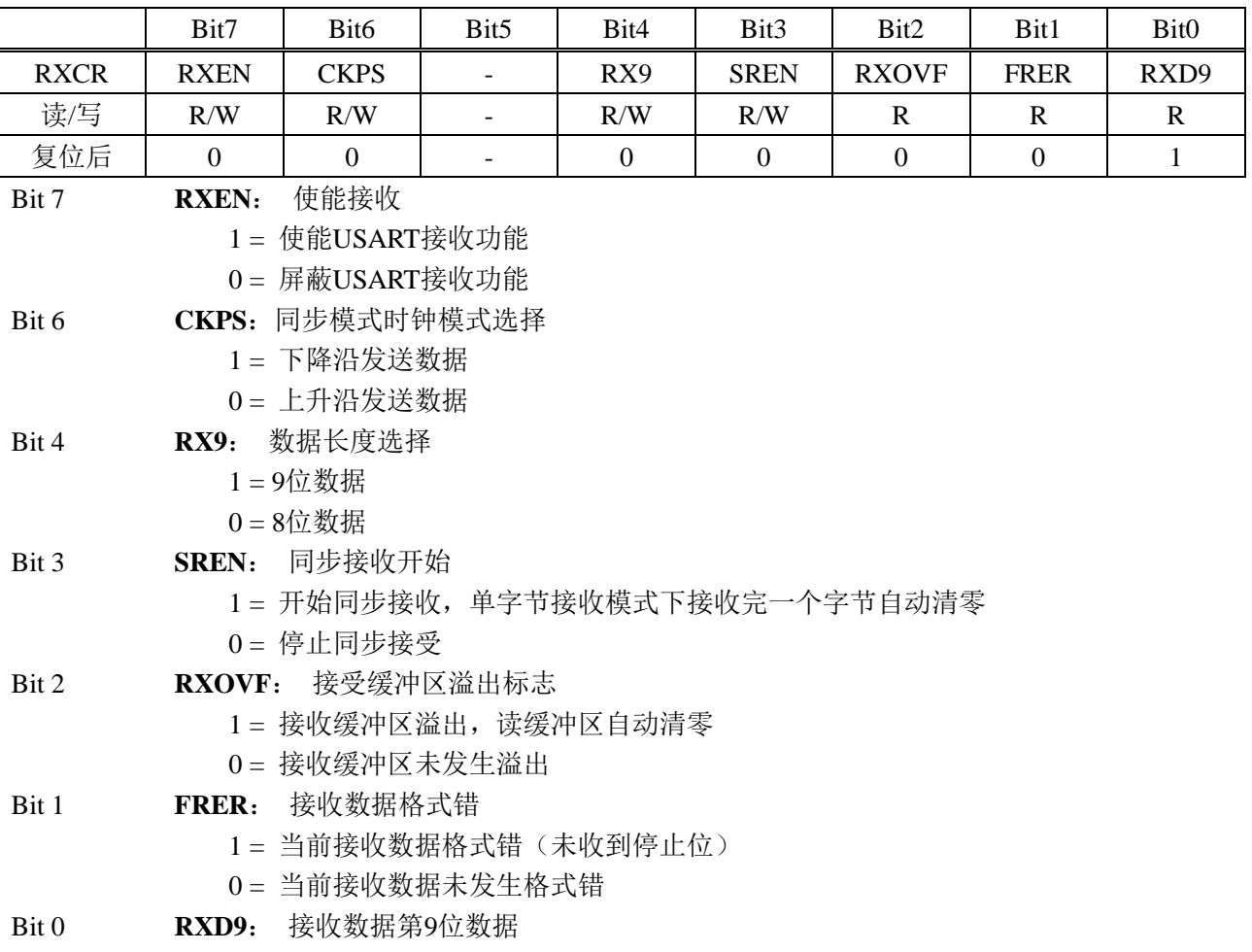

#### **10.5 RXREG** 接收数据寄存器

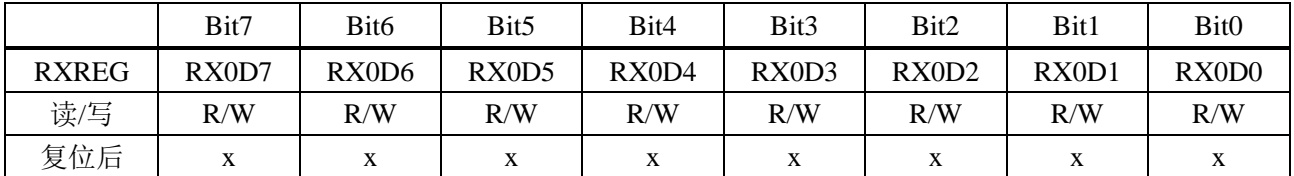

#### **10.6 BRGDH** 波特率寄存器高位

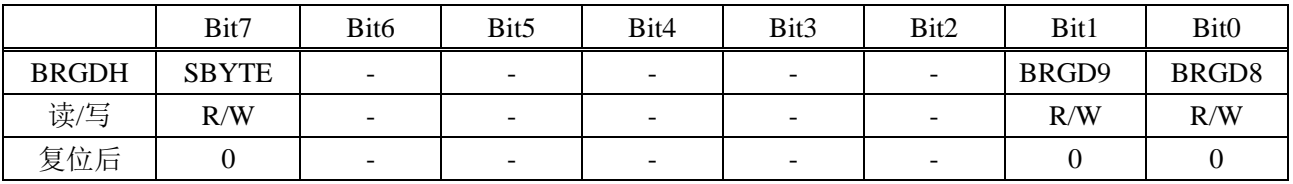

Bit 1 **SBYTE**: 同步接收模式选择

1= 单字节接收, 接收完一个字节后自动清除SREN

 $0 =$  多字节接收

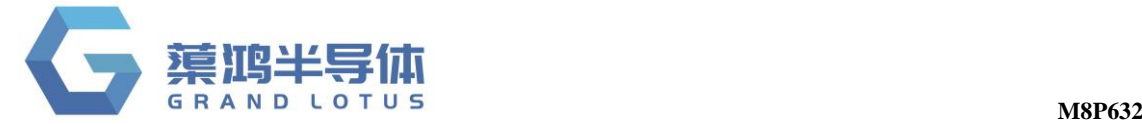

#### **10.7 BRGDL** 波特率寄存器低位

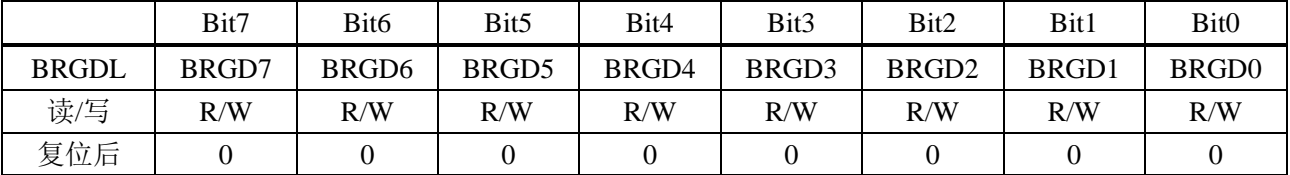

#### **10.8 USART** 使用说明

#### **10.8.1** 波特率设置

通过设置 BRGD 和 SPD 来获得所需的波特率。 波特率计算公式: 目标波特率 = Fosc/ $((BRGD+1) \times n)$ 

常用波特率设置 (Fosc=16MHz)

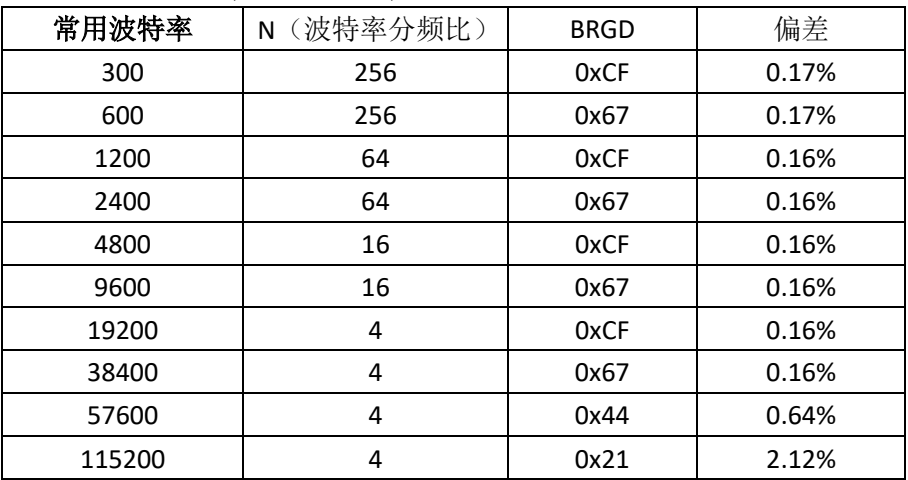

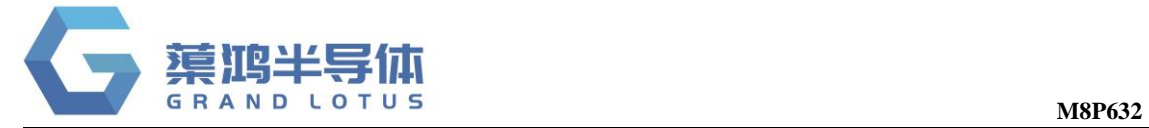

#### **10.8.2** 异步发送

当 TXEN 使能时,TXIF 中断标志为 1 说明 TXREG 发送寄存器为空,TMCLR=1 说明发送移位寄存 器为空,发送器处于空闲状态。

空闲状态时写入 TXREG, 写入数据将立即装载到发送移位寄存器中, 此时, TXIF 为 1, TMCLR=0, 发送器进入发送状态。此时再次写入 TXREG, TXIF 将清零, 说明 TXREG 有未发送数据, 发送移位寄 存器发送完毕后,TXREG 数据将自动载入发送移位寄存器继续发送,且 TXIF 为空。

当 TXIF 为 0 时写入 TXREG, 将覆盖上次写入数据。

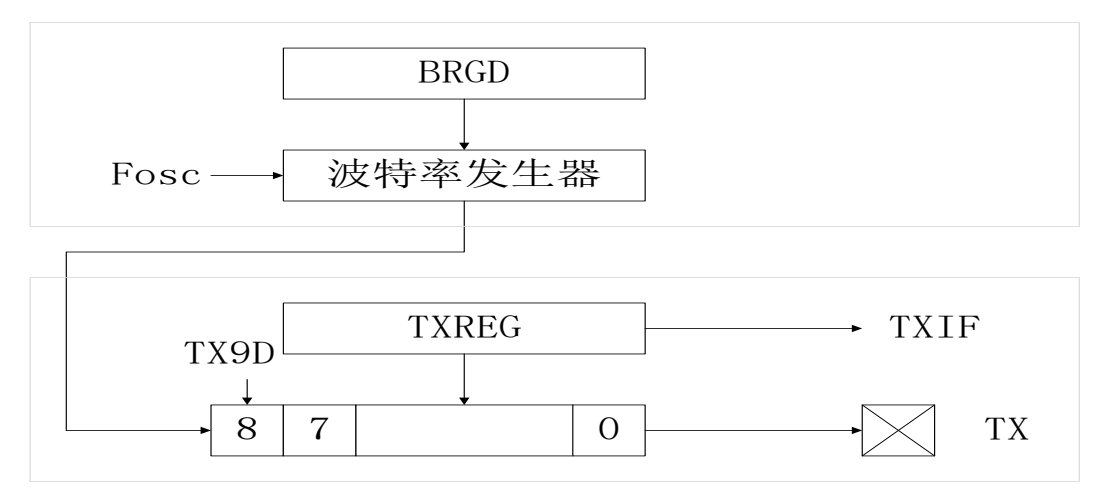

单字节发送:

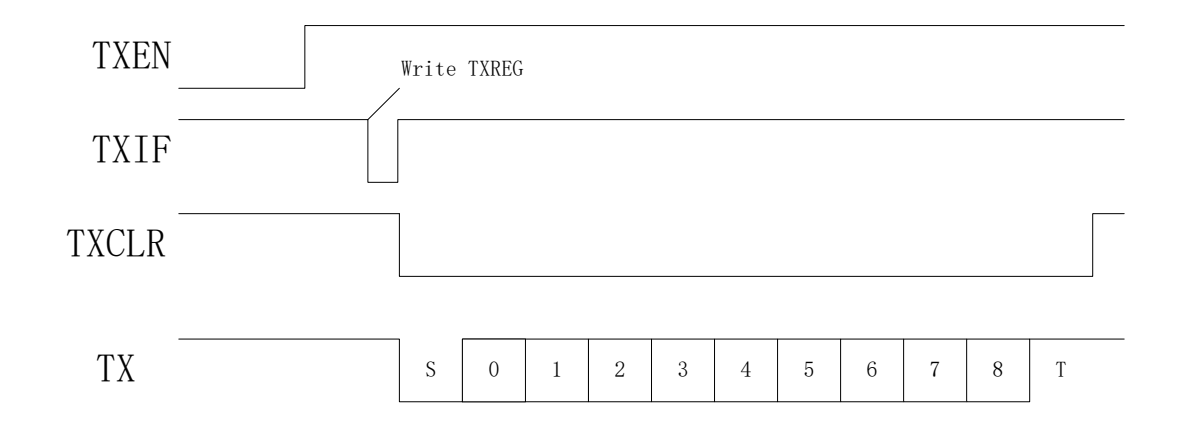

多字节发送:

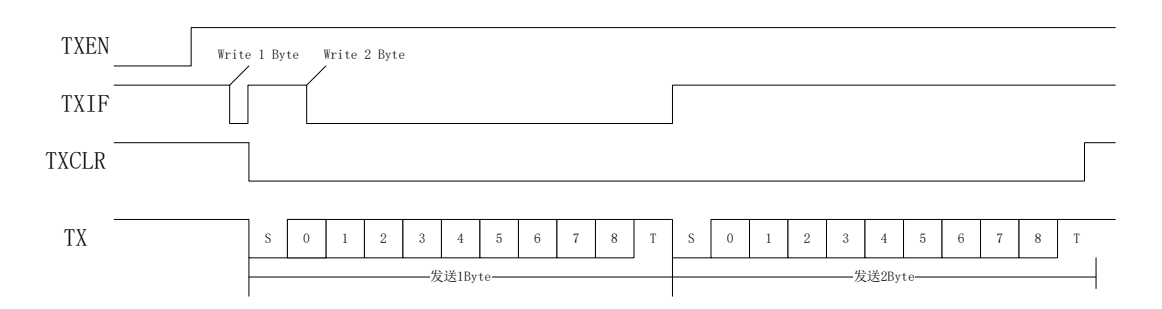

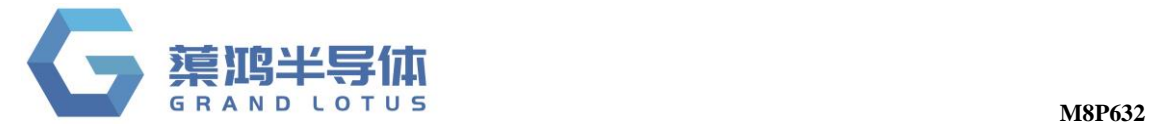

STEP1: 设置波特率 SSPD=X, BRGD=X, SYNC=0 STEP2: 设置 TXEN=1, 设置数据模式 TX9=X STEP3: 写入数据高位 TXD9 STEP4: 写入 TXREG, 启动发送 STEP5: 当 TXIF=1 时, 写入 TXREG 发送下一个字节 STEP6: 重复 STEP5, 直到该帧数据发送完成 例:USART 异步发送范例

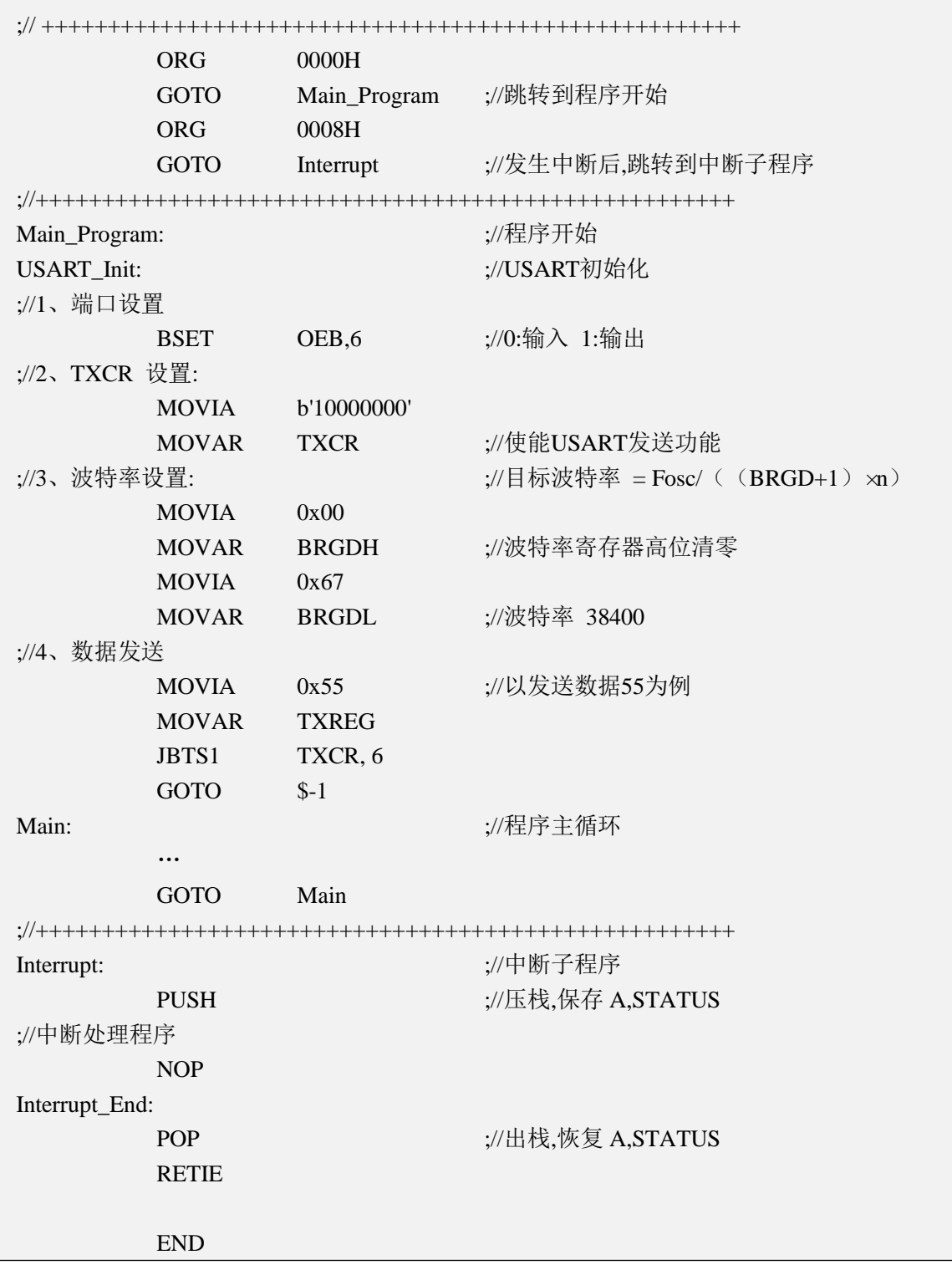

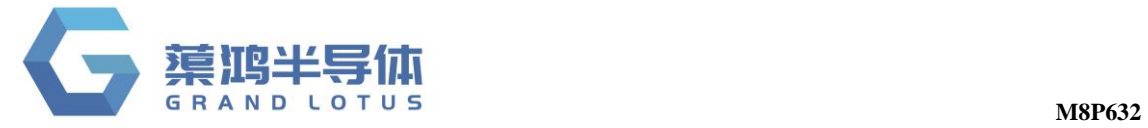

#### **10.8.3** 异步接收

设置异步模式,使能 RXEN,开始启动异步接收。RX 管脚处于高电平时,接收器处于空闲状态, 当检测到 RX 变为低电平,接收器检测该低电平是否有效起始位,若为有效起始位,则启动数据时钟恢 复电路和数据恢复电路进行接收。1 个数据接收完成后,RXIF 置 1, 当接收 3 个数据未读取,RXOVF 置 1,同时舍弃第三个接收数据。完全读取 RXREG 后 RXIF 自动清零。

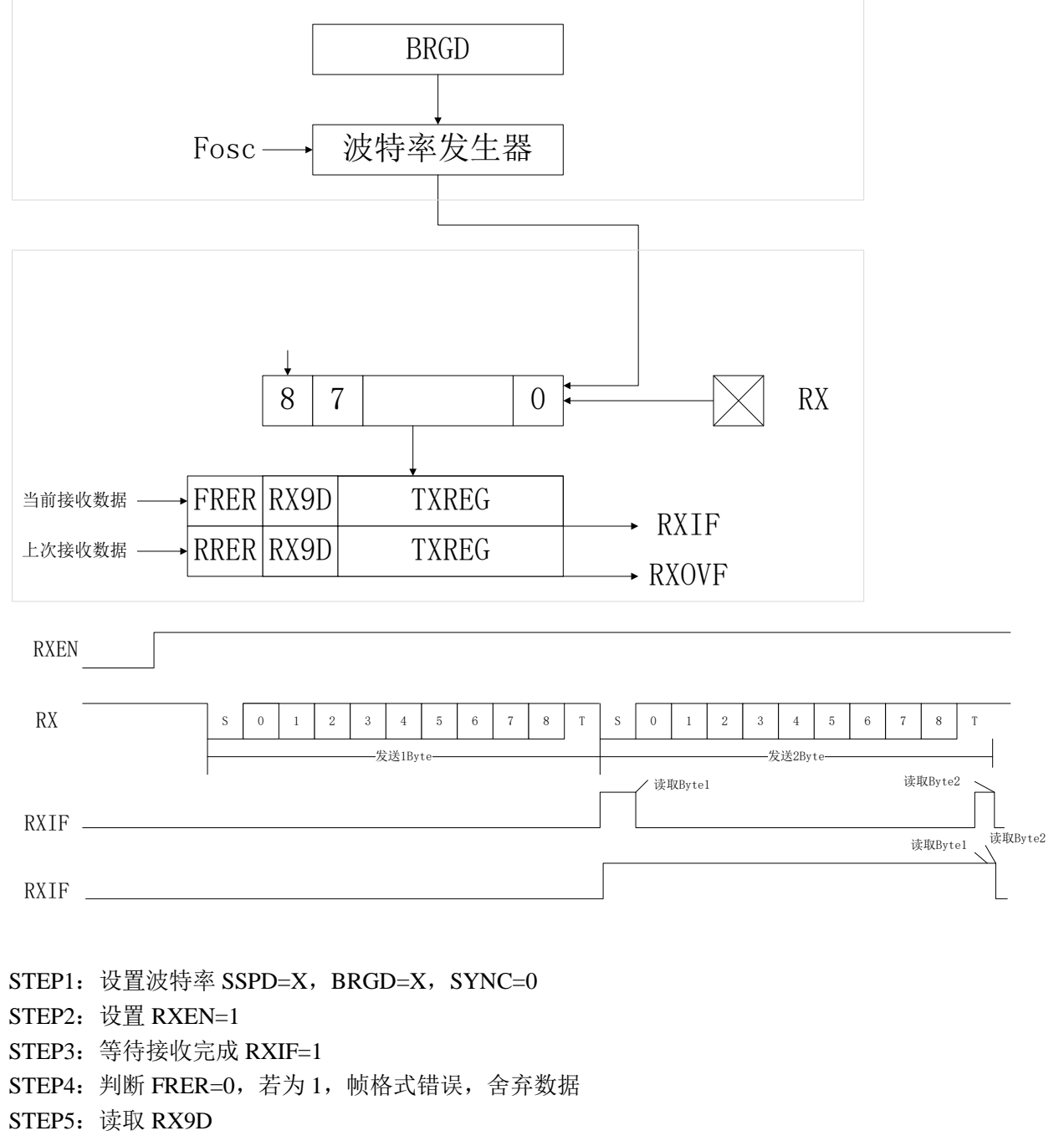

STEP6:读取 RXREG,重复 3-6

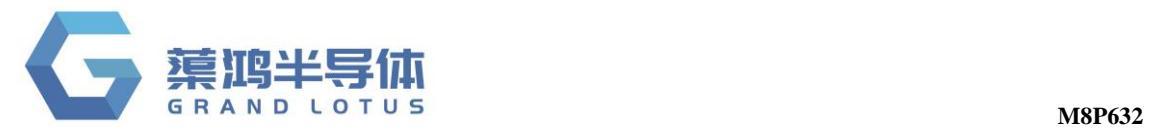

#### 例**: USART** 异步接收

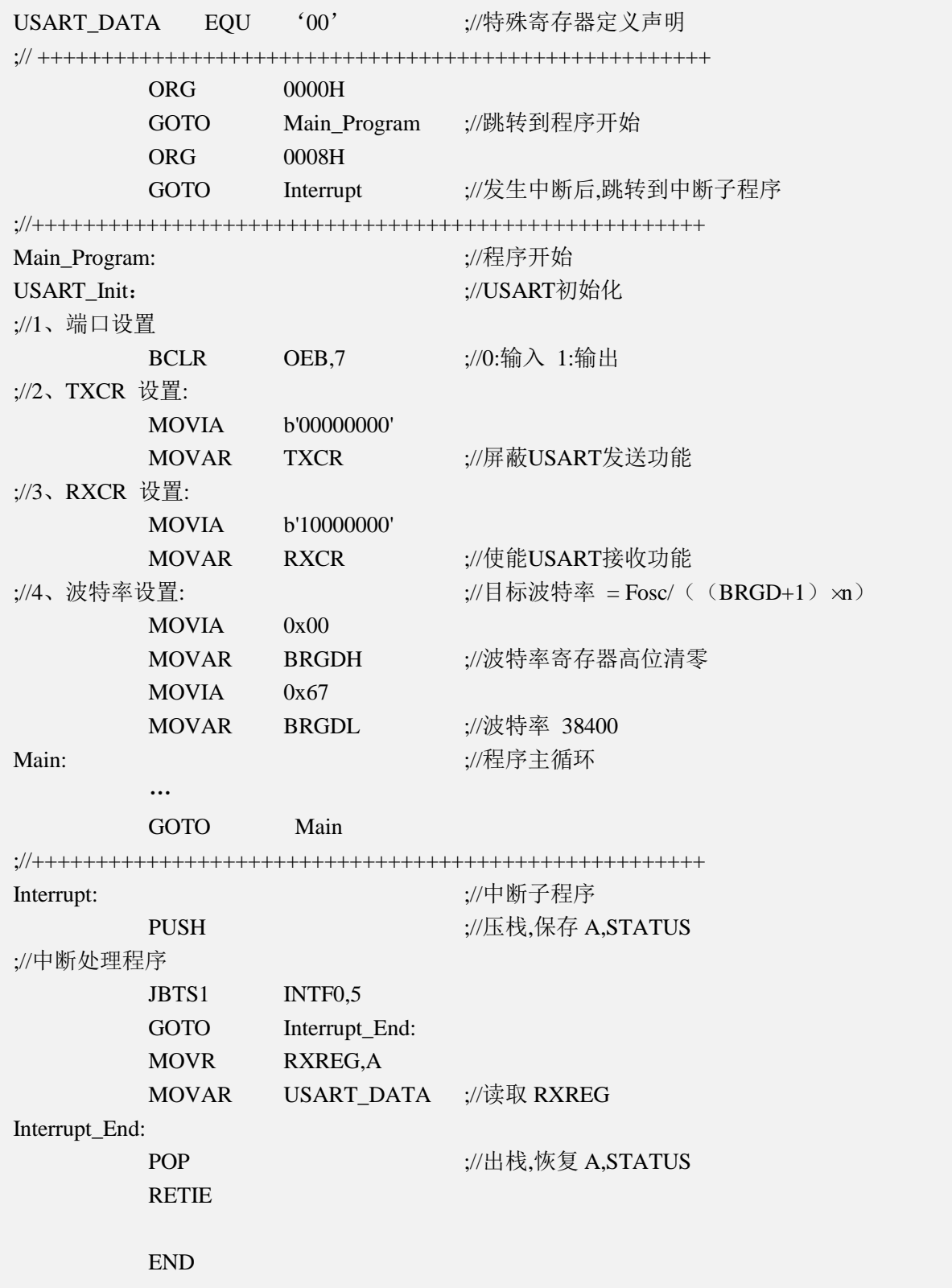

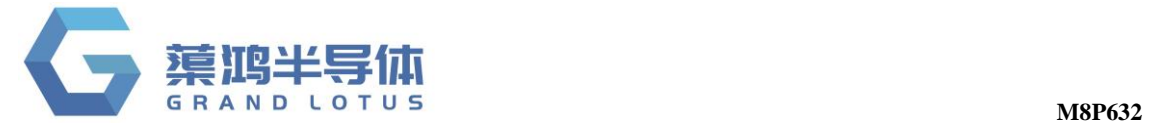

#### **10.8.4** 同步发送

当 TXEN=1, SYNC=1 时, 使能同步发送功能。 CKPS 选择发送时钟极性, TXIF 中断标志为 1 说 明 TXREG 发送寄存器为空, TMCLR=1 说明发送移位寄存器为空, 发送器处于空闲状态。

空闲状态写入 TXREG,写入数据将立即装载到发送移位寄存器中, 此时, TXIF 为 1, TMCLR=0, 发送器进入发送状态。此时再次写入 TXREG, TXIF 将清零, 说明 TXREG 有未发送数据, 发送移位寄 存器发送完毕后,TXREG 数据将自动载入发送移位寄存器继续发送,且 TXIF 为空。

当 TXIF 为 0 时写入 TXREG, 将覆盖上次写入数据。

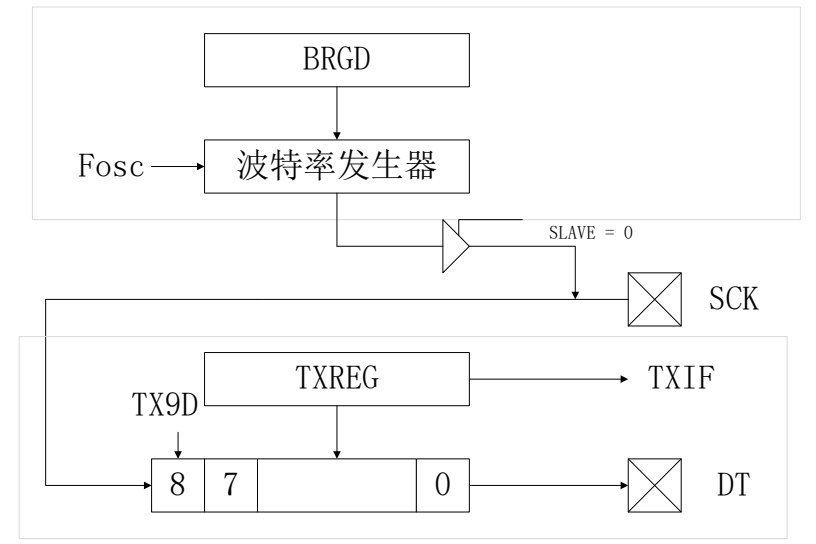

单字节发送:

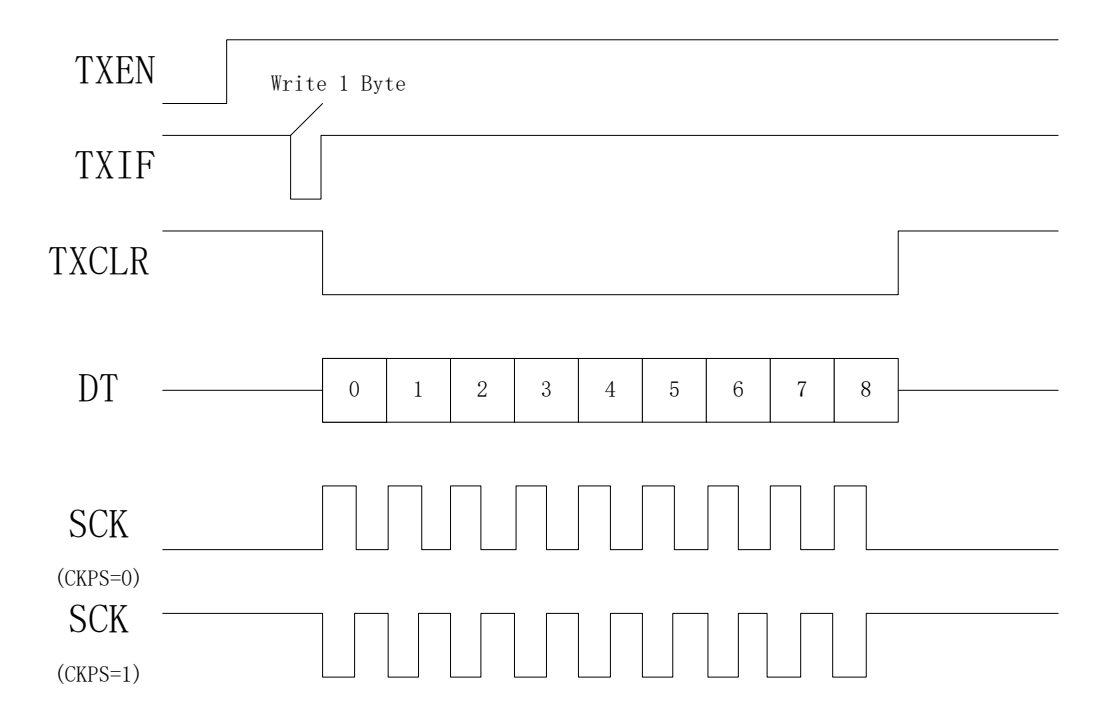

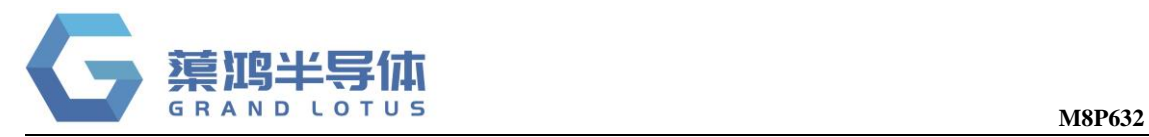

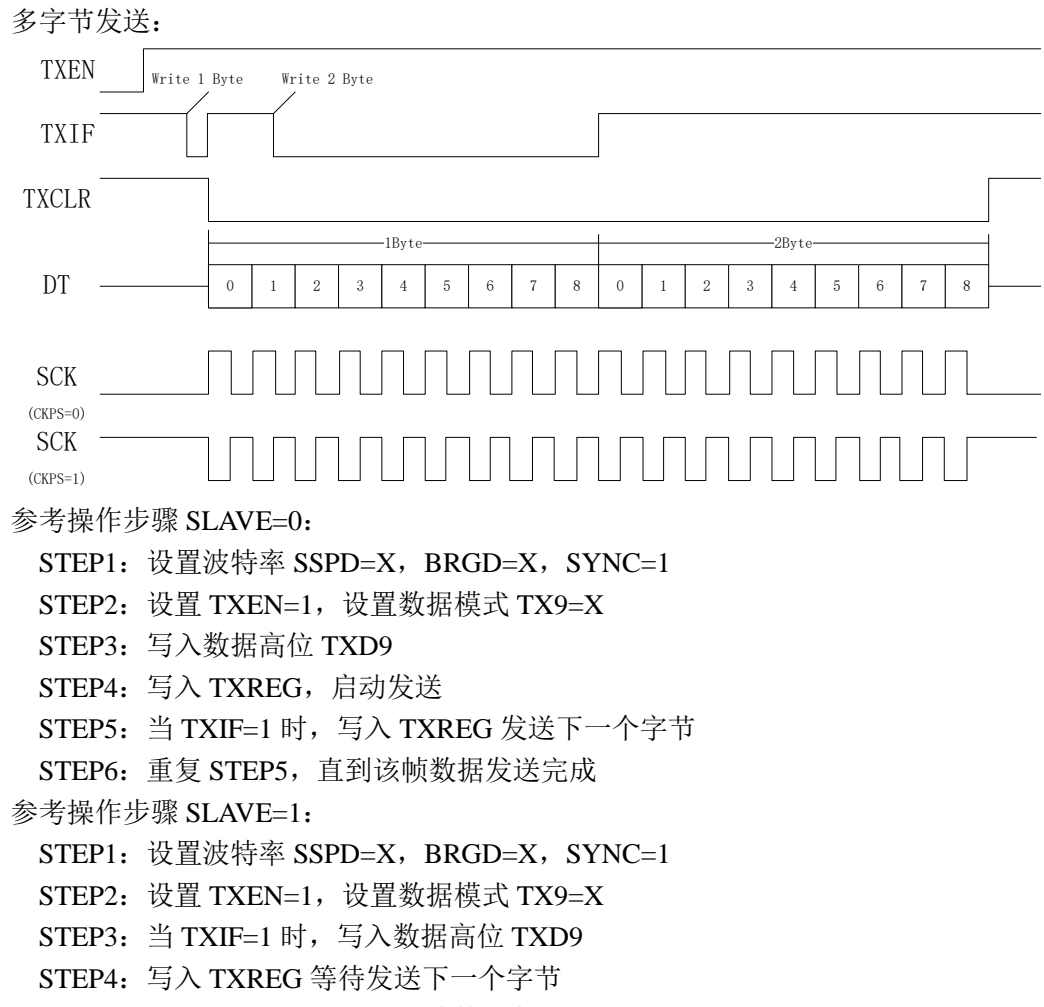

STEP5: 重复 STEP3-4, 直到该帧数据发送完成

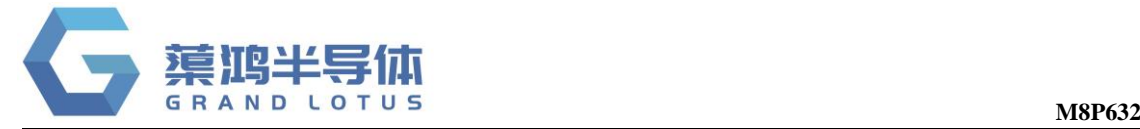

#### **10.8.5** 同步接收

设置同步 SYNC=1 模式, 使能 RXEN, 开始启动异步接收。RX 管脚处于高电平时, 接收器处于空 闲状态,当检测到 RX 变为低电平,接收器检测该低电平是否有效起始位,若为有效起始位,则启动数 据时钟恢复电路和数据恢复电路进行接收。1 个数据接收完成后, RXIF 置 1, 当接收 3 个数据未读取, RXOVF 置 1, 同时舍弃第三个接收数据。完全读取 RXREG 后 RXIF 自动清零。

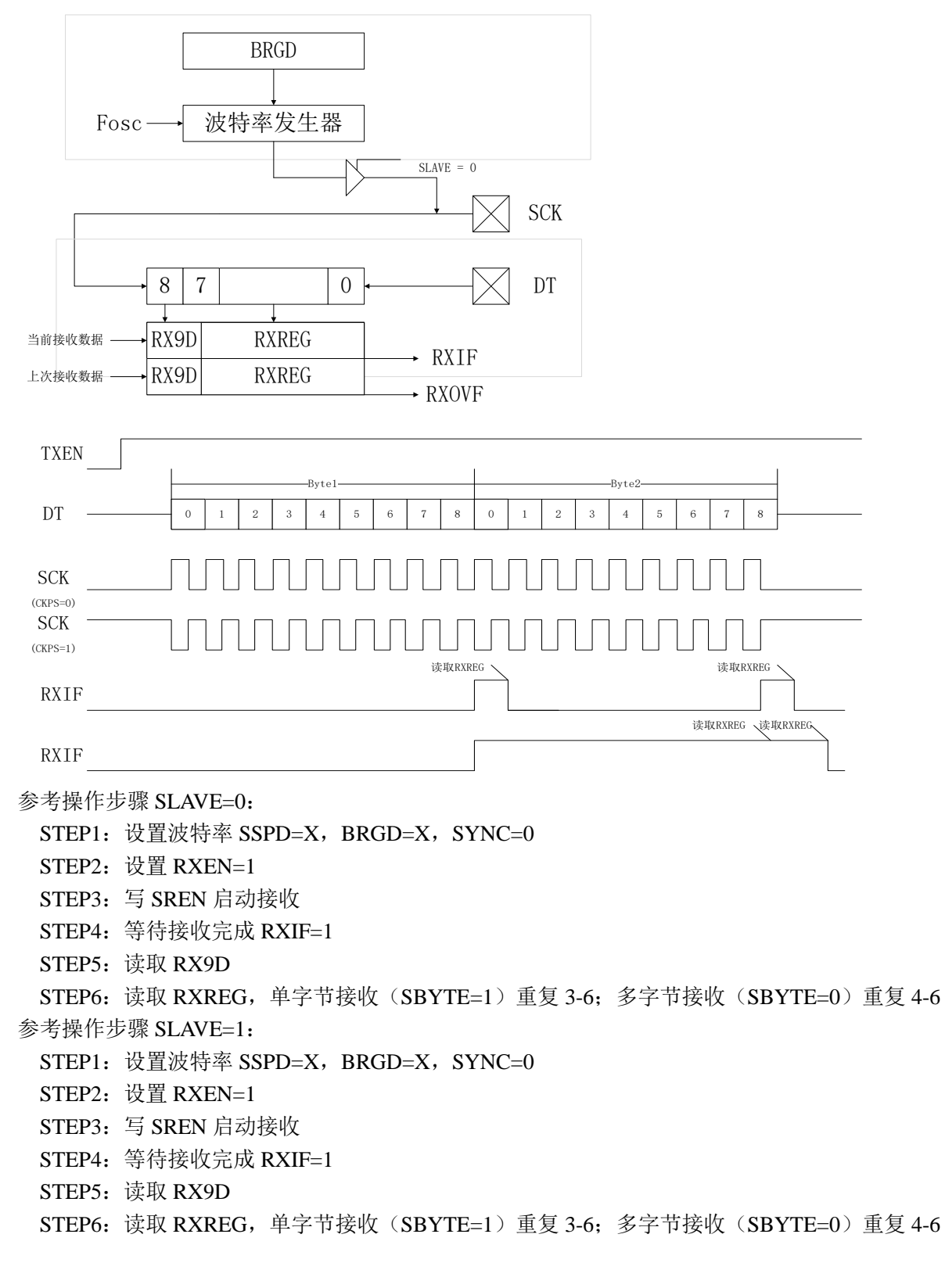

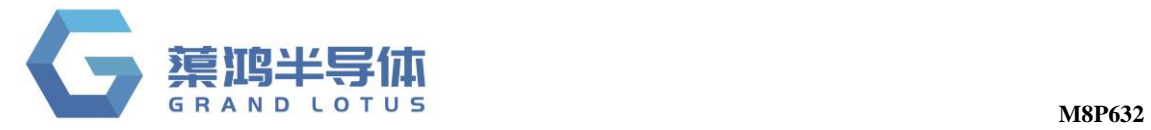

#### **10.8.6** 唤醒及休眠模式下通讯

TXIE 置 1 时, TXIF 中断标志唤醒 CPU RXIE 置 1 时, RXIF 中断标志唤醒 CPU 异步接收时,检测到 START 位将自动使能高频振荡器,接收完成后唤醒 CPU 同步接收时,若作为主机,则休眠状态下部工作;作为从机,则接收 1 个字节完成后唤醒 CPU

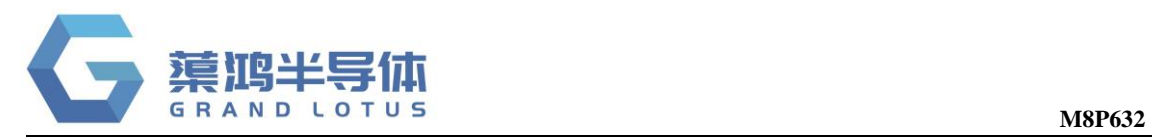

# **11** 串行通讯口(**I2C**)

#### **11.1** 概述

QT8S743 支持高速 I2C (400K) Slave。

注: **CPU** 时钟选择 **2T** 时不支持**.**

#### **11.2** 通讯波形示意

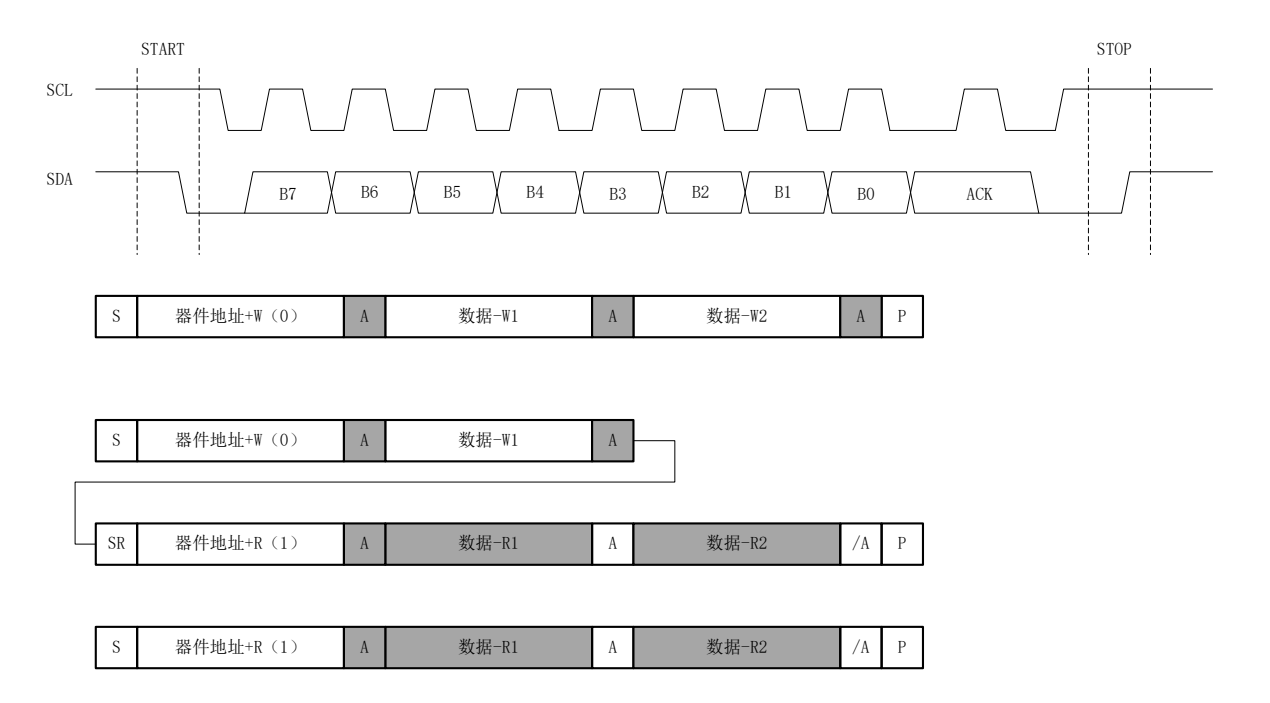

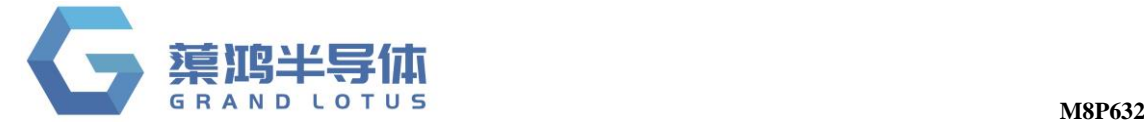

### **11.3 I2CCON I2C** 控制寄存器

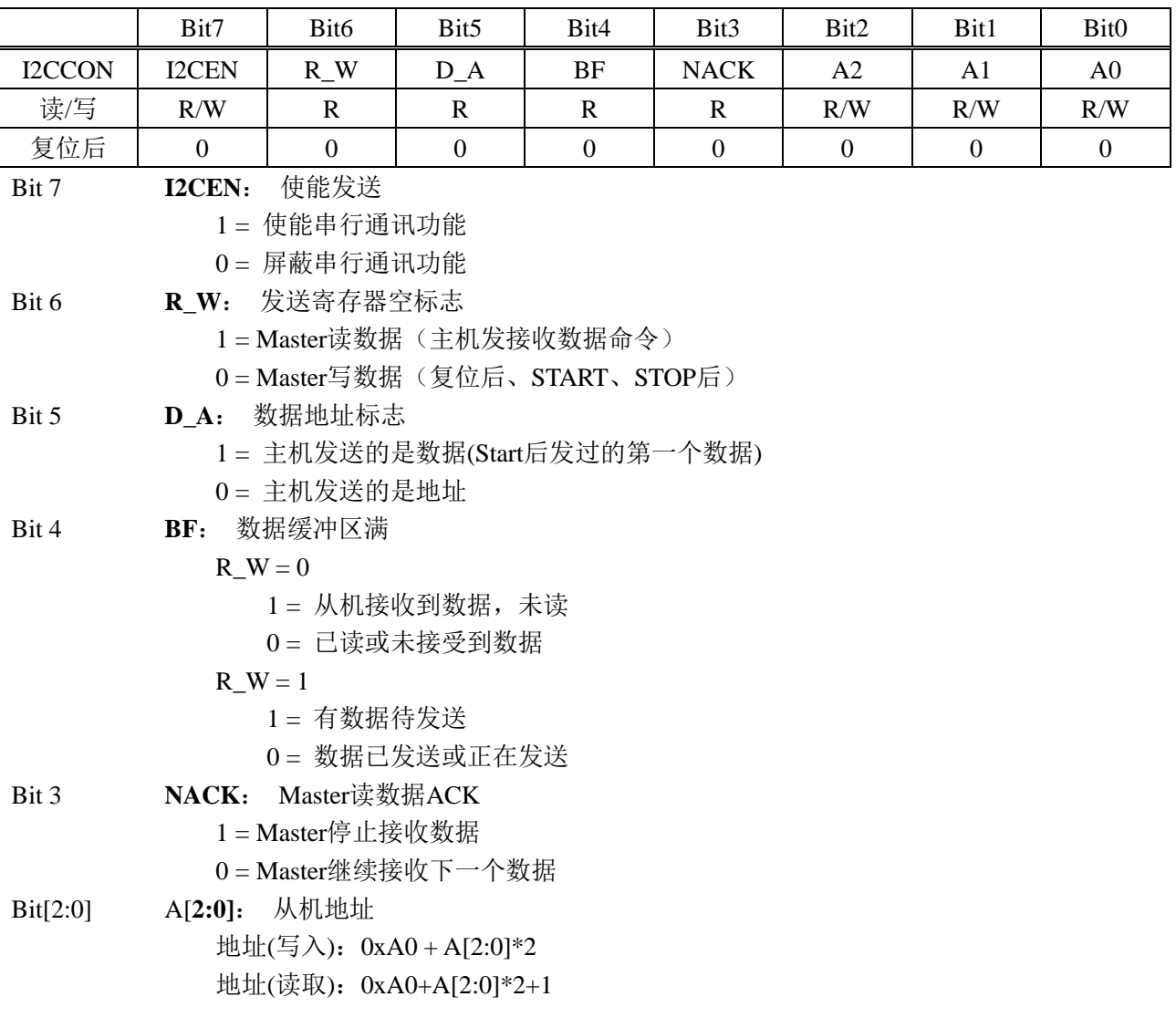

#### **11.4 I2CBUF** 数据寄存器

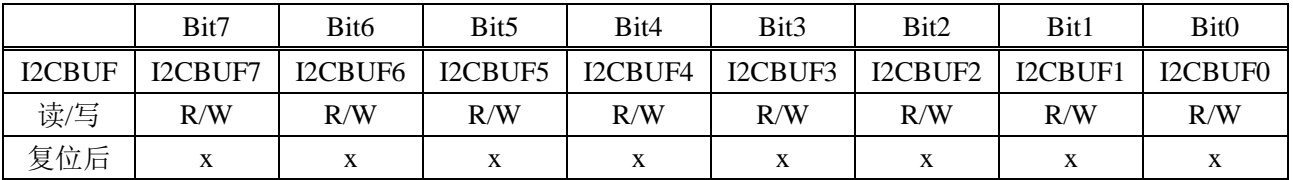

#### **11.5** 唤醒及休眠模式下通讯

当 I2CCON.7 为 1 时, SCL、SDA 线的低电平会唤醒 CPU, 并开始通讯, 通讯期间 CPU 无法进入 休眠模式。

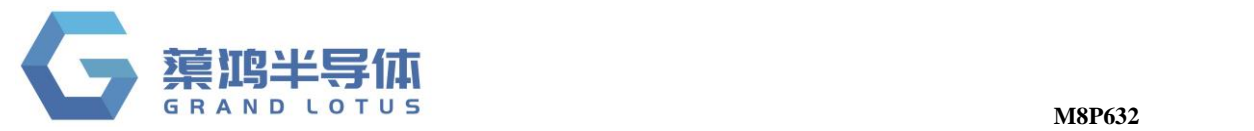

#### **11.6** 通讯波形图

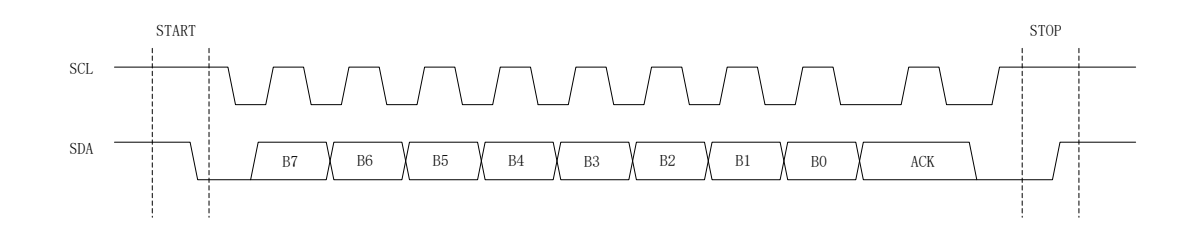

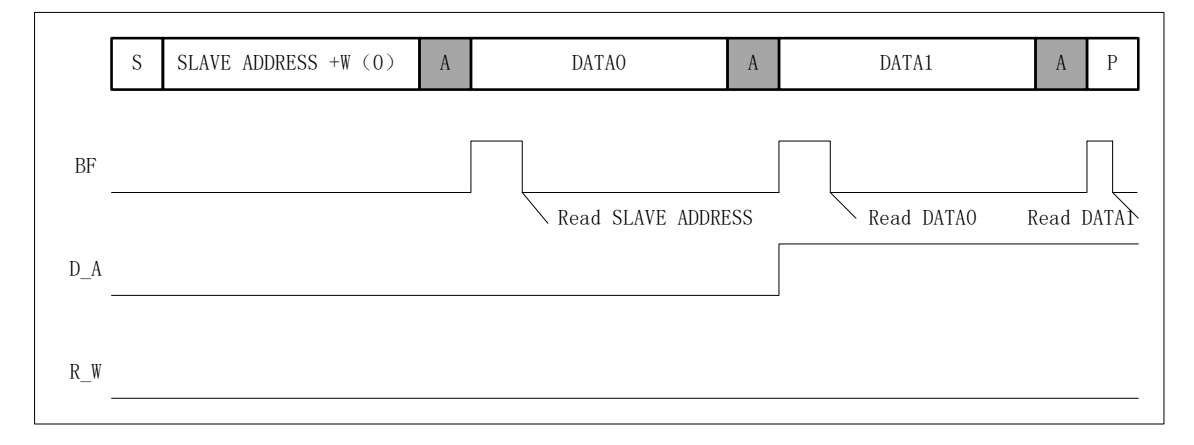

地址匹配后,主机向从机写入两个数据

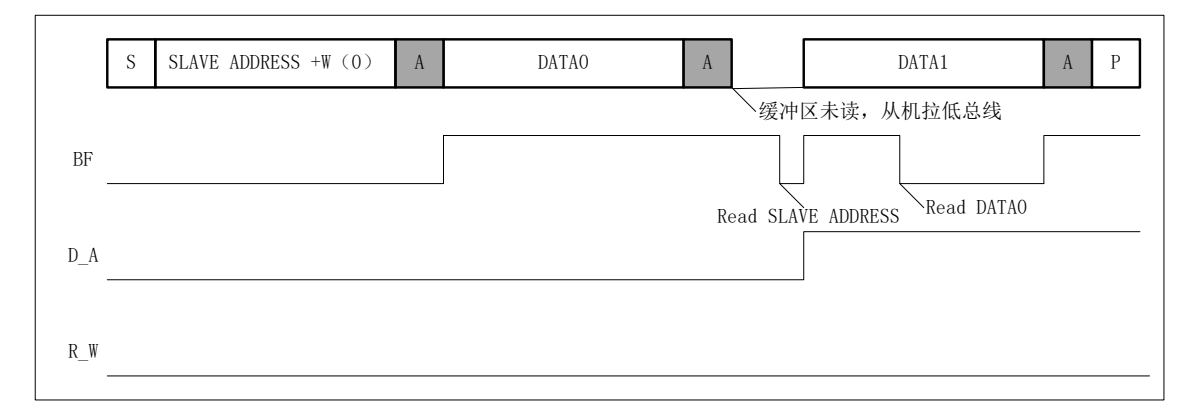

两个数据没有读取,从机拉低 SCL,等待数据读取

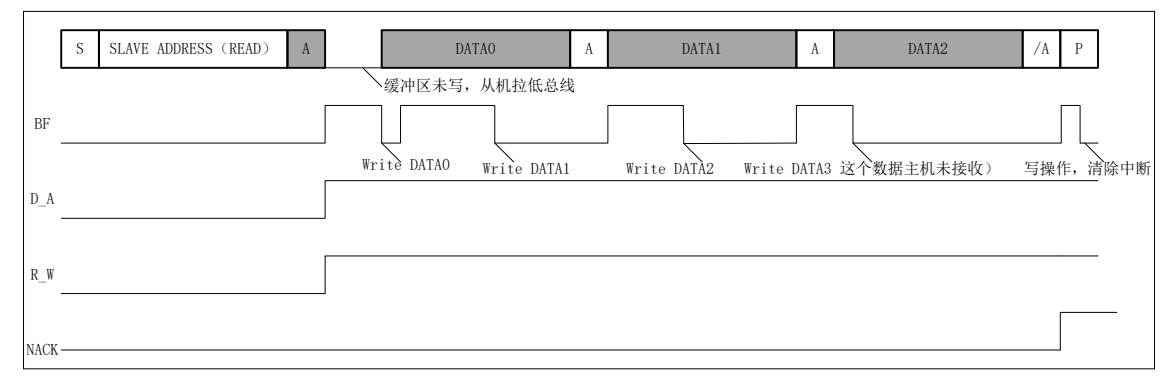

I2C Master 读数据此操作

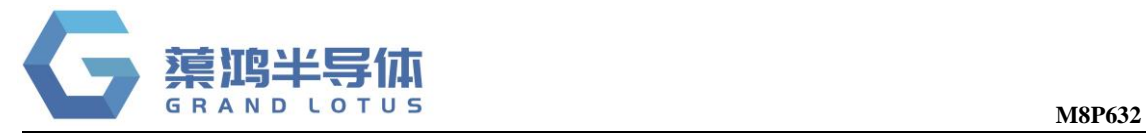

#### **11.7** 应用示例

QT8S743 作为从机,允许主机通过 I2C 接口对其 RAM 进行读写操作。

#### **11.7.1** 从机软件流程图

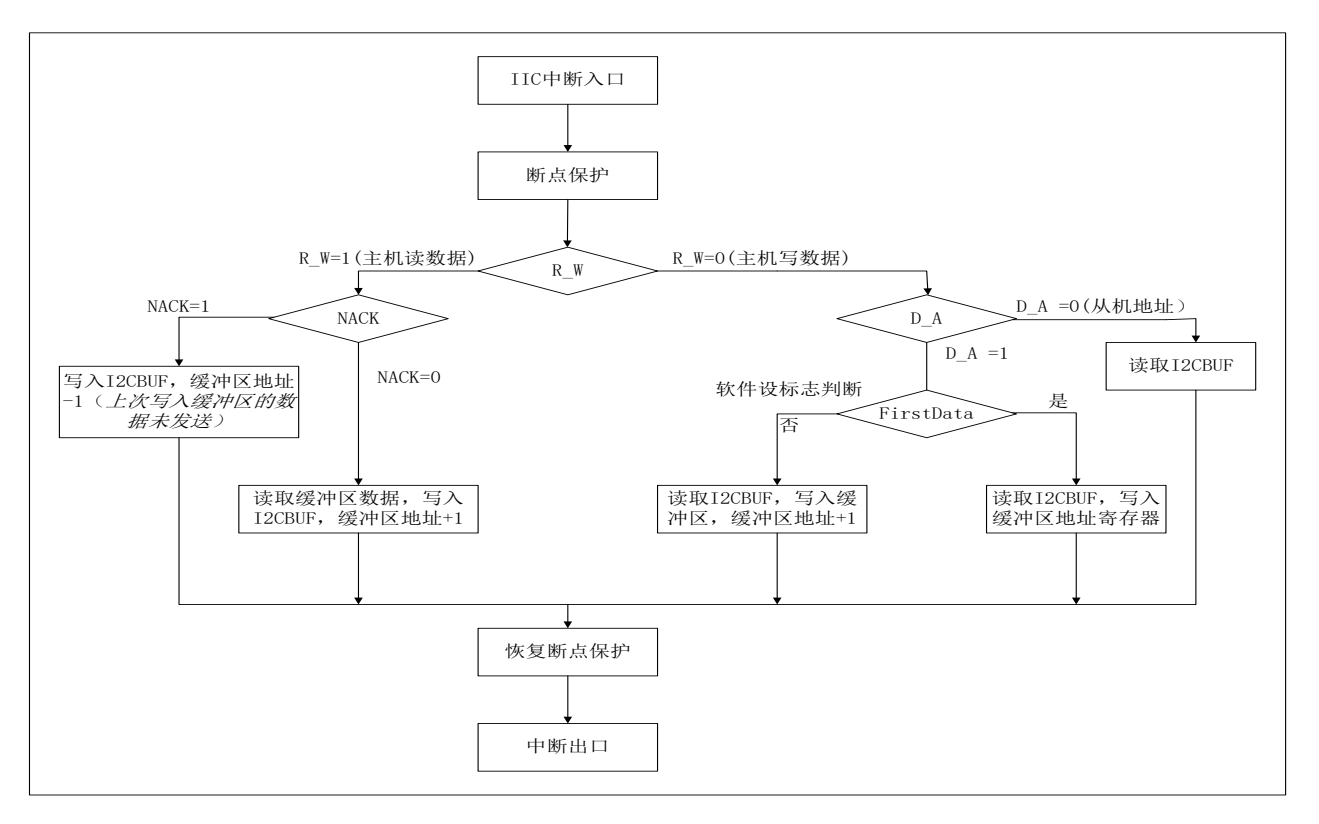

#### **11.7.2** 例程

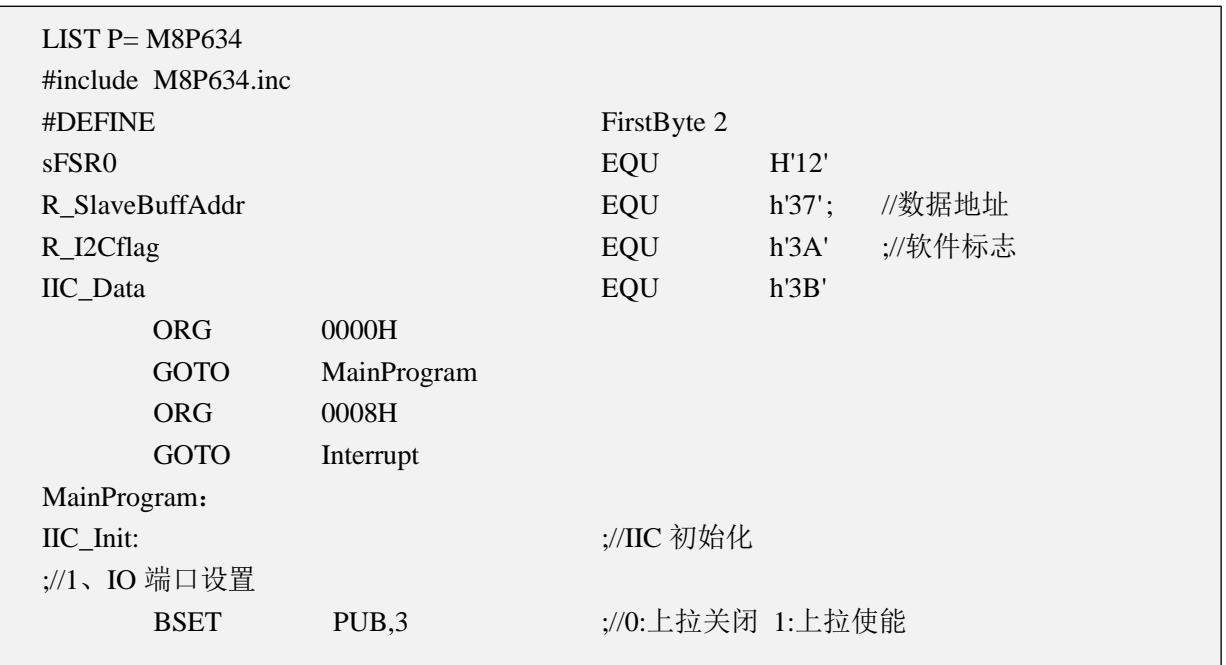

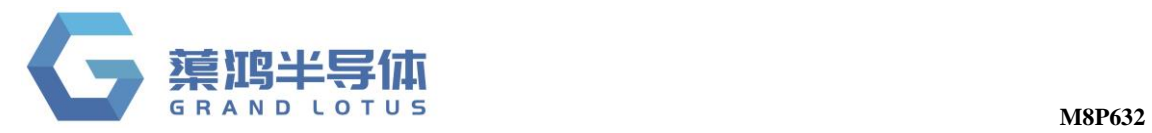

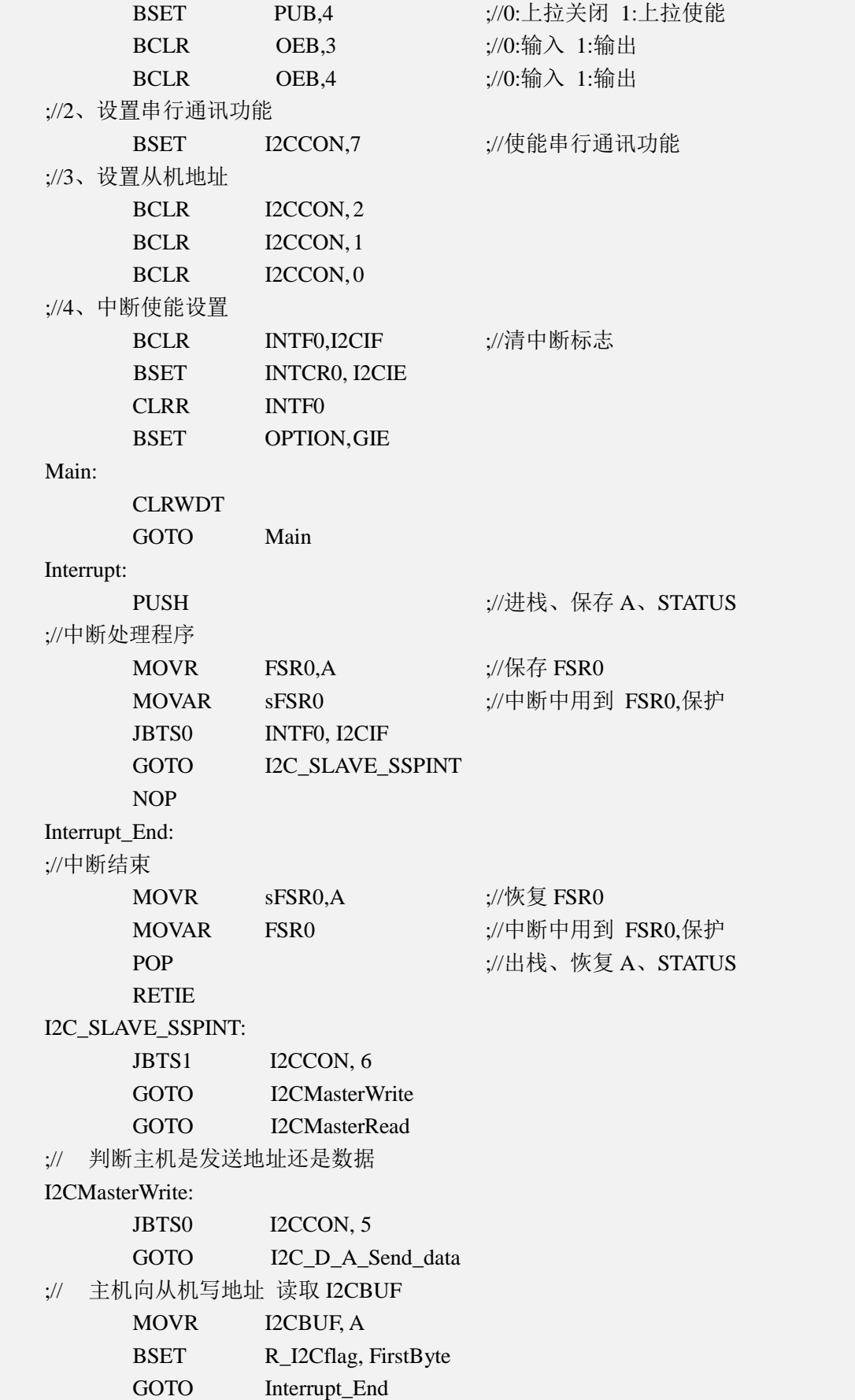

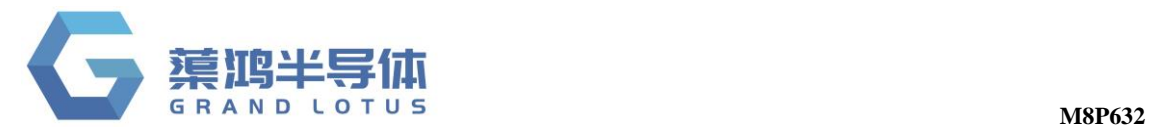

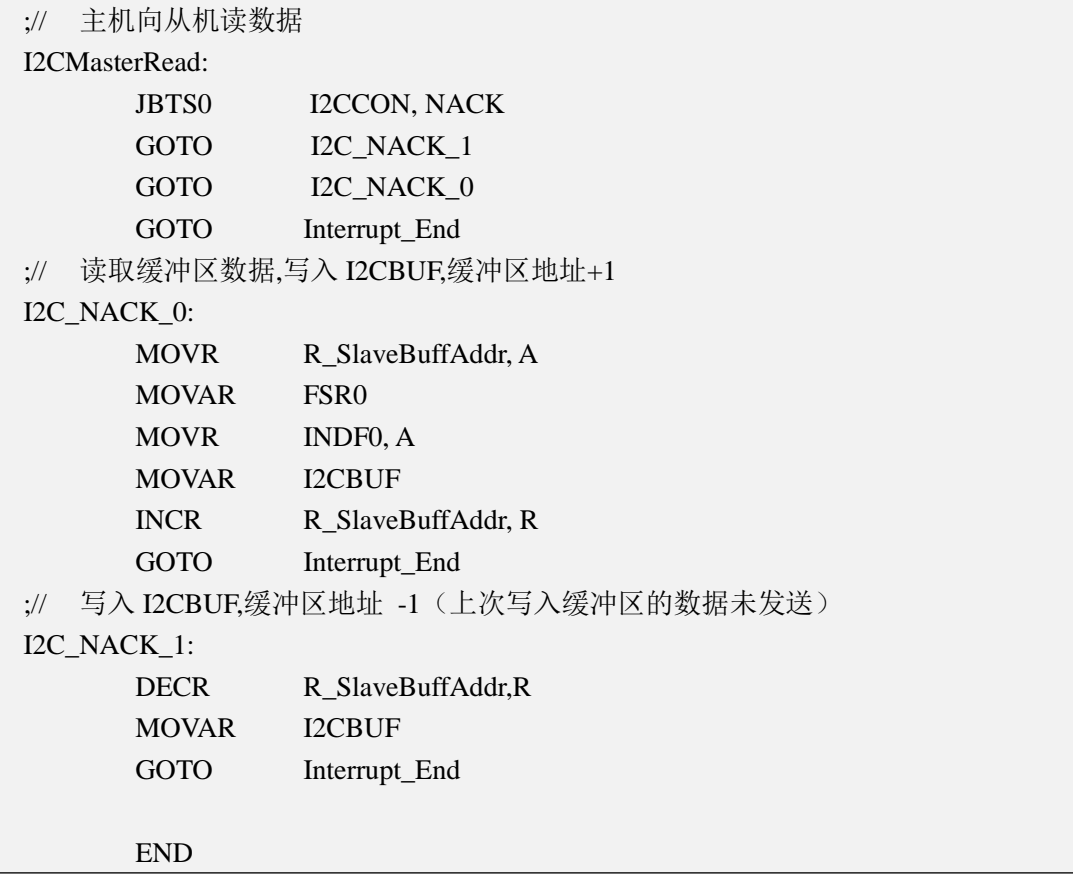

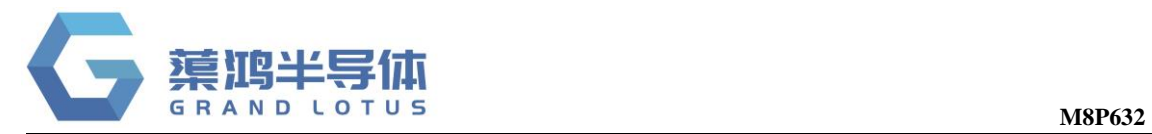

# **12** 触摸按键(**CDC**)

#### **12.1** 概述

QT8S743 有 2 组触摸按键模块,灵敏度可通过外接电容调节,可替代机械式触摸按键,实现防水防 尘,简单易用的操作接口。

#### **12.2** 原理框图

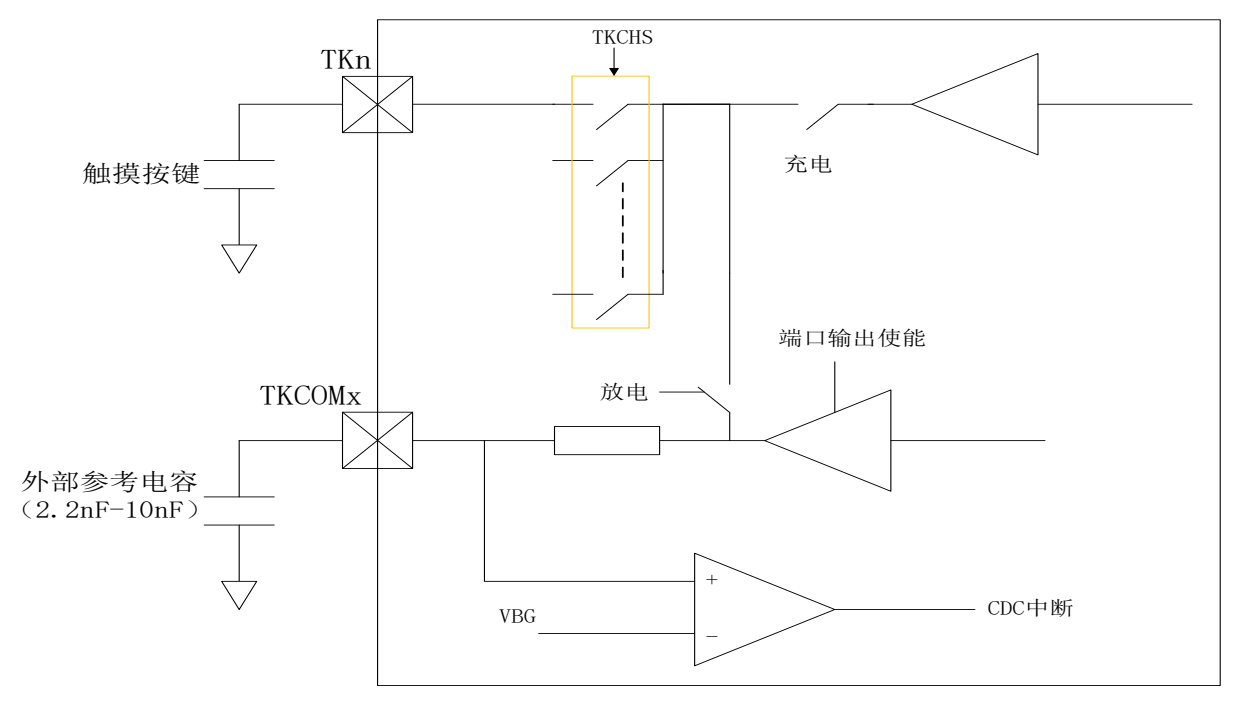

注:外部参考电容为 NPO 或 X7R 等温度系数较良好的电容。

信号波形示意图: n N+1 N+2 N+3 N+4 N+X-1 N+X 端口输出低电平放电 软件清零 TKSTART 充电脉冲 放电脉冲 TKCOMx TKIFTKxCNT
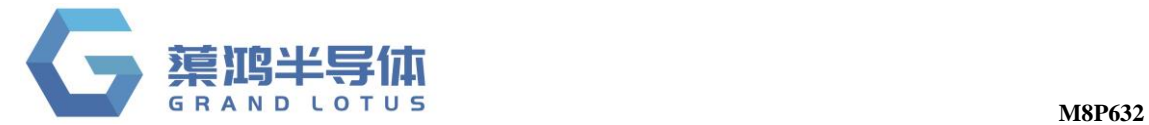

# **12.3 TKxCTR0** 控制寄存器 **0**

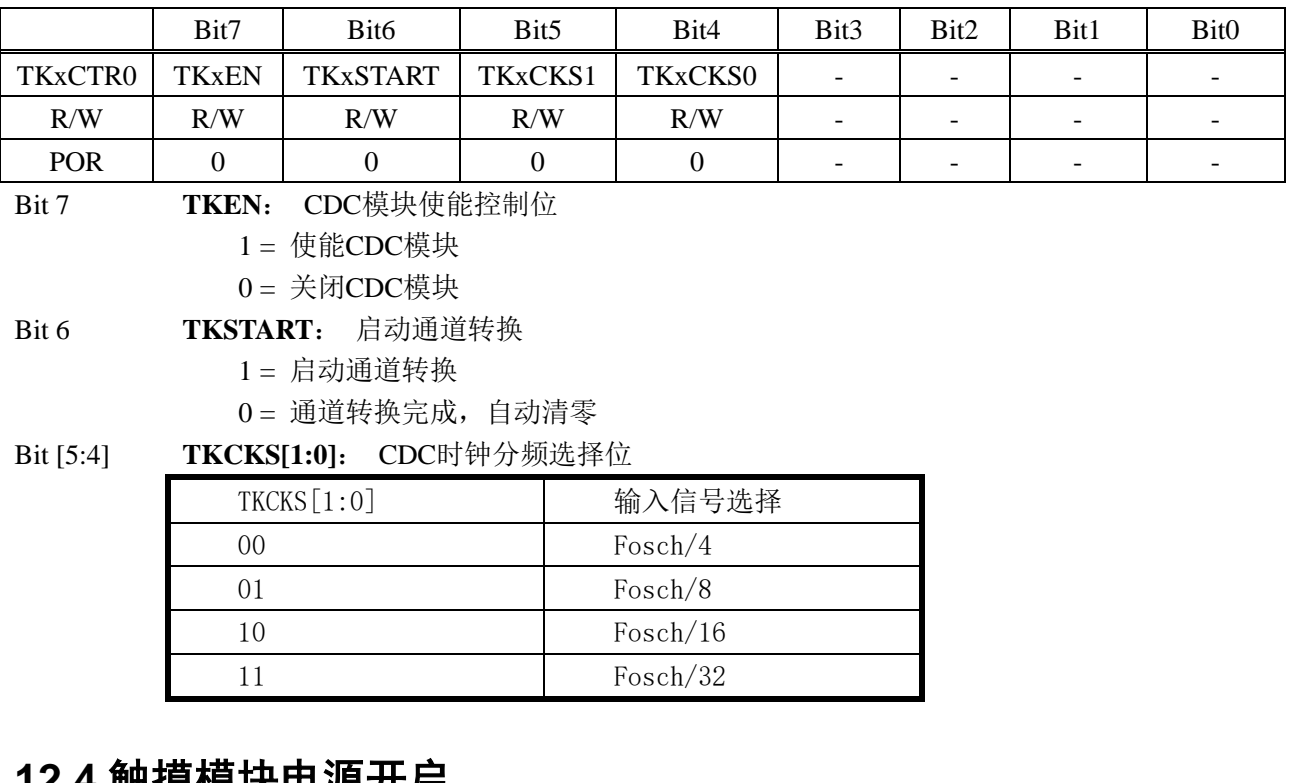

#### **12.4** 触摸模块电源开启

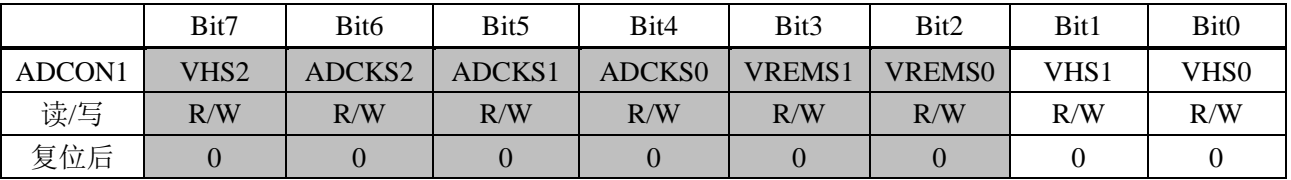

Bit[1:0] **VHS[1:0]**: ADC 内建基准电平选择位

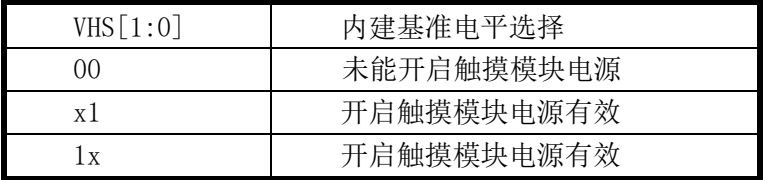

注: 使用触摸模块,需开启触摸模块电源,此时必须打开内建基准电平电路,将**[VHS1]**或**[VHS0]**置 **1**。

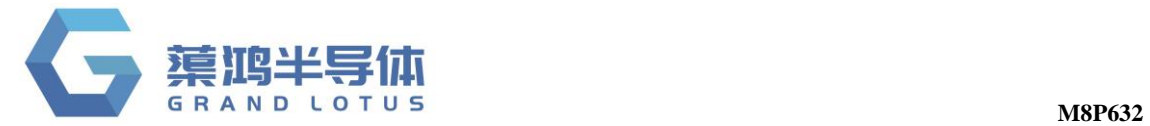

### **12.5 TKxCHSH/L** 触摸按键通道选择寄存器

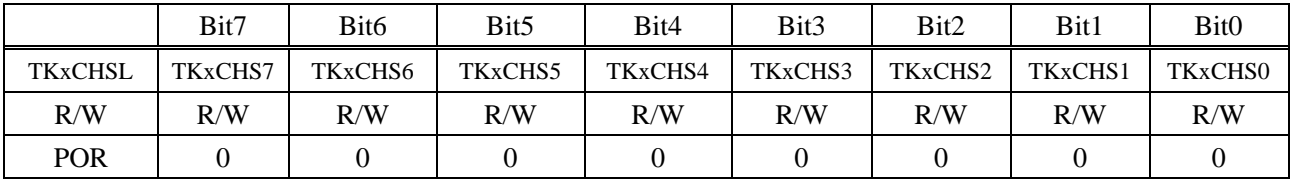

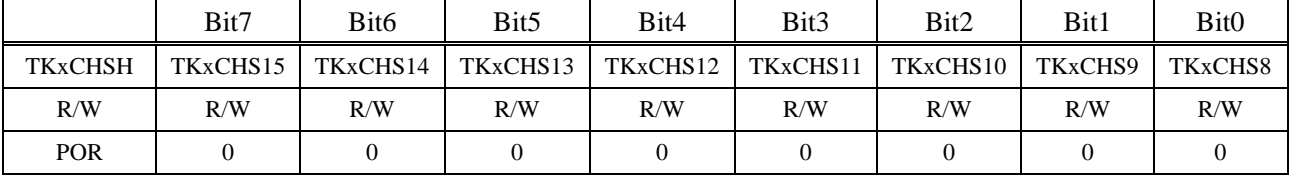

Bit [7:0] **TKxCHSn**: 触摸通道连通

1 = 连通该通道

0 = 不连通该通道

注:(**1**)**CDC0** 模块有效通道为 **CHS0~CHS10**,对应 **IO** 口 **TK0~TK10**。

(**2**)**CDC1** 模块通道 **CHS0~CHS15** 对应 **IO** 口 **TK16~TK31**。

### **12.6 TKxCNTH/L** 触摸按键计数寄存器

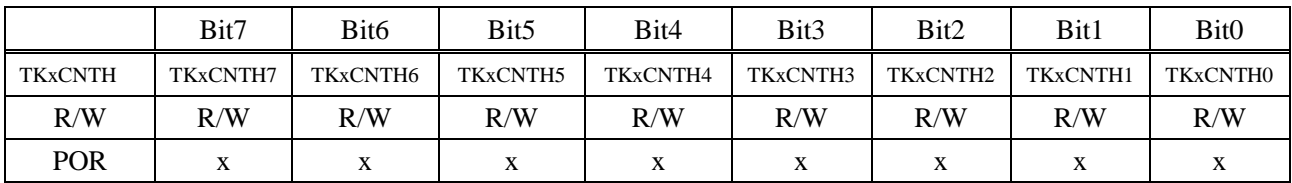

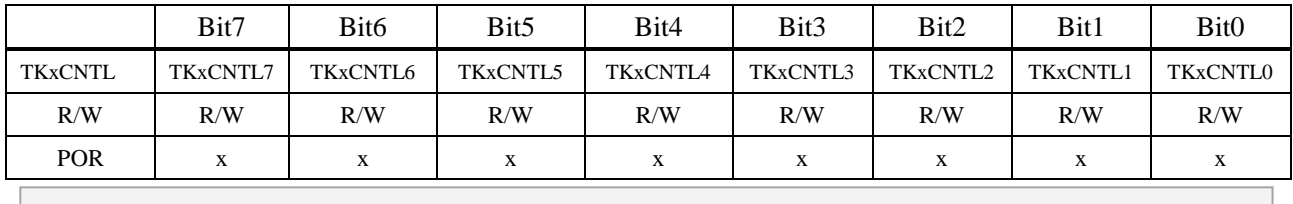

注:按键扫描过程中,不允许写操作。

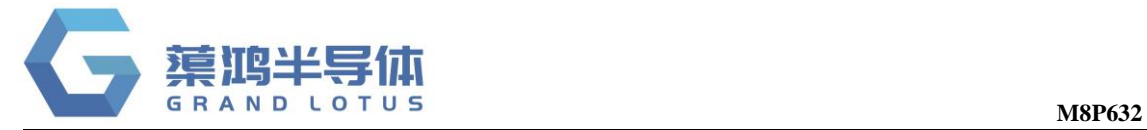

# **12.7** 操作说明

- 1- 开启触摸模块电源
- 2- 等待触摸模块电源稳定(>100uS)
- 3- 使能 CDC 模块 TKEN=1
- 4- CDC 相关通道/转换时钟设置
- 5- 设置 TKCOMx 管脚输出 0, 对外接电容放电 (>10uS)
- 6- 设置 TKCOMx 管脚为输入模式
- 7- 清除触摸按键计数寄存器 TKxCNTH/TKxCNTL
- 8- 启动 CDC 转换 (TKSTART 置 1)
- 9- 等待转换完成(TKSTART==0)/或使用中断模式(TKIF)
- 10- 读取 TKxCNTH/TKxCNTL 的计数值,判断是否有按键发生
- 11- 重复 4-10 对不同通道进行扫描

注:触摸库函数请到公司网站查阅

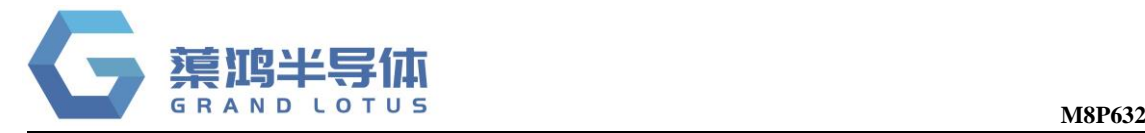

# **13** 模数转换器**(ADC)**

#### **13.1** 概述

QT8S743有一个11路外部通道(AIN0~AIN10)和5路内部通道(VDD\_DIV, VREF, OPAO和GND) 12位分辨率的A/D 转换器,可以将模拟信号转换成12位数字信号。进行AD 转换时,首先要选择输入通, 然后启动AD转换。转换结束后,系统自动将EOC设置为"1",并将转换结果存入寄存器ADH和寄存器 ADL中。

#### **13.2 ADCON0** 寄存器

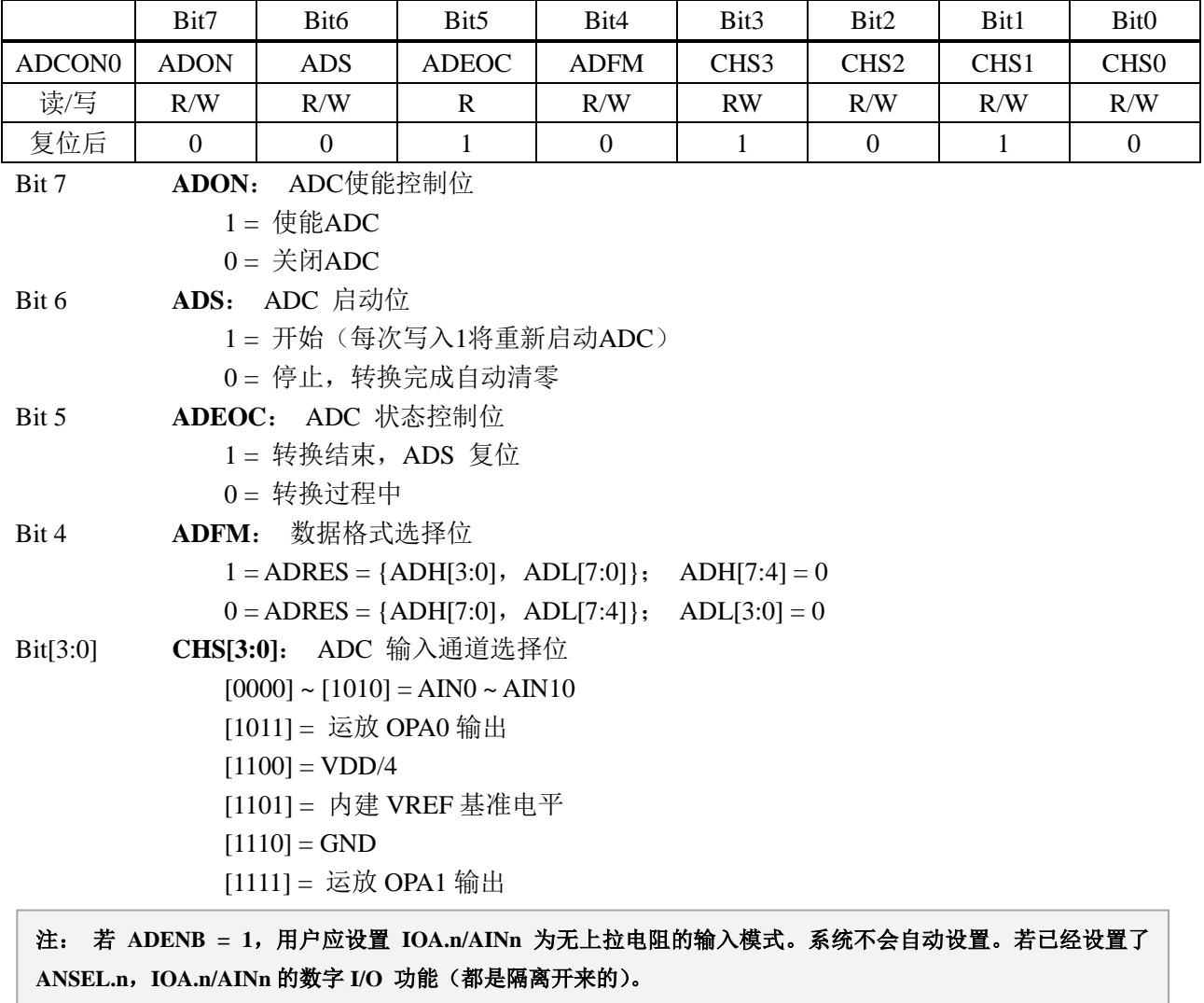

# **13.3 ADCON1** 寄存器

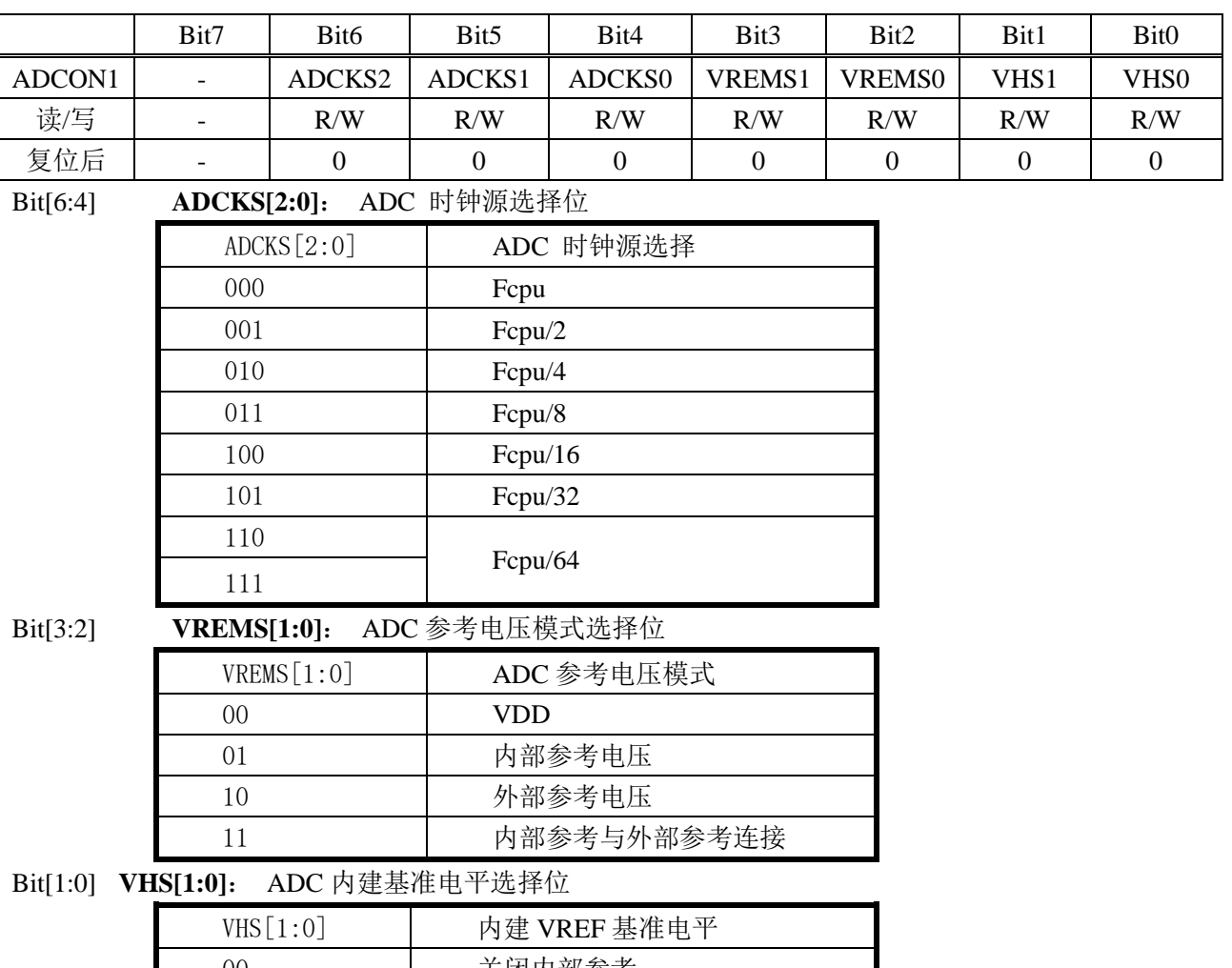

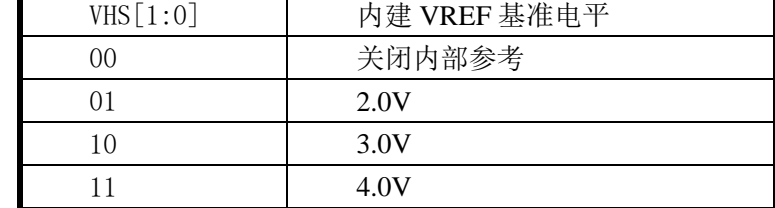

注: 若由 **VHS[1:0]**控制选择的内部 **VREF** 电平高于 **VDD**,内部 **VREF** 为 **VDD**。

例:**VHS[1:0] = 11**(内部 **VREF = 4.0V**),**VDD = 3.0V**,则实际内部 **VREF = 3.0V**。

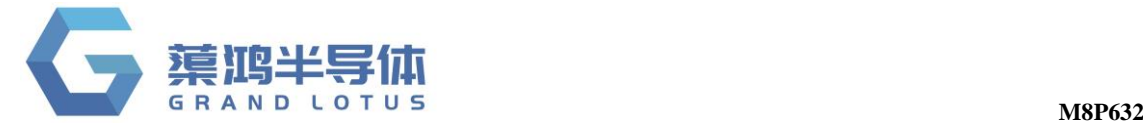

### **13.4 ADCON2** 寄存器

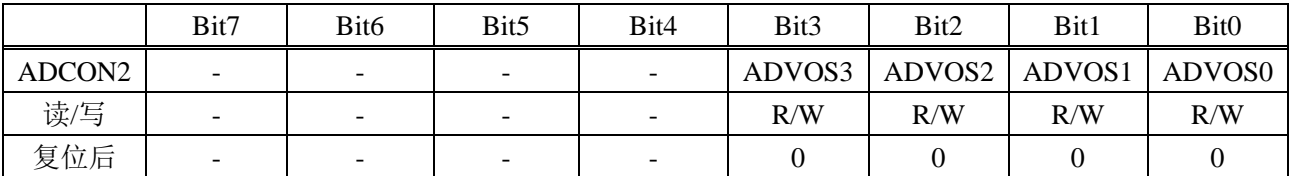

Bit[3:0] **ADVOS[3:0]**: ADC失调补偿寄存器

#### **13.4.1 ADC** 调校功能

**ADC**通道选择内部**GND**通道,先设置**ADCON2**为**0x00**,若**ADC**的**GND**通道转换值不为**0**,就把 **ADCON2**加**1**,直到**ADC**的**GND**通道转换值为**0**时,**ADCON2**的值就是调校好的值,**ADCON2**值最大等 于**15**。

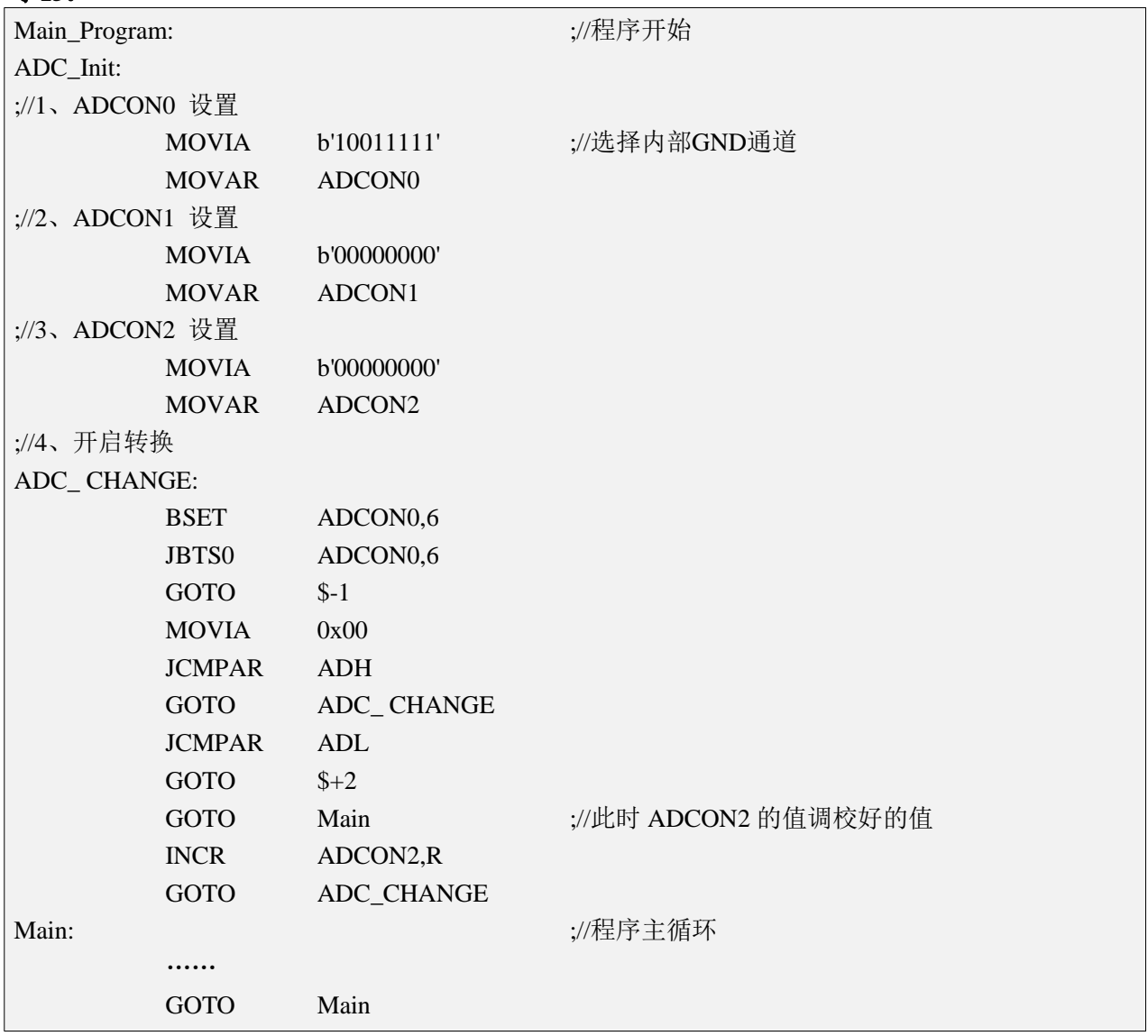

#### **13.4.2 ADC** 小信号采集

将 ADCON2 设置为 0x0F, 分别采集小信号通道的 ADC 值和内部 GND 通道的 ADC 值, 将采集的小信号 ADC 值减去内部 GND 通道的 ADC 值, 即为实际的小信号 ADC 值。

#### **13.4.3 ADC** 差分测量参考

如下图所示电路图,是一个测量经过 R3 电流的差分测试实例图,通过已知的 R3 的电阻值,根据 R3 两端的 ADC 通道采集的数据的差值(以 AIN0, AIN1 为例), 计算出经过 R3 的电压值, 进而可以算 出经过 R3 的电流值。

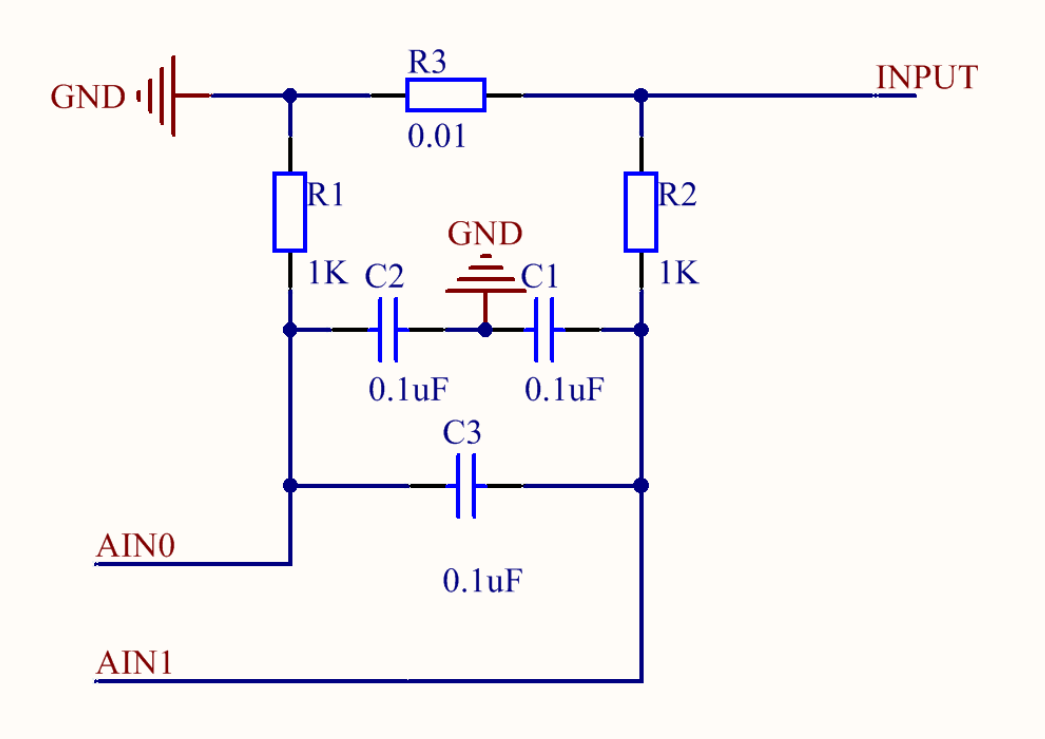

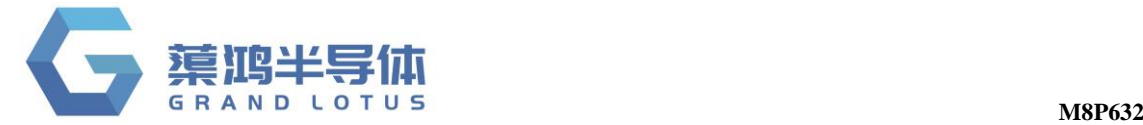

### **13.5 ADH ADC** 数据高位

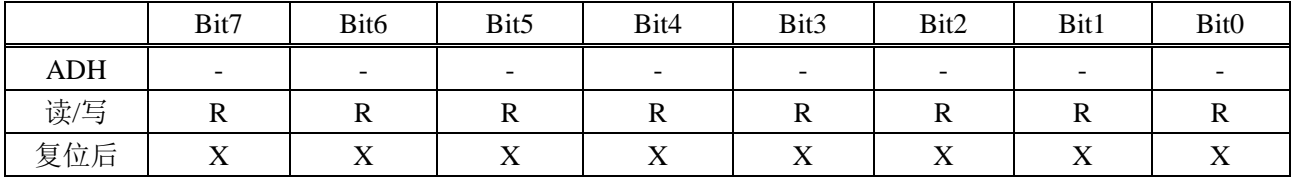

#### **13.6 ADL ADC** 数据低位

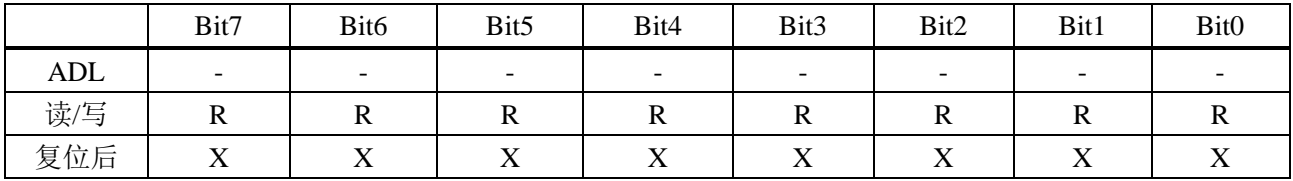

注:**ADH/ADL** 的数据格式与 **ADM** 相关,当 **ADFM=1** 时,**ADH[7:4] =0**,**ADH[3:0]**存放高四位数据,**ADL[7:0]**存 放低 **8** 位数据;当 **ADFM=0** 时,**ADH[7:0]**存放高 **8** 位数据,**ADL[7:4]**存放低 **4** 位数据,**AD:[3:0] = 0**

#### **13.7 AD** 转换时间

**12** 位 **AD** 转换时间 **= 1/(ADC clock)\*16 sec**

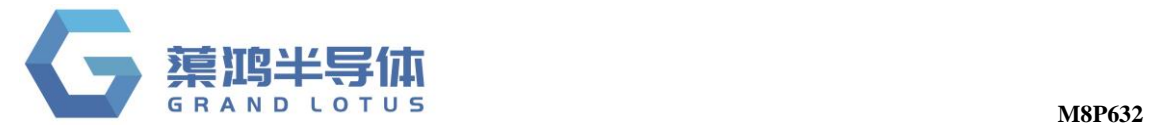

# **13.8 ADC** 范例

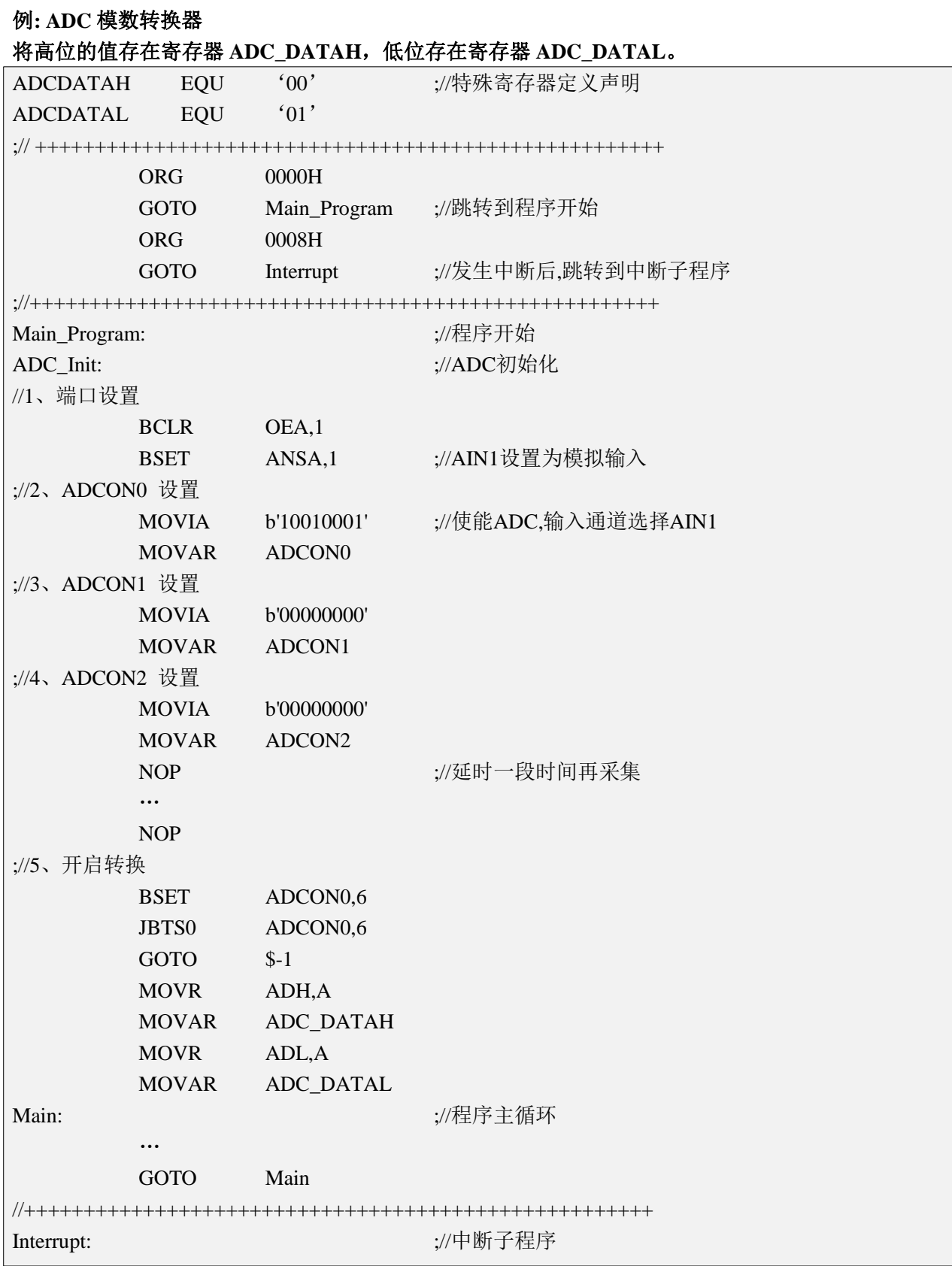

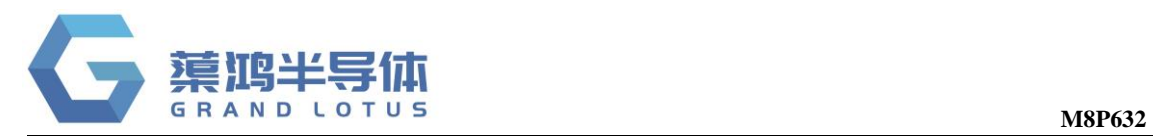

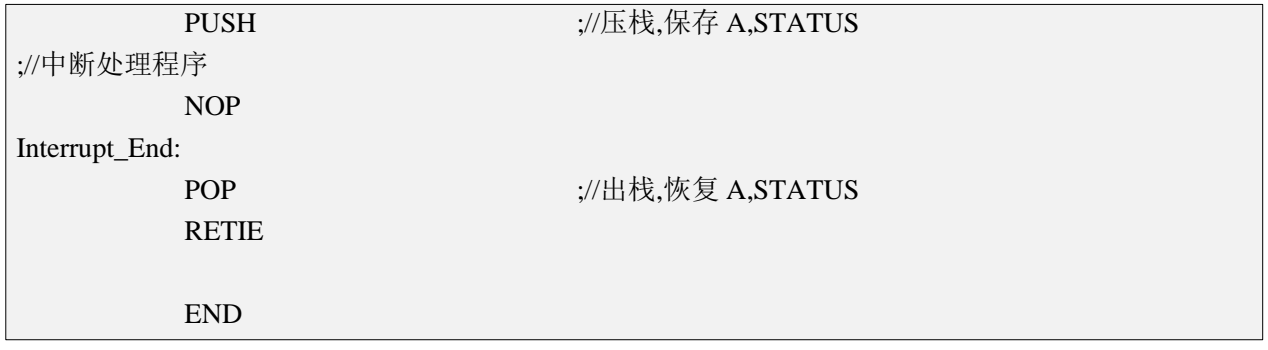

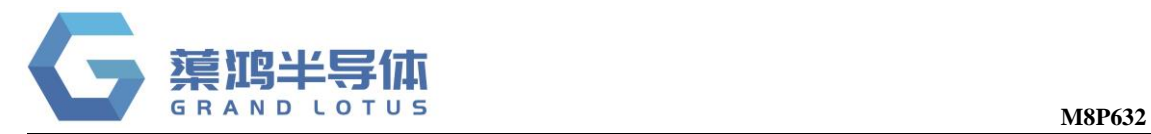

# **14** 比较器**(CMP)**

#### **14.1** 概述

QT8S743 包含一个比较器,具有多种输入源,多种参考电压选项,输出极性控制,输出到定时计数 器,多种输出中断触发和输出唤醒 MCU 功能,增强了使用的灵活性,适应各种广泛的应用。

### **14.2** 比较器框图

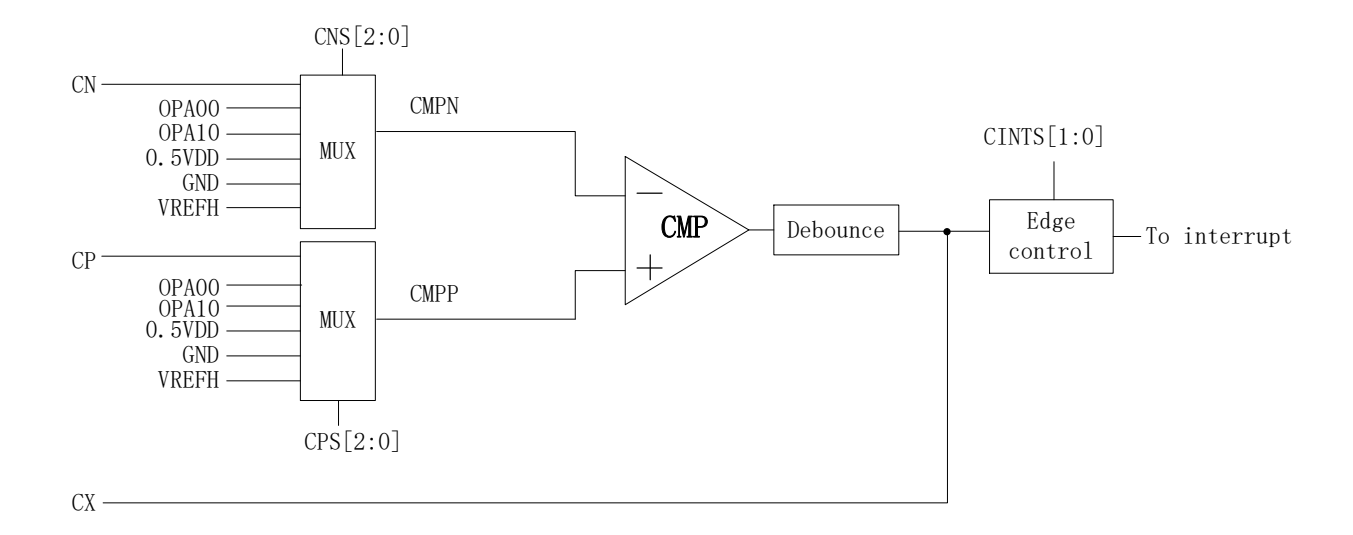

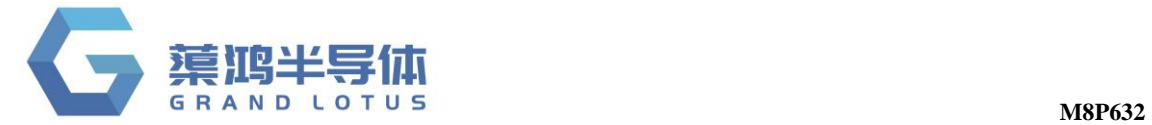

# **14.3 CMP0C0** 比较器控制寄存器 **0**

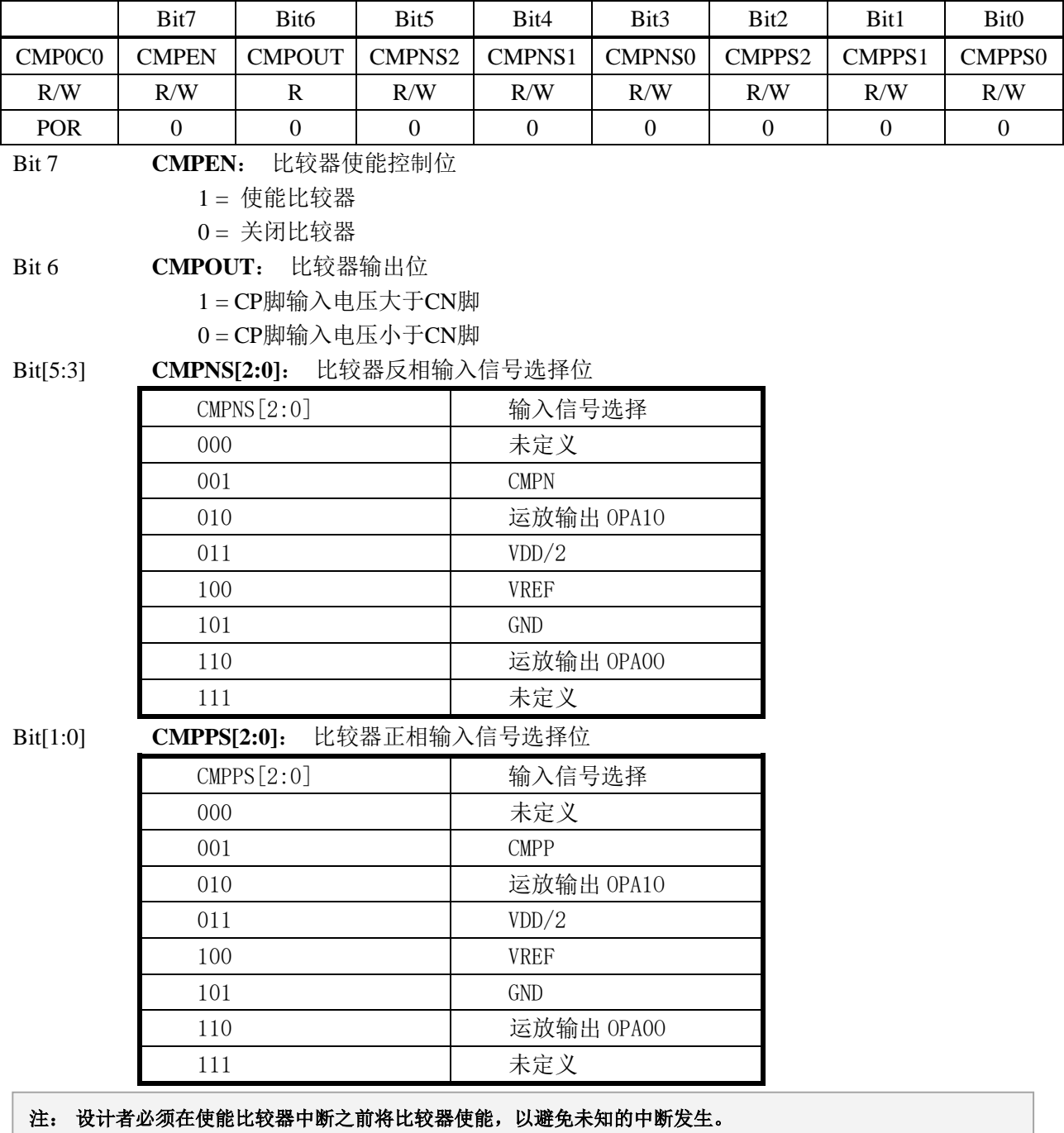

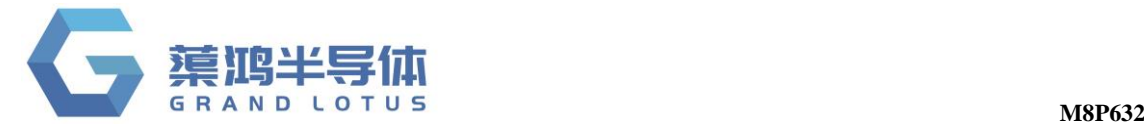

#### **14.4 CMP0C1** 比较器控制寄存器 **1**

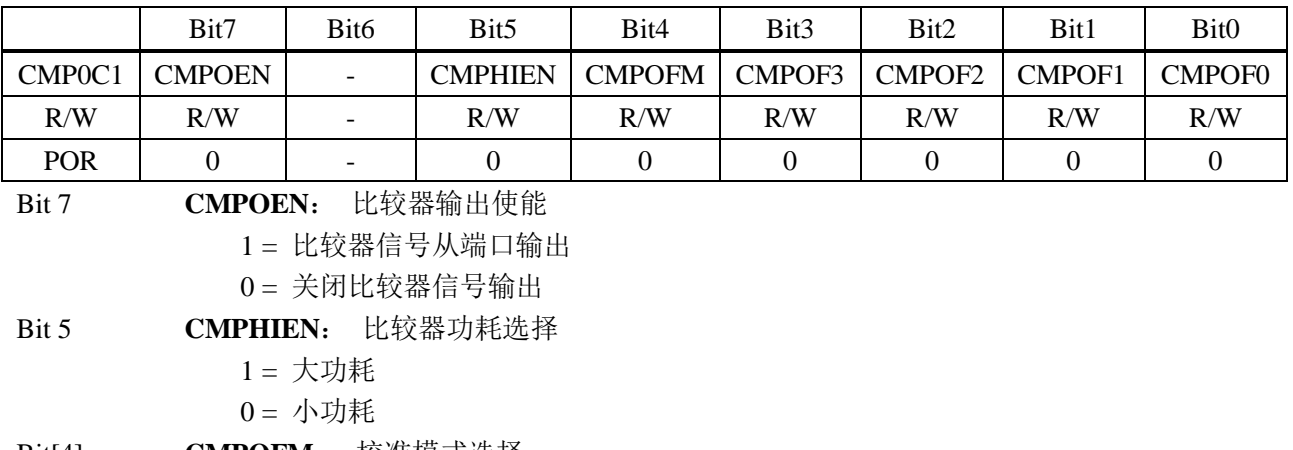

Bit[4] **CMPOFM**: 校准模式选择

1 = 失调校准模式

0 = 正常工作模式

Bit[3:0] **CMPOF[3:0]**: 校准参数位

#### **14.5 COPA0C** 运放**/**比较器控制寄存器

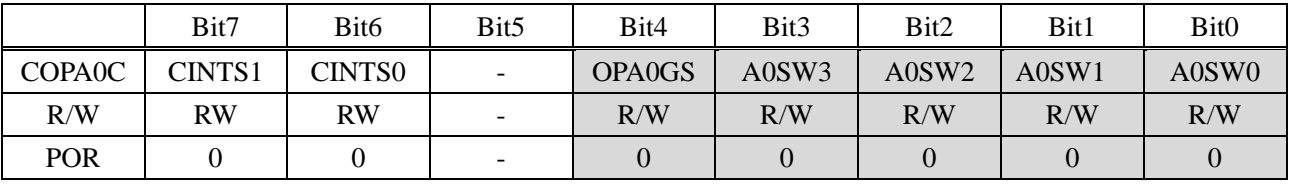

Bit 7-6 **CINTS[1:0]**: 比较器中断触发类型选择

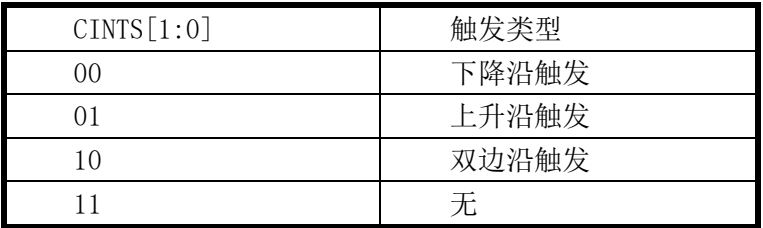

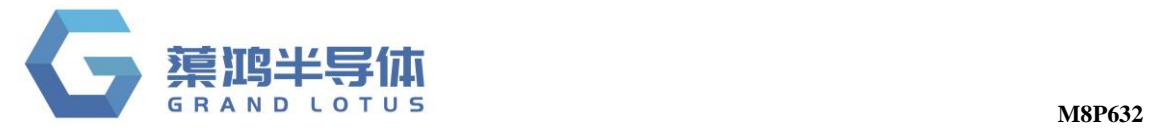

# **14.6 CMP** 范例

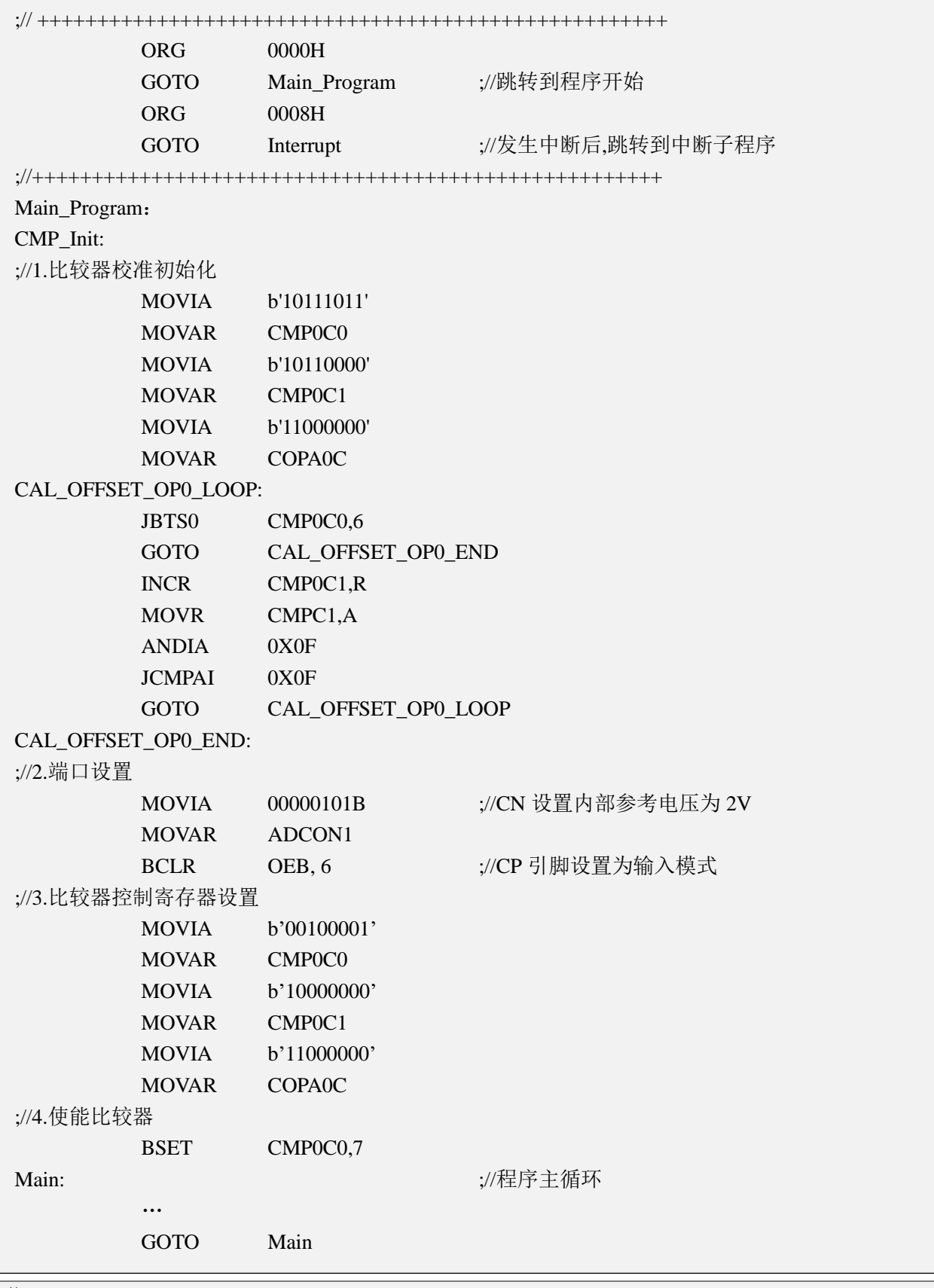

 $\frac{1}{2}$ 

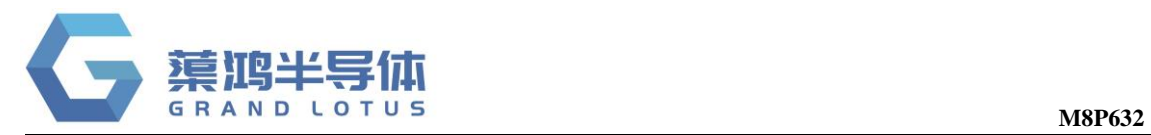

;//中断处理程序

NOP

Interrupt\_End:

RETIE

END

Interrupt: http://production.com/discrease/interval interval interval interval interval interval interval inte PUSH **Fig. 7** 7 7 7 7 7 7 7 7 7 7 7 7 7 7 7 7 7 8 7 7 8 7 7 8 7 7 8 7 8 7 8 7 8 7 8 7 8 7 8 7 8 7 8 7 8 7 8 7 8 7 8 7 8 7 8 7 8 7 8 7 8 7 8 7 8 7 8 7 8 7 8 7 8 7 8 7 8 7 8 7 8 7 8 7 8 7 8 7 8 7 8 7 8 7 8 7 8 7 8 7 8 7 8 7

POP  $\ddot{z}$  ;//出栈,恢复 A,STATUS

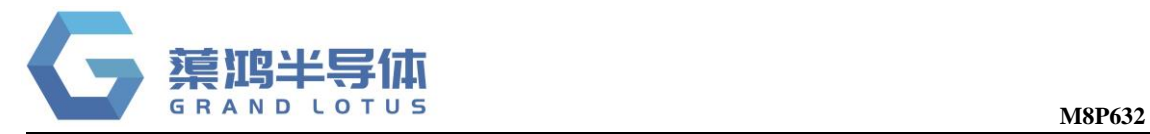

# **15** 运算放大器**(OPA)**

#### **15.1** 概述

QT8S743 包含两个运算放大器 OPA,可用于用户特定的模拟信号处理。通过设置相应的控制寄存器, 可使能或关闭运算放大器或实现如跟随器,同相放大器,反相放大器或各种滤波器等。

# **15.2** 放大器框图

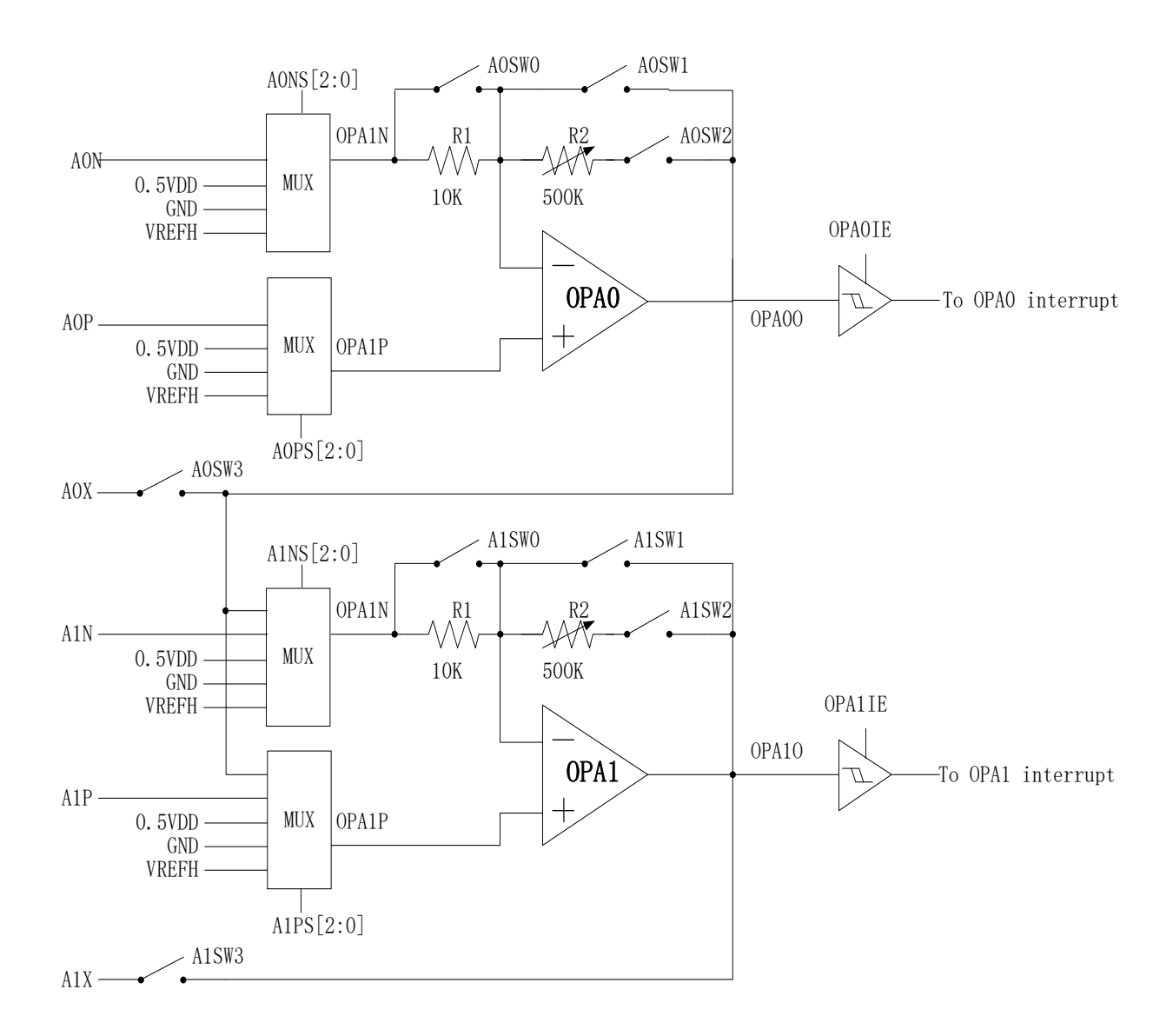

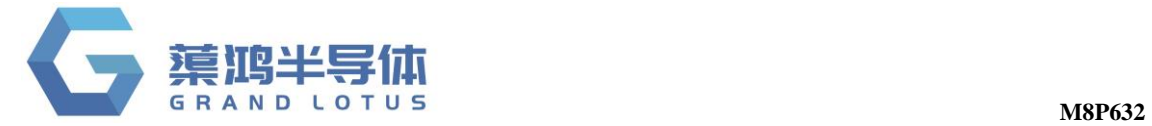

# **15.3 OPA0C0** 运放 **OPA0** 控制寄存器 **0**

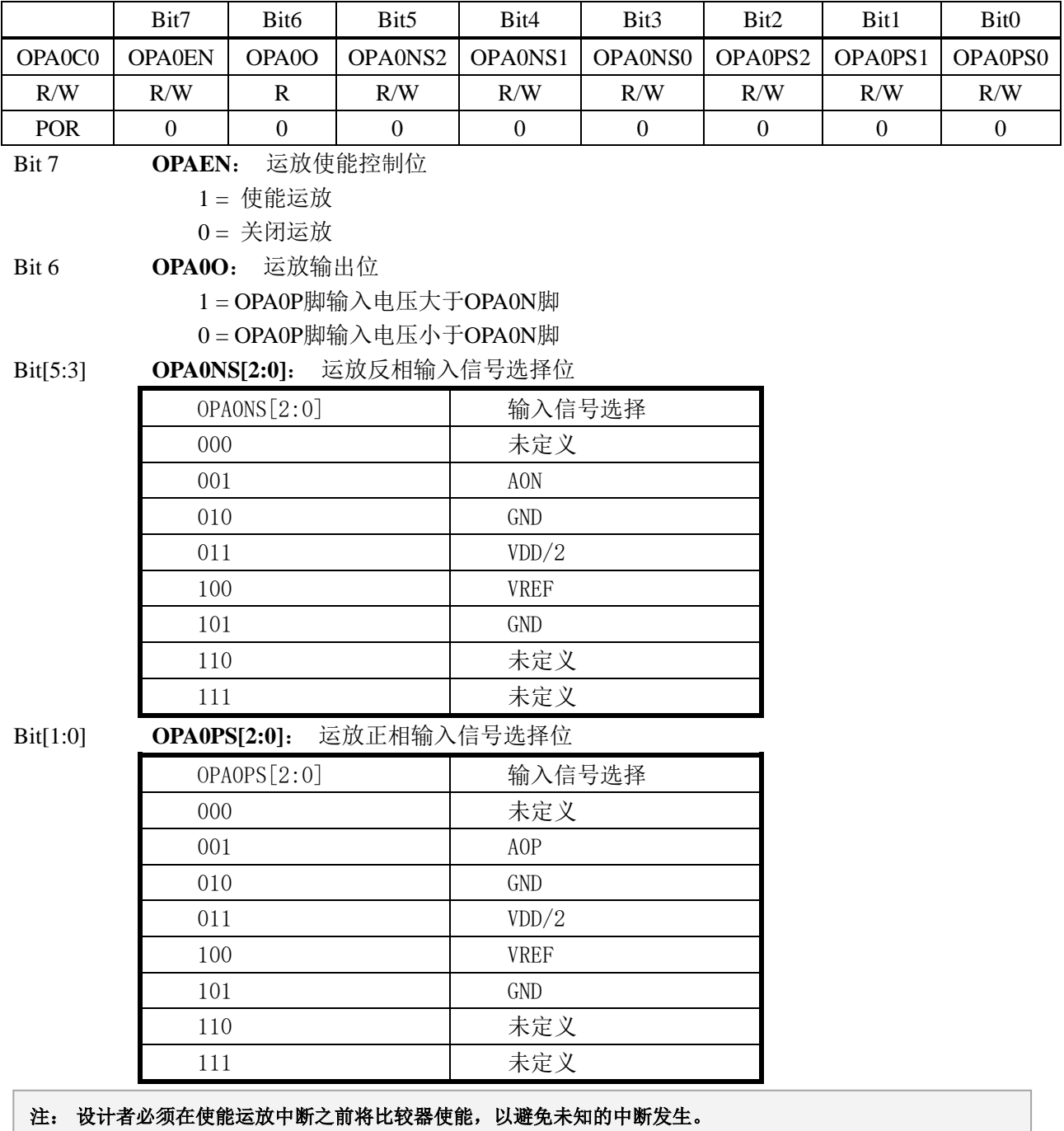

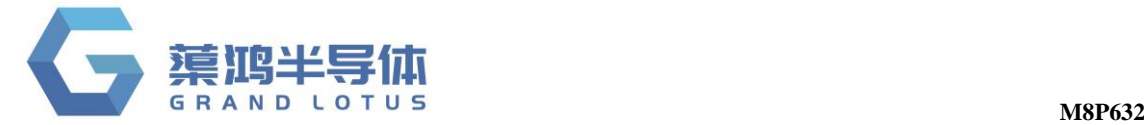

# **15.4 OPA0C1** 运放 **OPA0** 控制寄存器 **1**

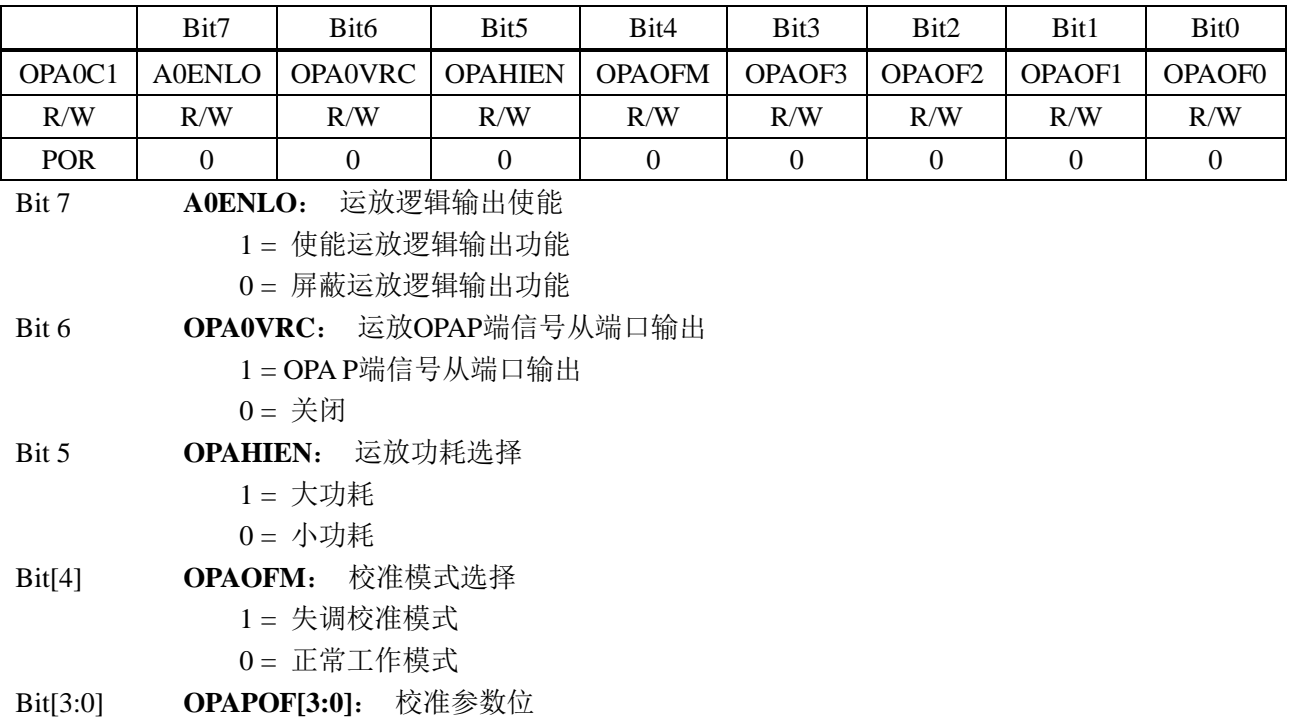

# **15.5 COPA0C** 运放 **OPA0** 控制寄存器 **2**

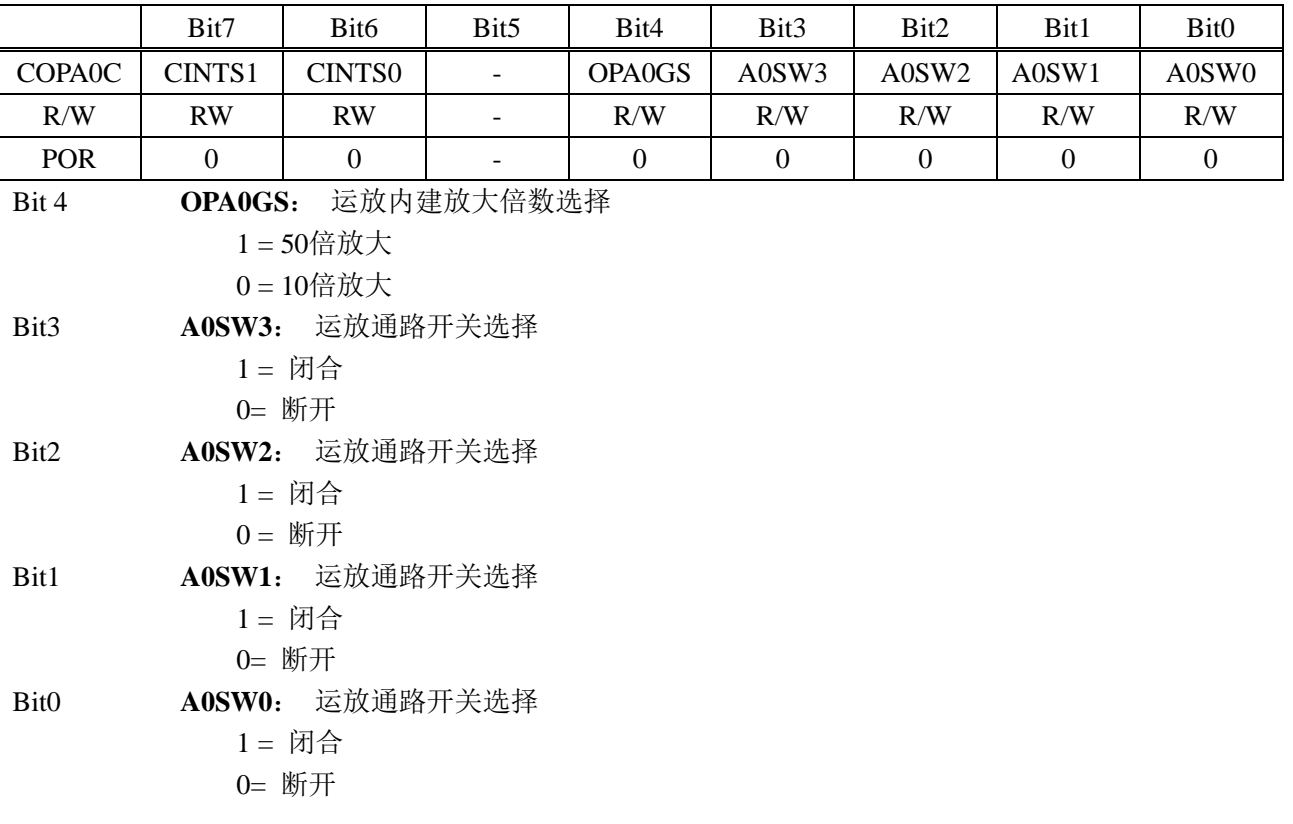

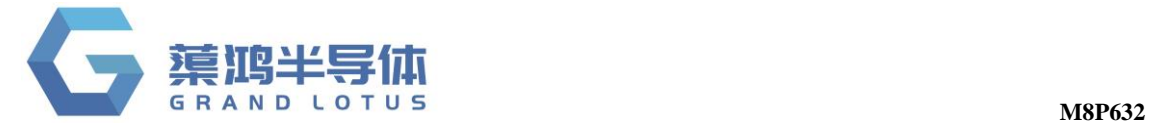

# **15.6 OPA1C0** 运放 **OPA1** 控制寄存器 **0**

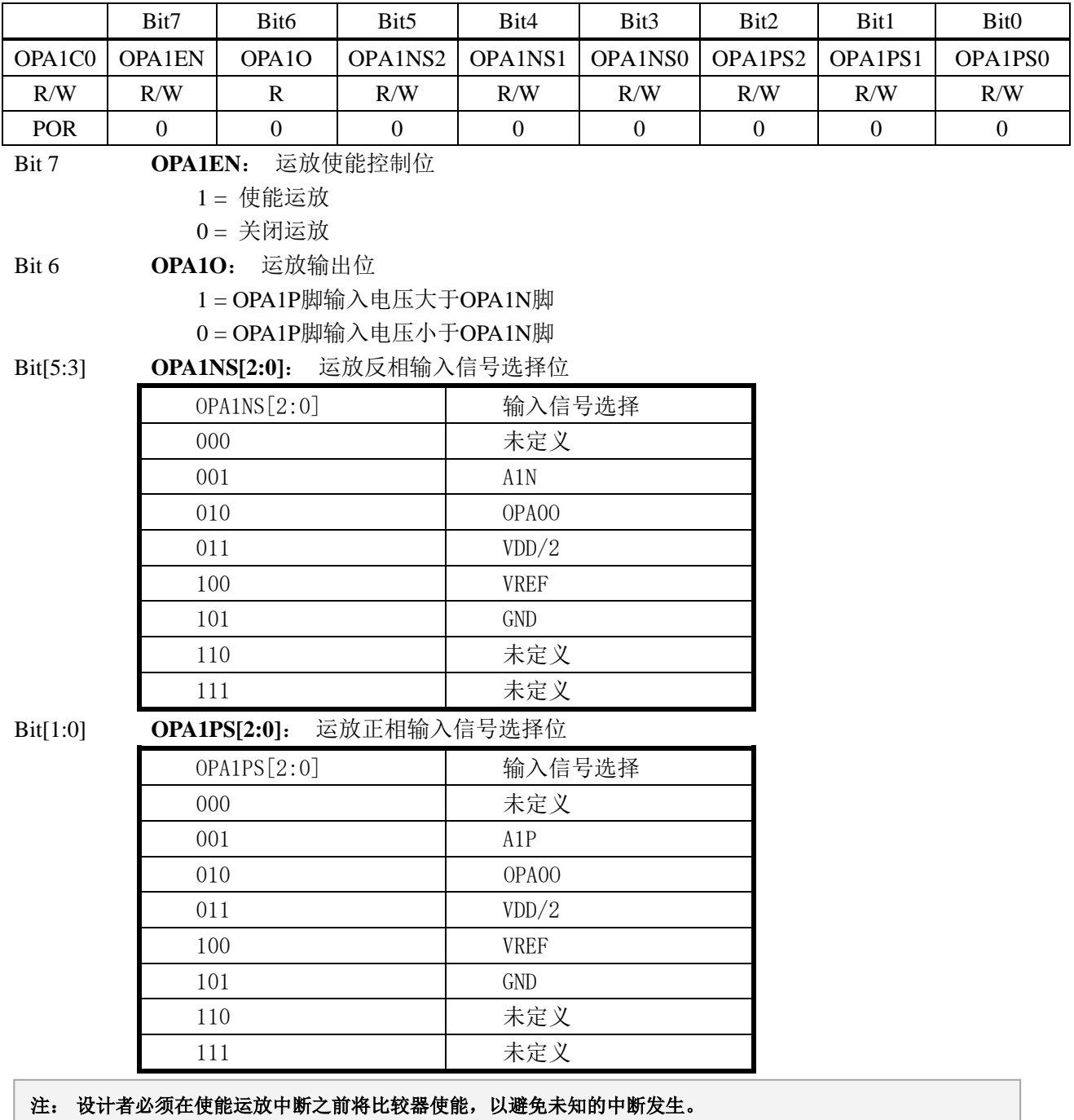

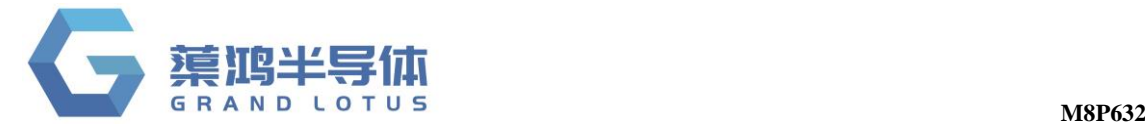

# **15.7 OPA1C1** 运放 **OPA1** 控制寄存器 **1**

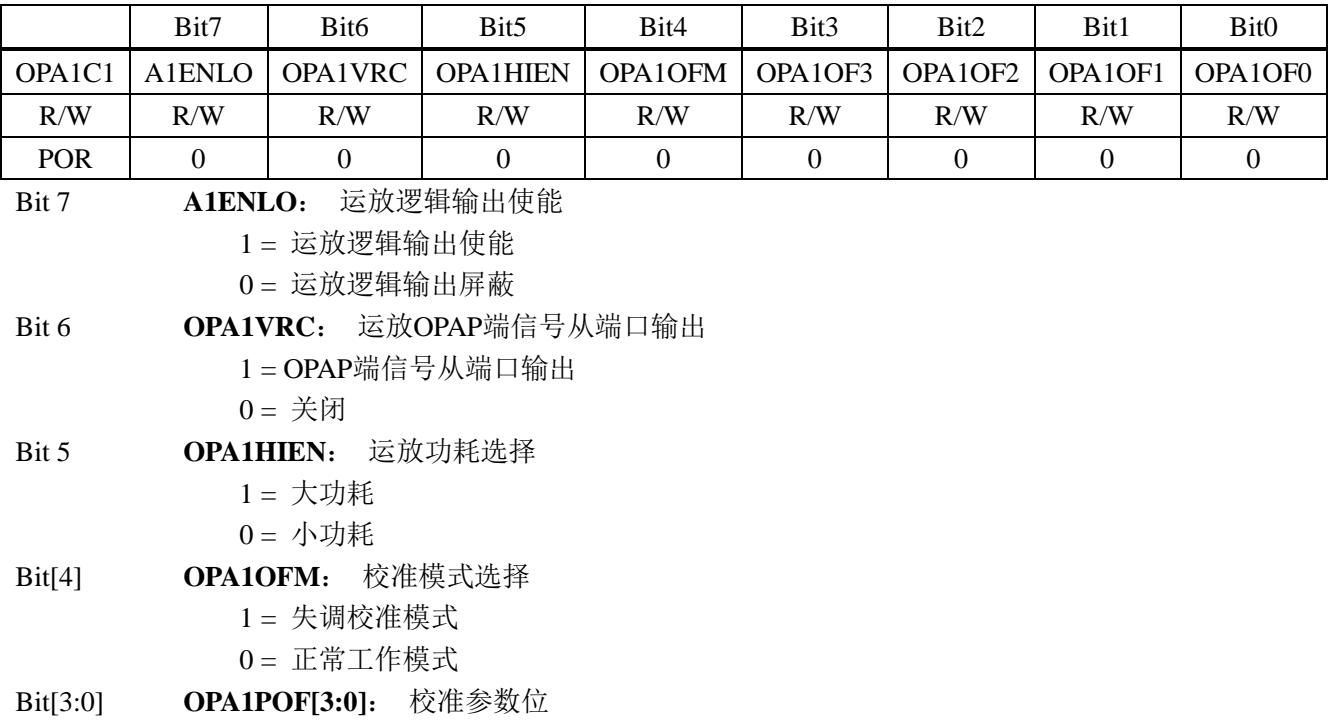

# **15.8 COPA1C** 运放 **OPA1** 控制寄存器 **2**

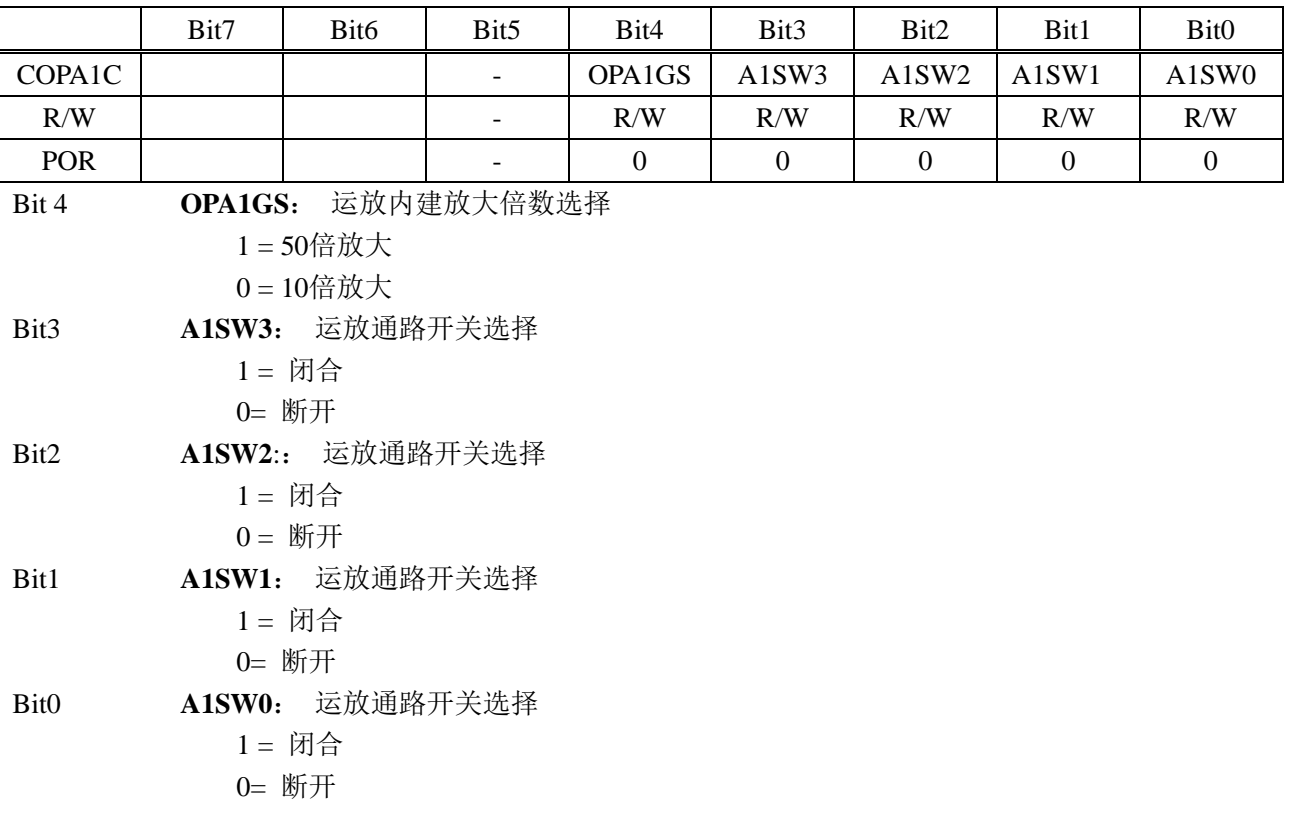

# **15.9 OPA** 范例

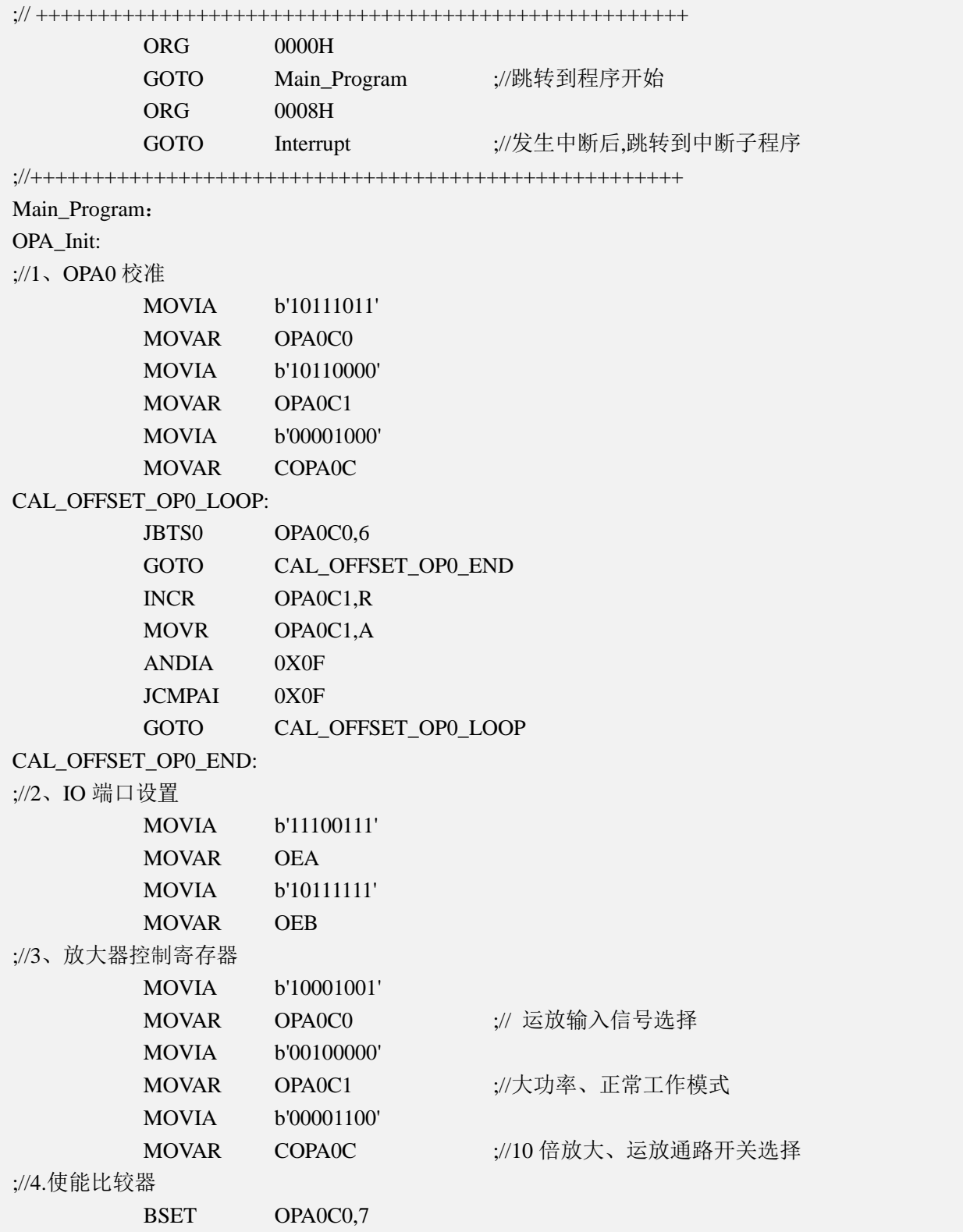

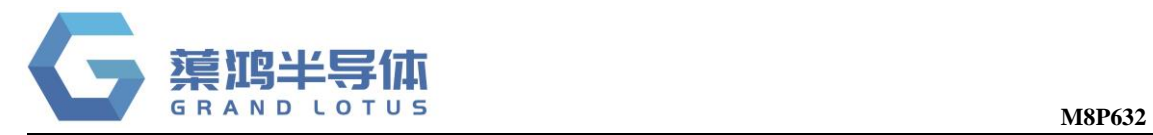

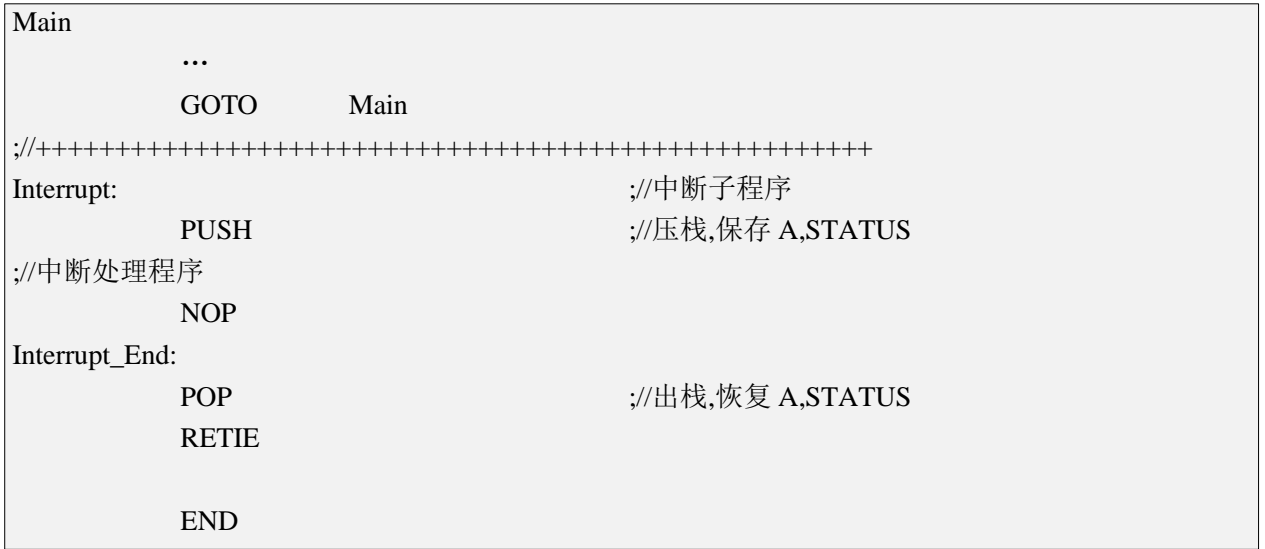

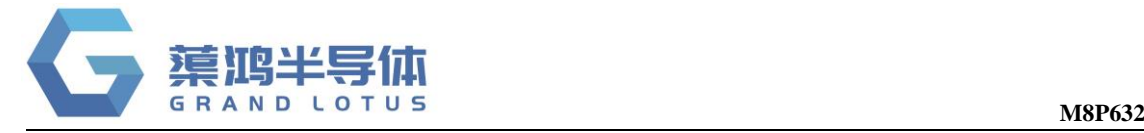

# **16** 看门狗(**WDT**)

#### **16.1** 概述

看门狗定时器的时钟为内部独立 RC 时钟。

配置字 WDTEN 设置看门狗定时器的三种工作状态:

- (1) 始终使能: 在 STOP 模式下仍然工作, 溢出可唤醒 STOP
- (2)STOP 下关闭
- (3)始终关闭

配置字 TWDTEN 设置看门狗的四种溢出时间: 4.5ms、18ms、72ms 或 288ms。

注: 看门狗正常溢出后, 程序复位到 0000H, 但是在休眠模式下看门狗溢出程序是继续往下运行。

#### **16.2 OPTION** 配置寄存器

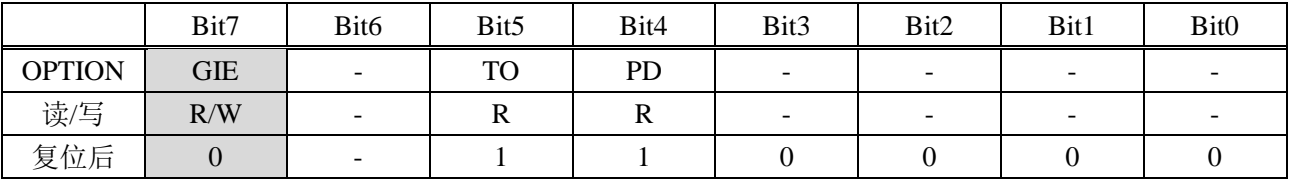

Bit 5 **TO**: 超时位

1 = 上电复位或清除WDT

 $0 = WDT$ 发生溢出

Bit 4 **PD**: 掉电位

#### 1 = 上电复位或清除WDT

0 = 进入休眠模式

#### **16.3 WDTC** 看门狗控制寄存器

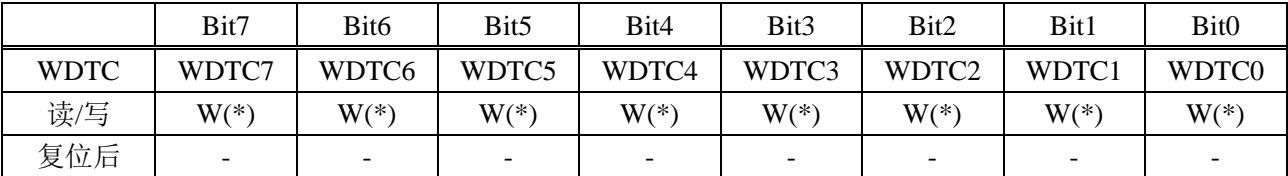

(\*) [1] WDTC 写入 0x5A 将清除 WDT 定时器,写入其他值无效。

[2] CLRWDT 指令也可清除 WDT 定时器。

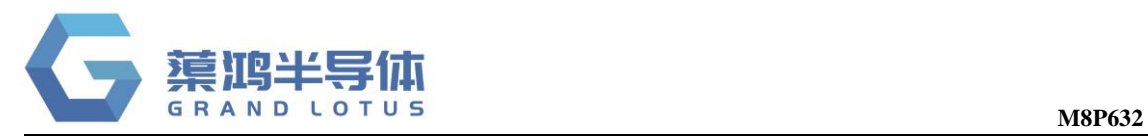

# 17 芯片配置字(**OPTION BIT**)

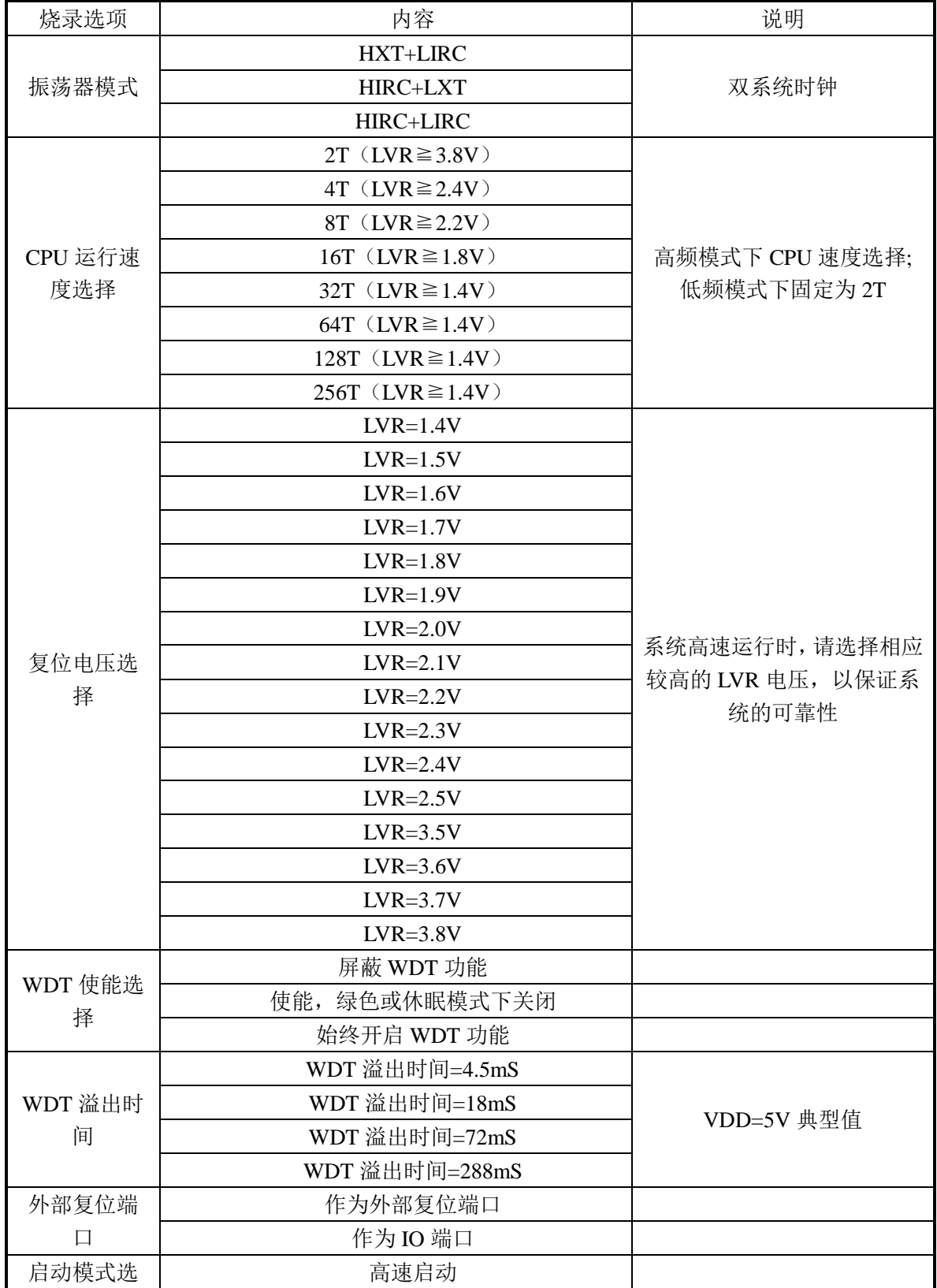

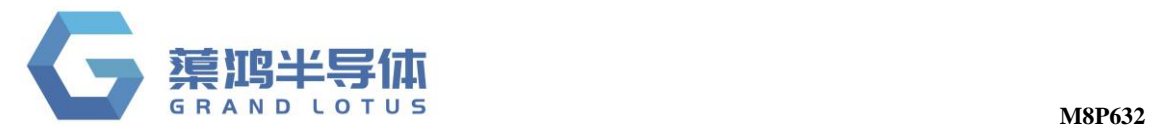

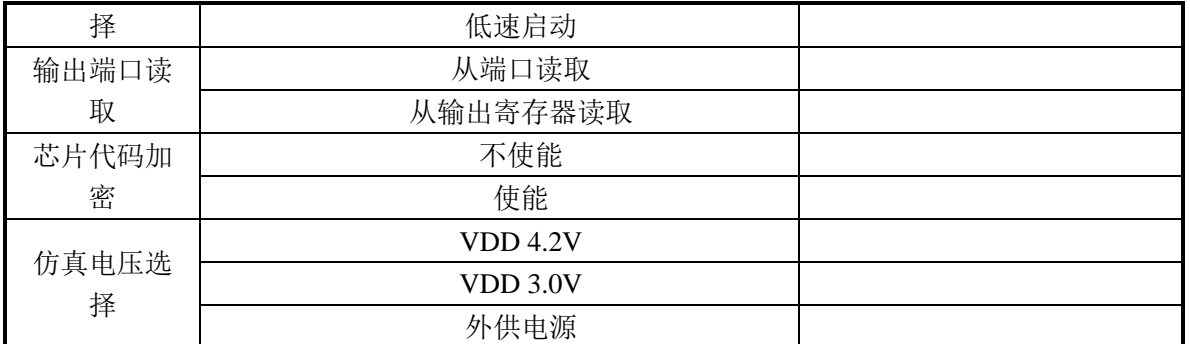

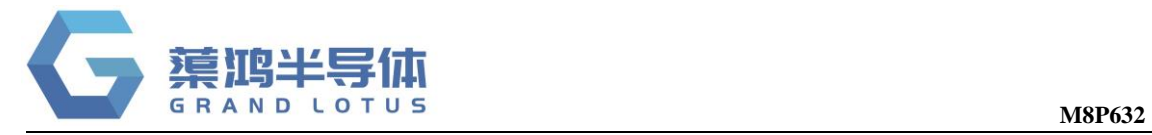

# **18** 电性参数

# **18.1** 极限参数

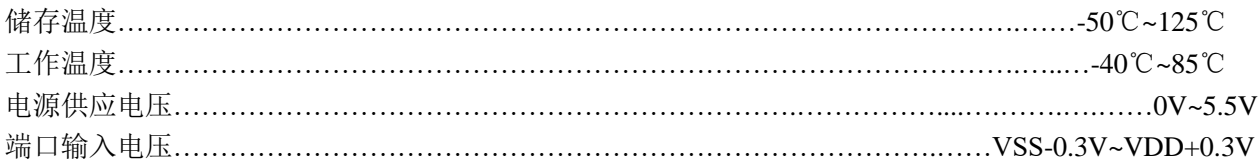

### **18.2** 直流特性

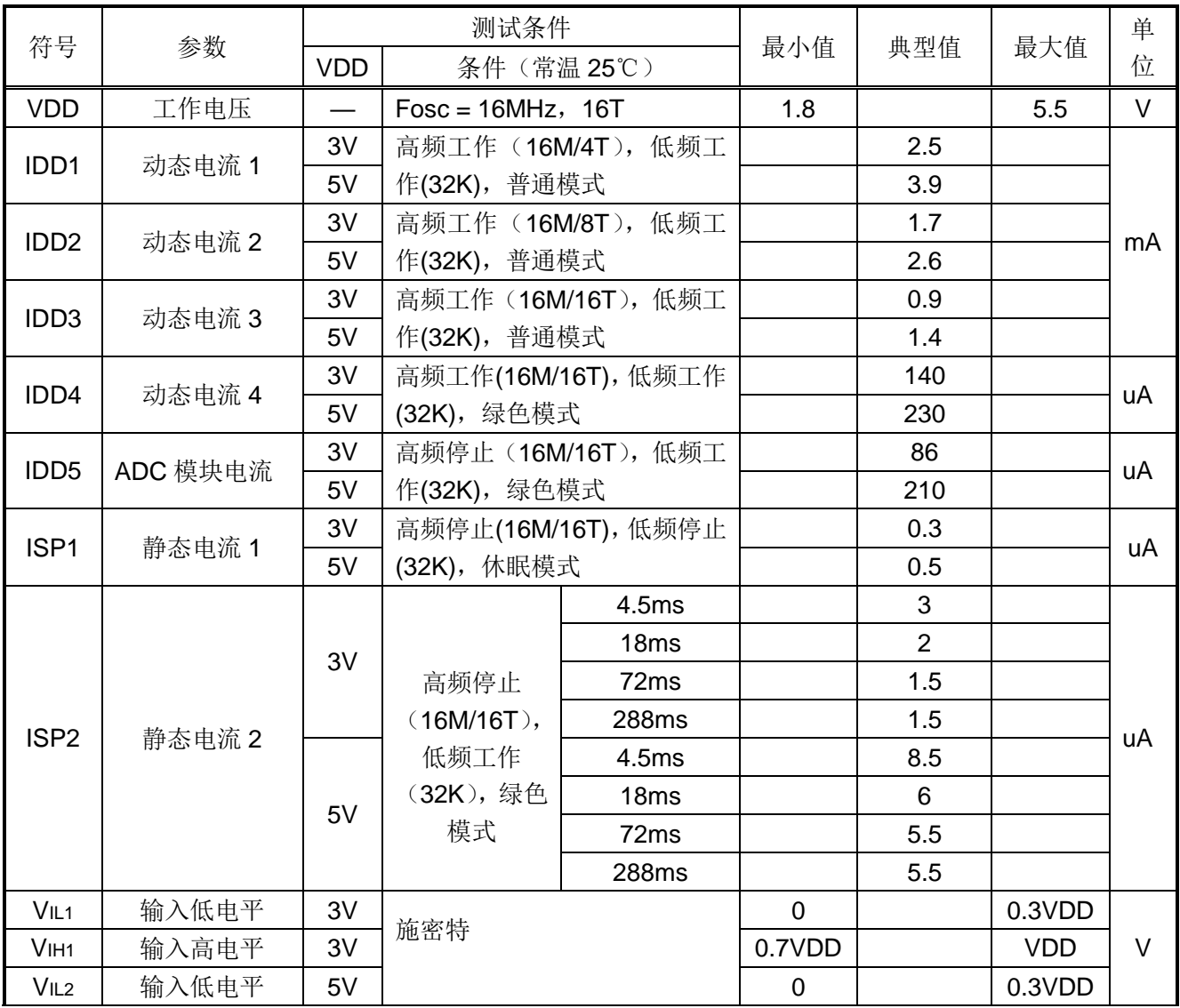

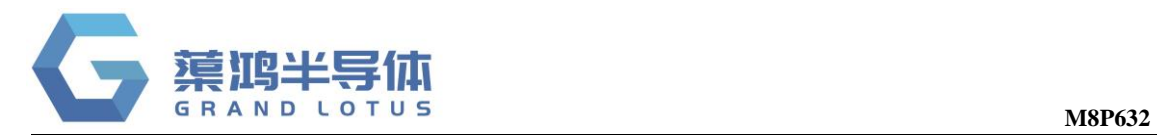

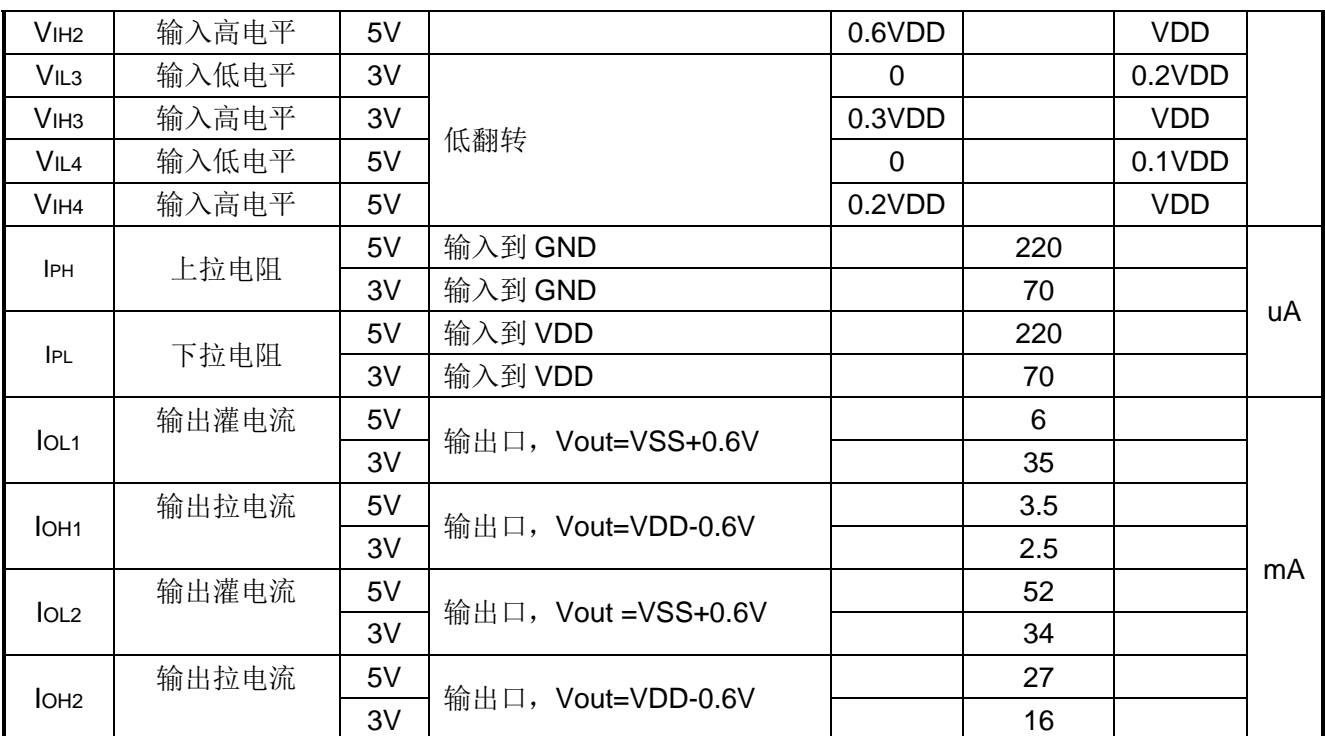

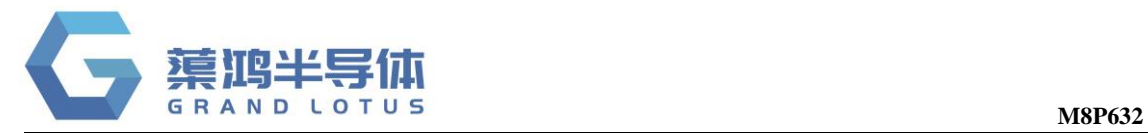

### **18.3** 温度对系统时钟的影响

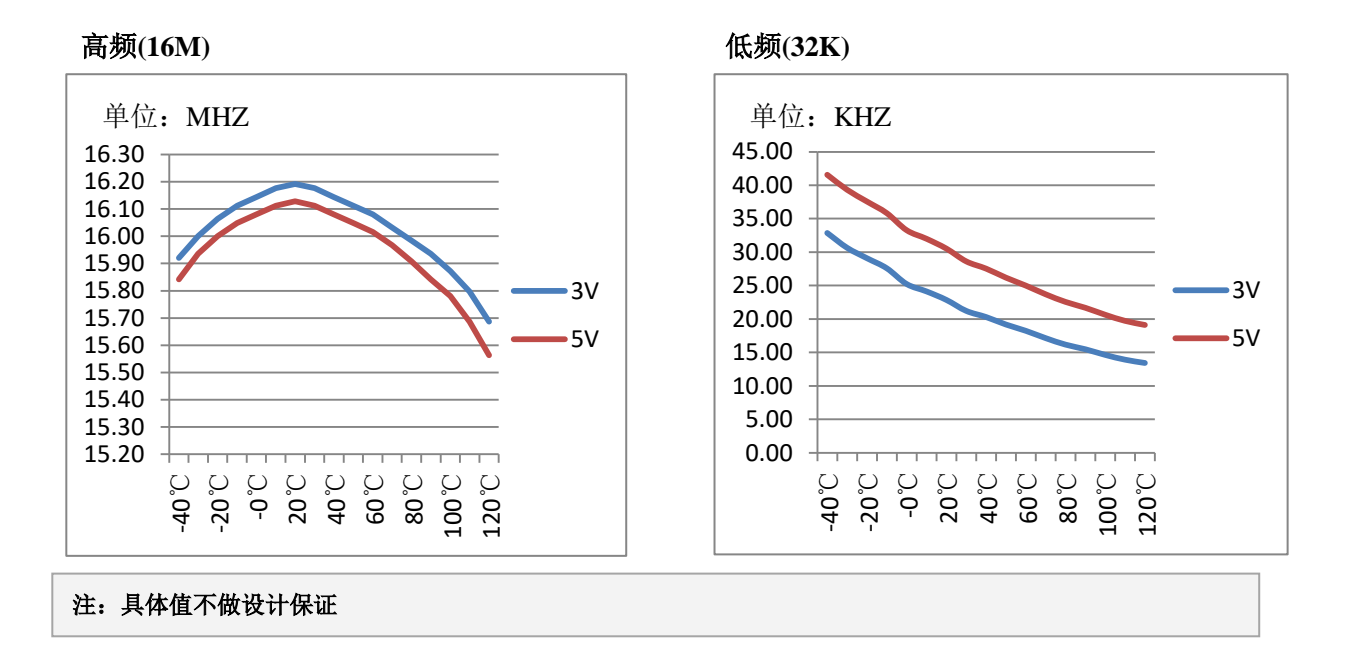

#### **18.4 IO** 口拉灌电流特性曲线

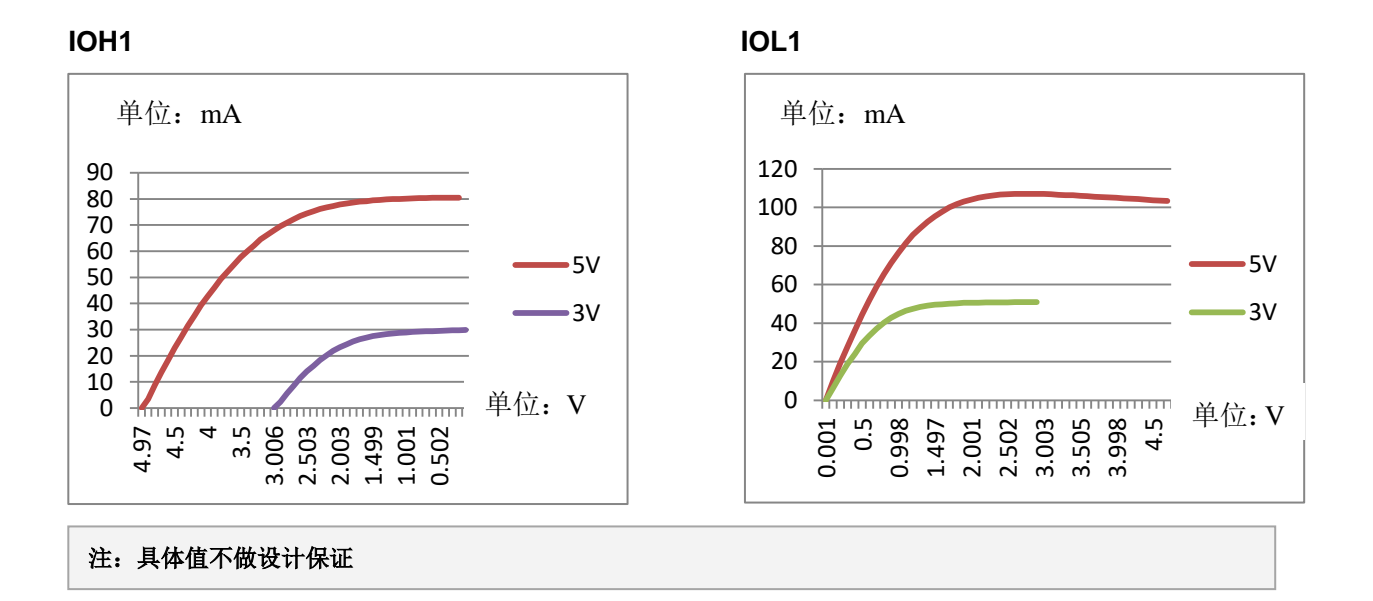

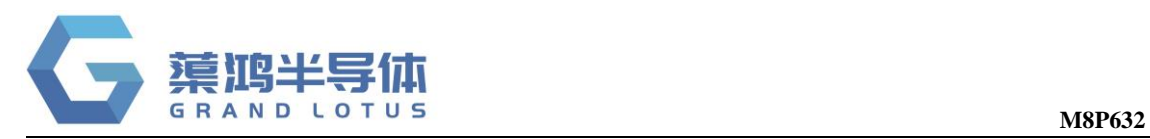

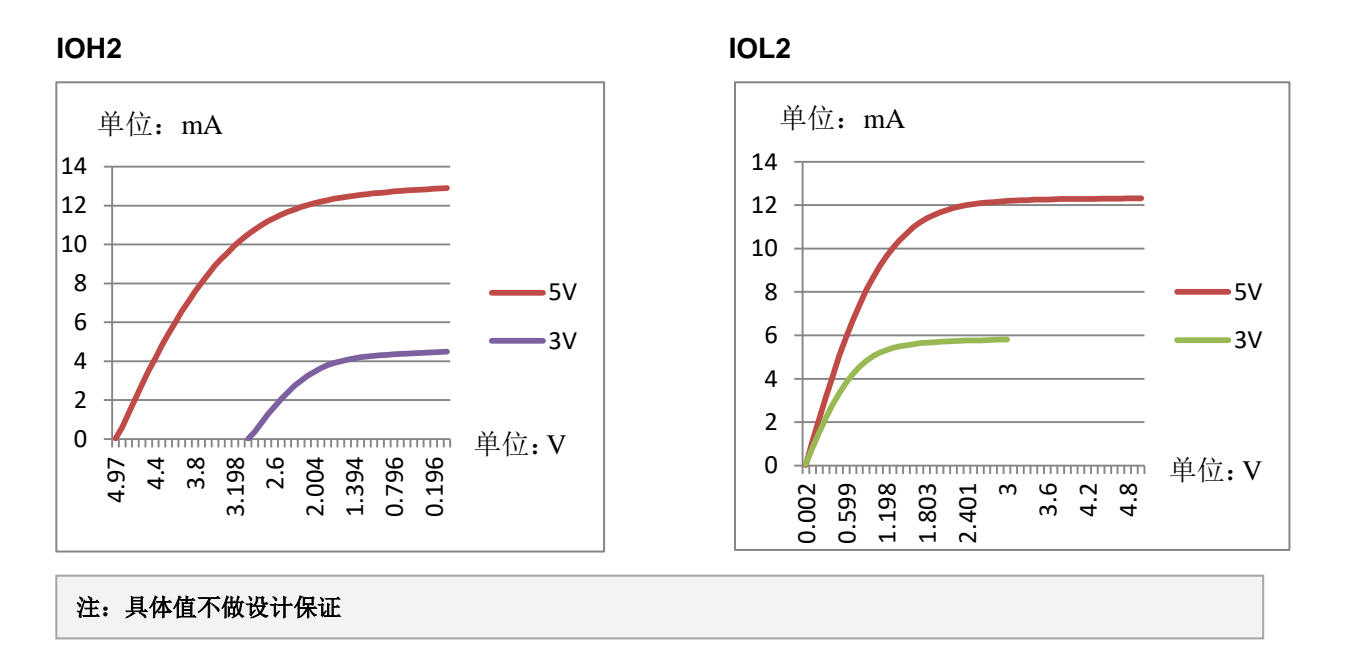

#### **18.5 ADC** 参考电压随温度变化曲线

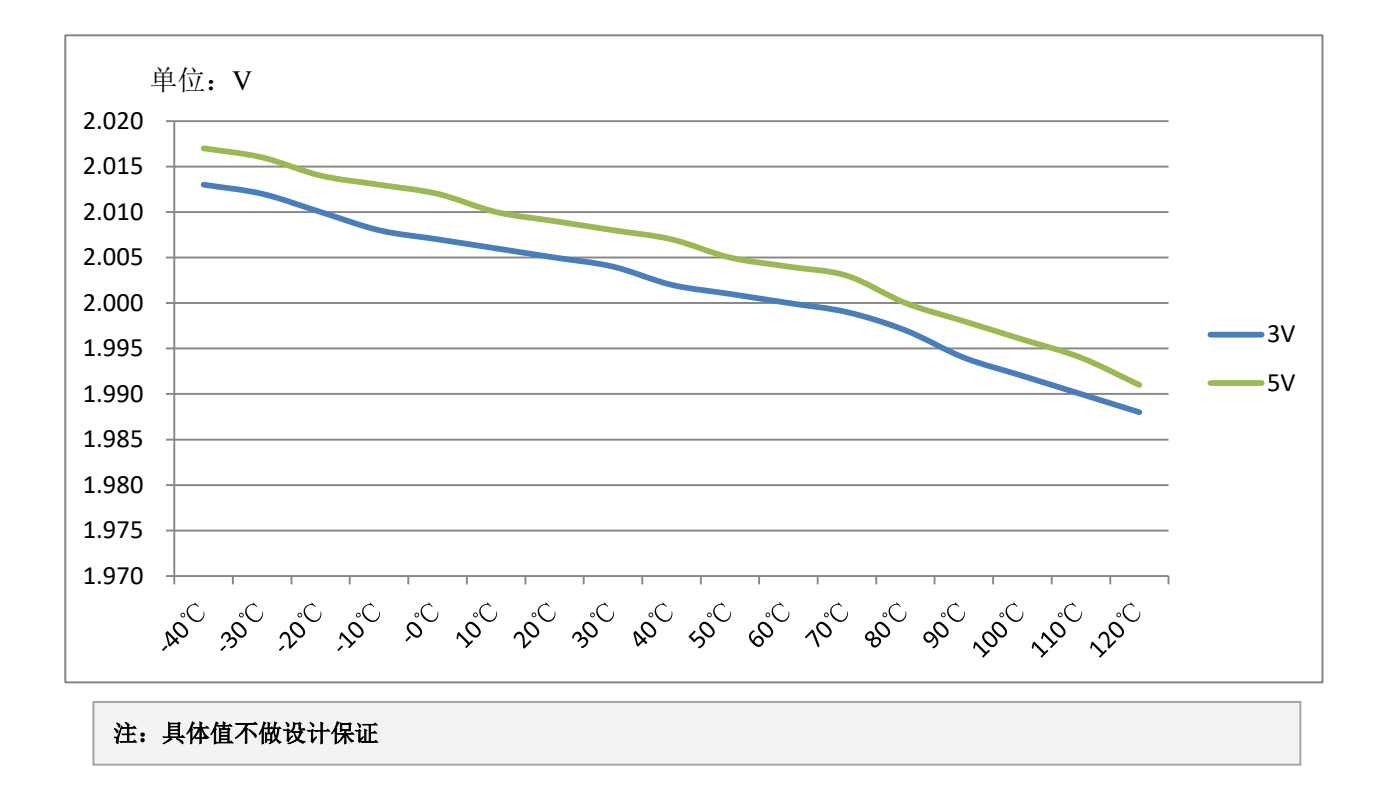

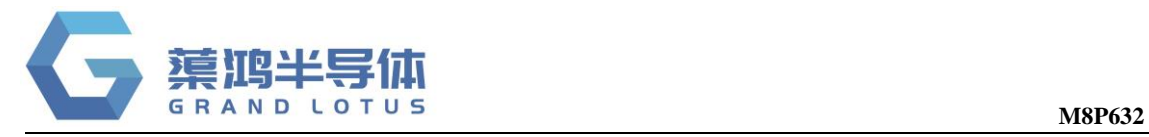

# **19** 封装信息

#### **19.1 SOP20**

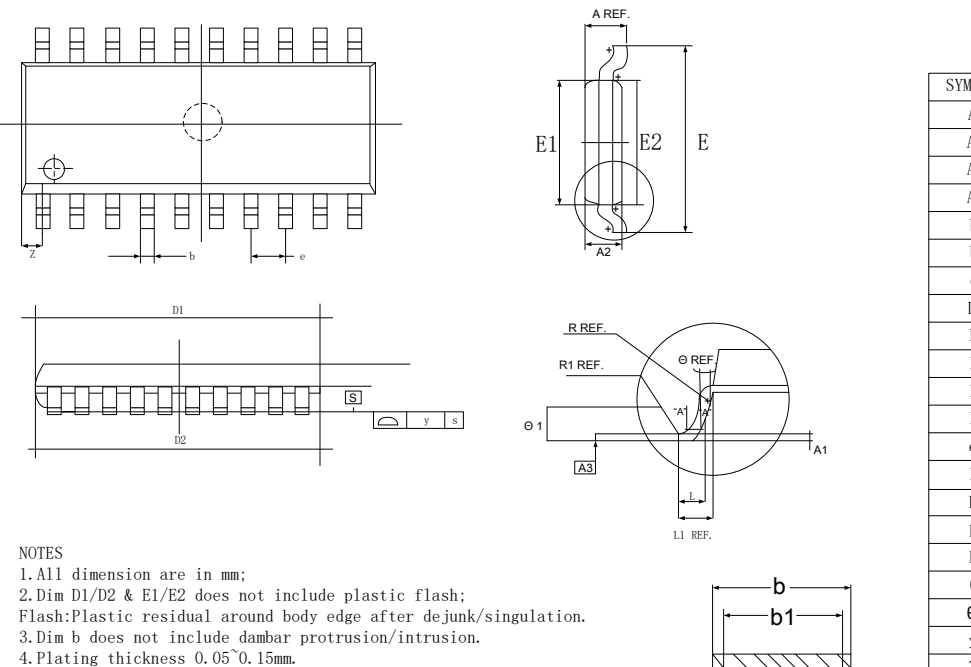

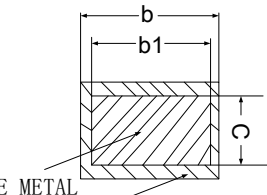

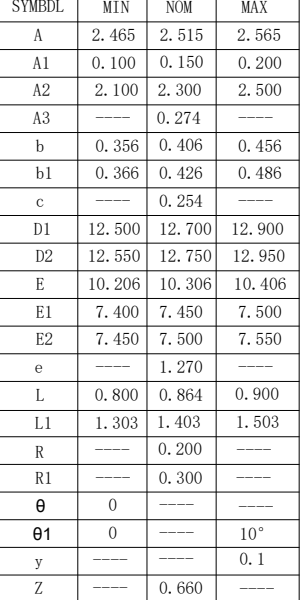

BASE METAL<br>WITH PLATING SECTION "A" - "A"

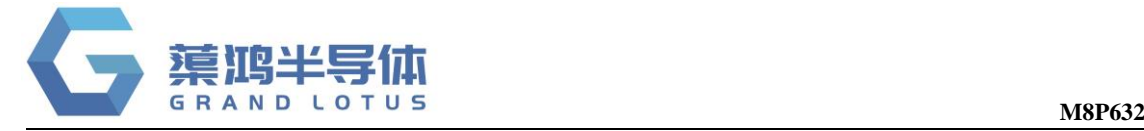

# **20**指令集简述

#### **20.1** 概述

QT8Sx系列指令集是一种精简指令集(RISC), 指令宽度为16位, 由操作码和0~2个操作数组成。 指令按照功能可分为5类,即字节操作指令、位操作指令、立即数指令、分支指令、特殊控制指令。 一个指令周期由1个系统时钟周期组成,除非条件测试结果为真或指令执行改变了程序计数器的值, 否则执行所有的指令都只需要一个指令周期。对于上诉两种特征情况,指令执行需要两个指令周期。 任何一条指定文件寄存器作为指令一部分的指令都进行读-修改-写操作。读寄存器、修改数据并根 据指令或目标标识符"d"存储结果。即使是写寄存器的指令也将先对改寄存器进行读操作。

#### **20.2** 符号说明

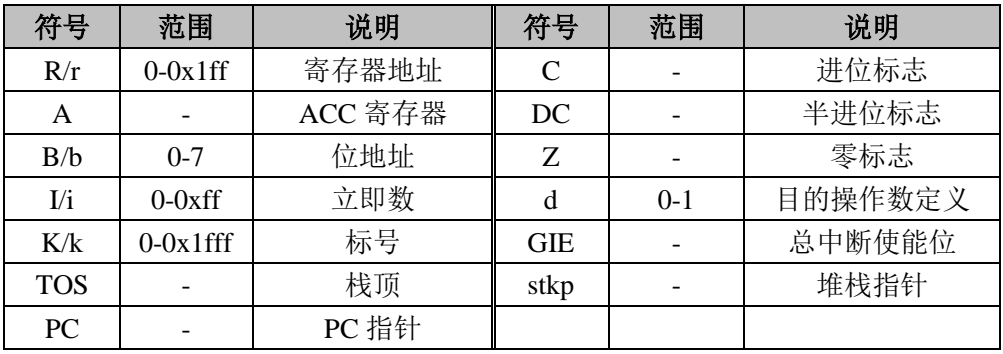

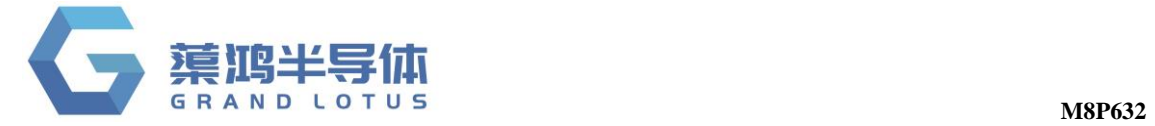

# **20.3 QT8Sxxxx** 指令集表

#### 指令集表中,d=1,目的操作数为 R;d=0,目的操作数为 A

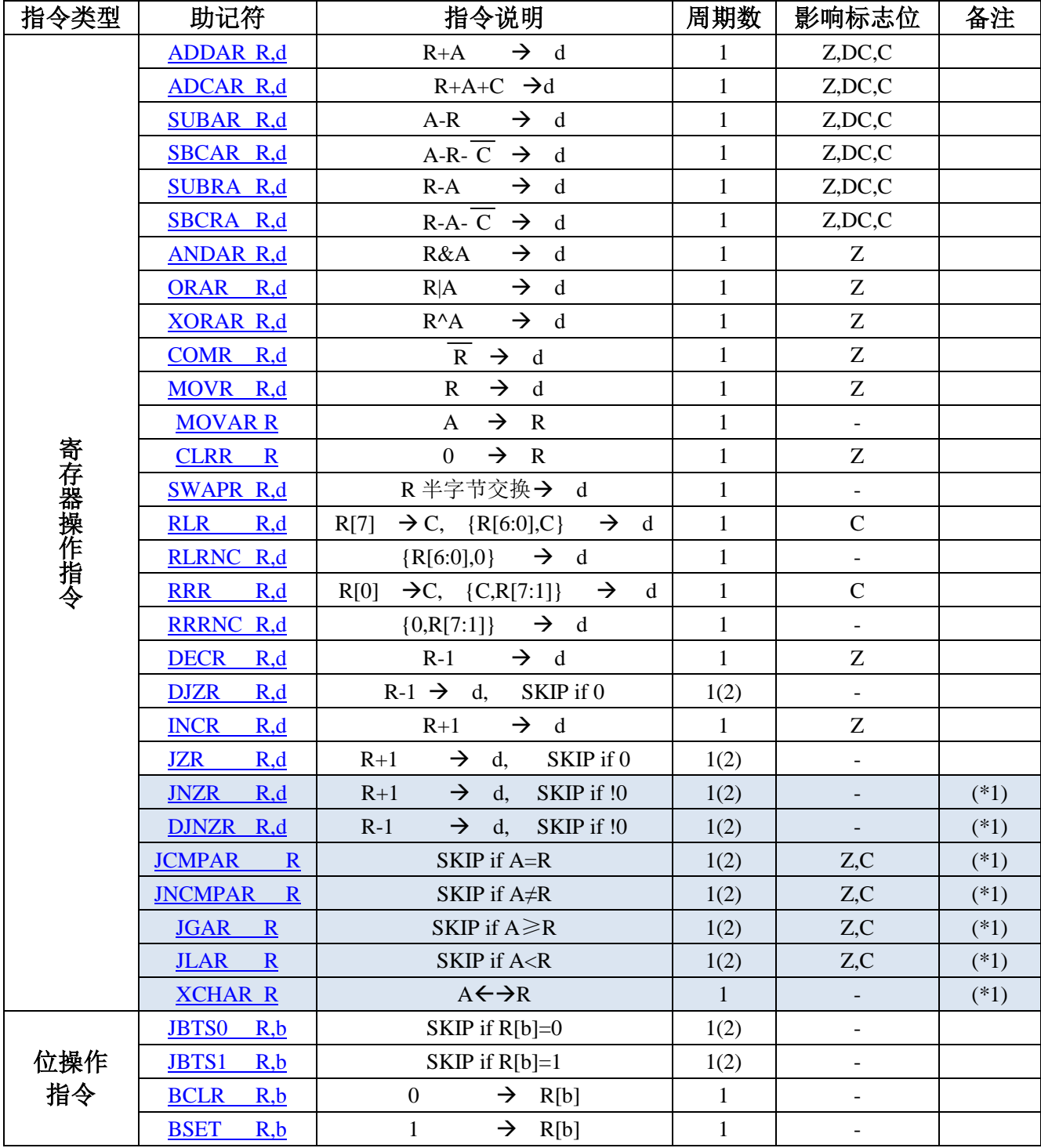

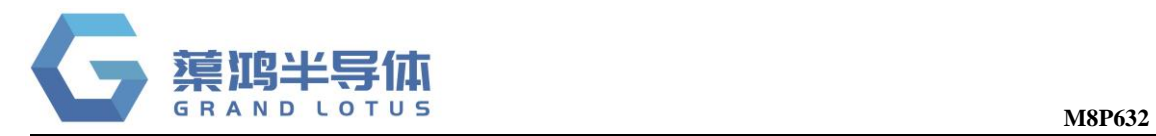

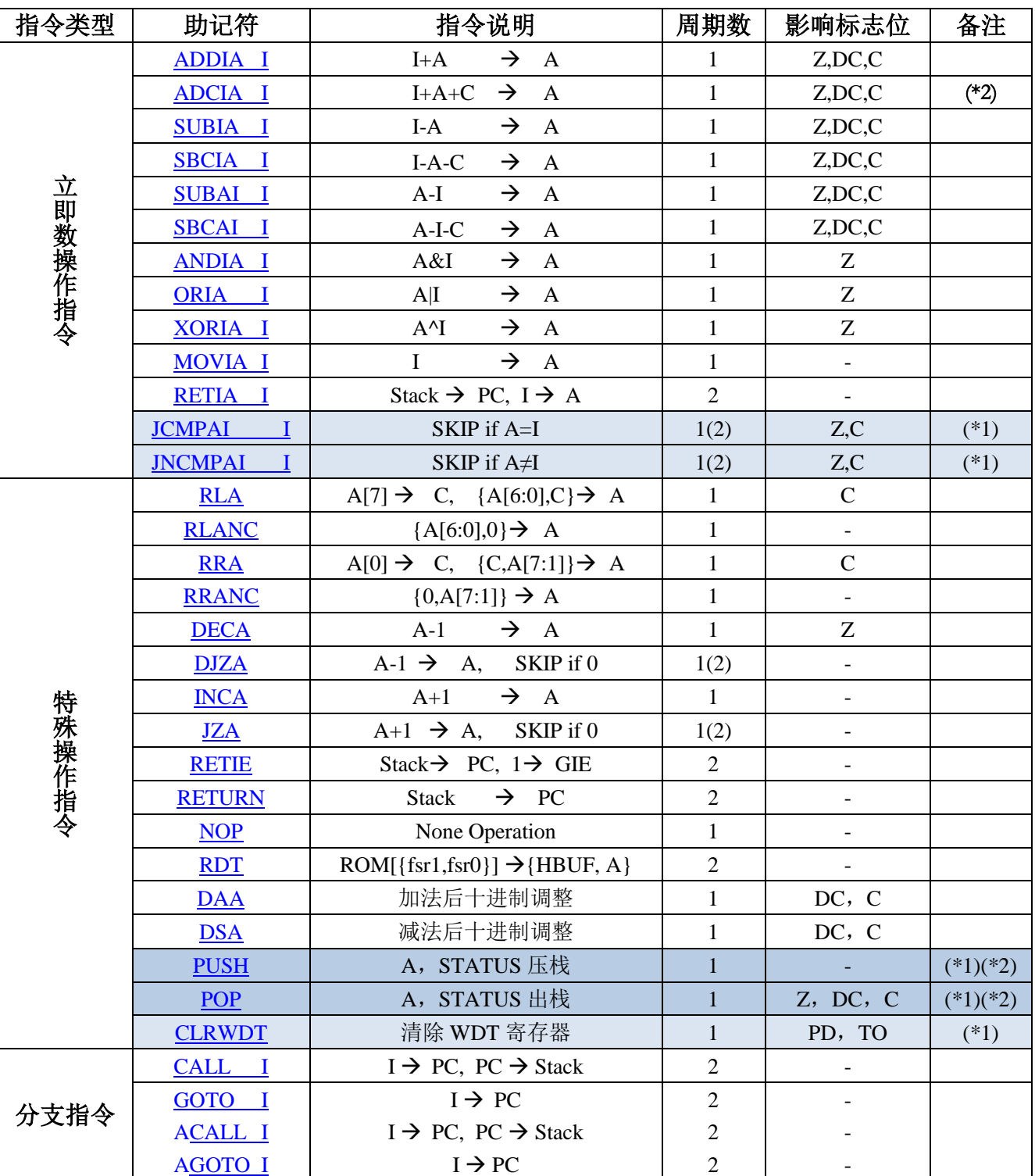